**ČESKÉ VYSOKÉ UČENÍ TECHNICKÉ FAKULTA STAVEBNÍ Katedra technologie staveb**

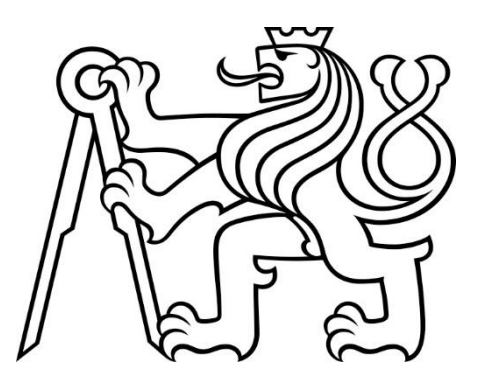

# **DIPLOMOVÁ PRÁCE Problematika výstavby dle BIM z pohledu technologie**

**Bc. Martin Žebera**

## **2018**

**Vedoucí diplomové práce: Ing. Karel Polák, Ph.D.**

## **PROHLÁŠENÍ**

Prohlašuji, že jsem předkládanou diplomovou práci vypracoval samostatně pouze s použitím pramenů a literatury uvedených v seznamu citované literatury.

V Praze ………….. …………………………….

Bc. Martin Žebera

## **PODĚKOVÁNÍ**

Děkuji vedoucímu diplomové práce panu Ing. Karlovi Polákovi, Ph.D. za odborné připomínky, cennou pomoc a ochotu při konzultacích diplomové práce. Dále pak společnosti SKANSKA a.s. za podklady, spolupráci a užitečné rady pro vypracování mojí práce.

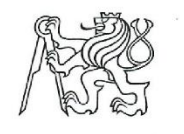

Fakulta stavební Thákurova 7, 166 29 Praha 6

## ZADÁNÍ DIPLOMOVÉ PRÁCE

#### I. OSOBNÍ A STUDIJNÍ ÚDAJE

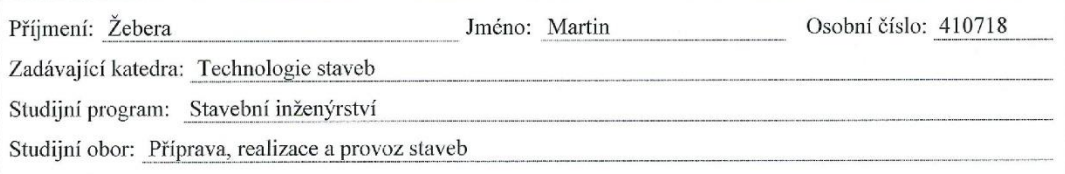

#### II. ÚDAJE K DIPLOMOVÉ PRÁCI

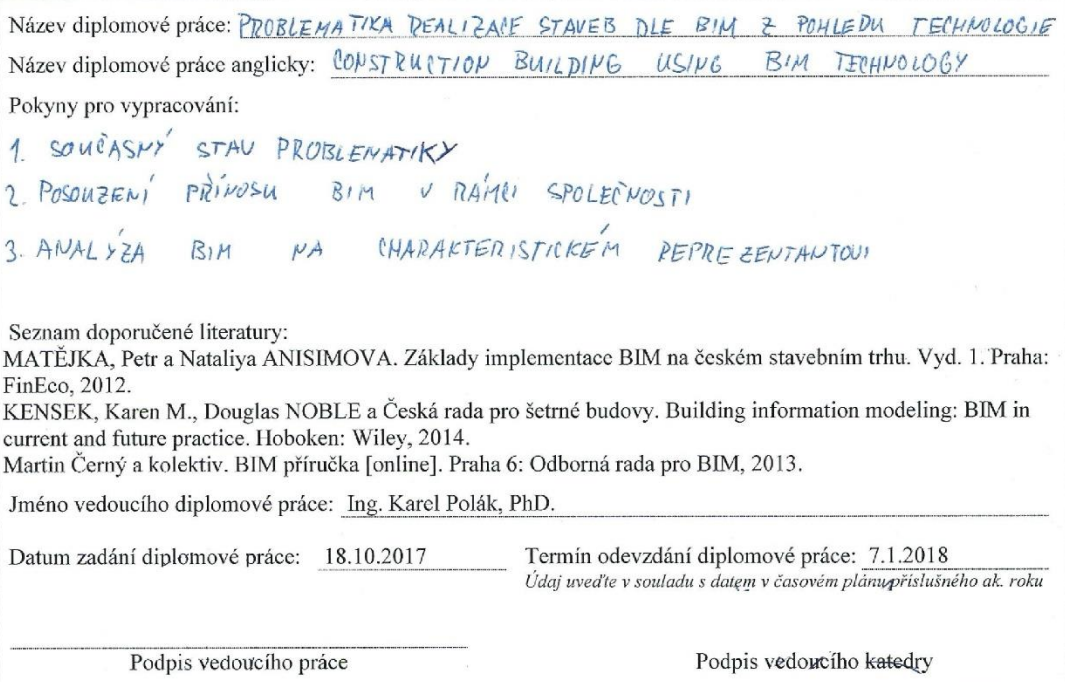

#### III. PŘEVZETÍ ZADÁNÍ

Beru na vědomí, že jsem povinen vypracovat diplomovou práci samostatně, bez cizí pomoci, s výjimkou poskytnutých konzultací. Seznam použité literatury, jiných pramenů a jmen konzultantů je nutné uvést v diplomové práci a při citování postupovat v souladu s metodickou příručkou ČVUT "Jak psát vysokoškolské závěrečné práce" a metodiekým pokynem ČVUT "O dodržování etických principů při přípravě vysokoškolských

12.10.2017

Datum převzetí zadání

Podpis studenta(ky)

 $\alpha$ 

## **ABSTRAKT**

### Problematika výstavby dle BIM z pohledu technologie

 Diplomová práce se zabývá použitím BIM technologie při výstavbě. V úvodní části autor nastiňuje klasifikaci BIM a co to vlastně BIM je. Dále pokračuje shrnutím historického vývoje, současného stavu míry implementace, použití v České republice i ve světě. Důležité je konstatování aktuální legislativy věnující se problematice informačního modelování staveb. V další části autor popisuje osobní zkušenosti s používáním BIM na konkrétním příkladu výstavby administrativní budovy. Tato část je zaměřena na využití programu BIM 360 a detekci kolizí. Shrnutí obsahuje popsání benefitů, jako je snížení doby výstavby a nákladů. Poté se autor pokusil krátce zanalyzovat možný vývoj v oblasti použití ve výstavbové fázi stavby. V poslední kapitole je zpracováno krátké dotazníkové šetření napříč českými stavebními společnosti ohledně využití technologie BIM ve výstavbě.

## Klíčová slova

- Informační modelování staveb, technologie staveb, administrativní budova, BIM 360, detekce kolizí, QR kódy

## **ABSTRACT**

#### Construction Building using BIM Technology

The diploma thesis deals with using BIM technology during construction. In the first part author describes BIM clasification and simply what BIM is. Further the author continues with summary fo history, present situation of BIM implementation, using BIM in the Czech Republic and all around the world. Very important part is description of the legislation dealing with this problematic. The following part is about author´s personal experience with using BIM in a particular construction phase of an office building. This part is focused on using application BIM 360 and collision detection. Summary contains description of benfits tied with using BIM, such as shortening the duration of the construction and cost reduction. Then author shortly analyzes the possible development of BIM usage in construction management. The last part consists of a short survey (and its processing) that was given to czcech construction companies and it is focused on their experience with BIM.

### Key words

- Building information modeling, Construction Technology, Office building, BIM 360, Collision Detection, QR codes

## Obsah

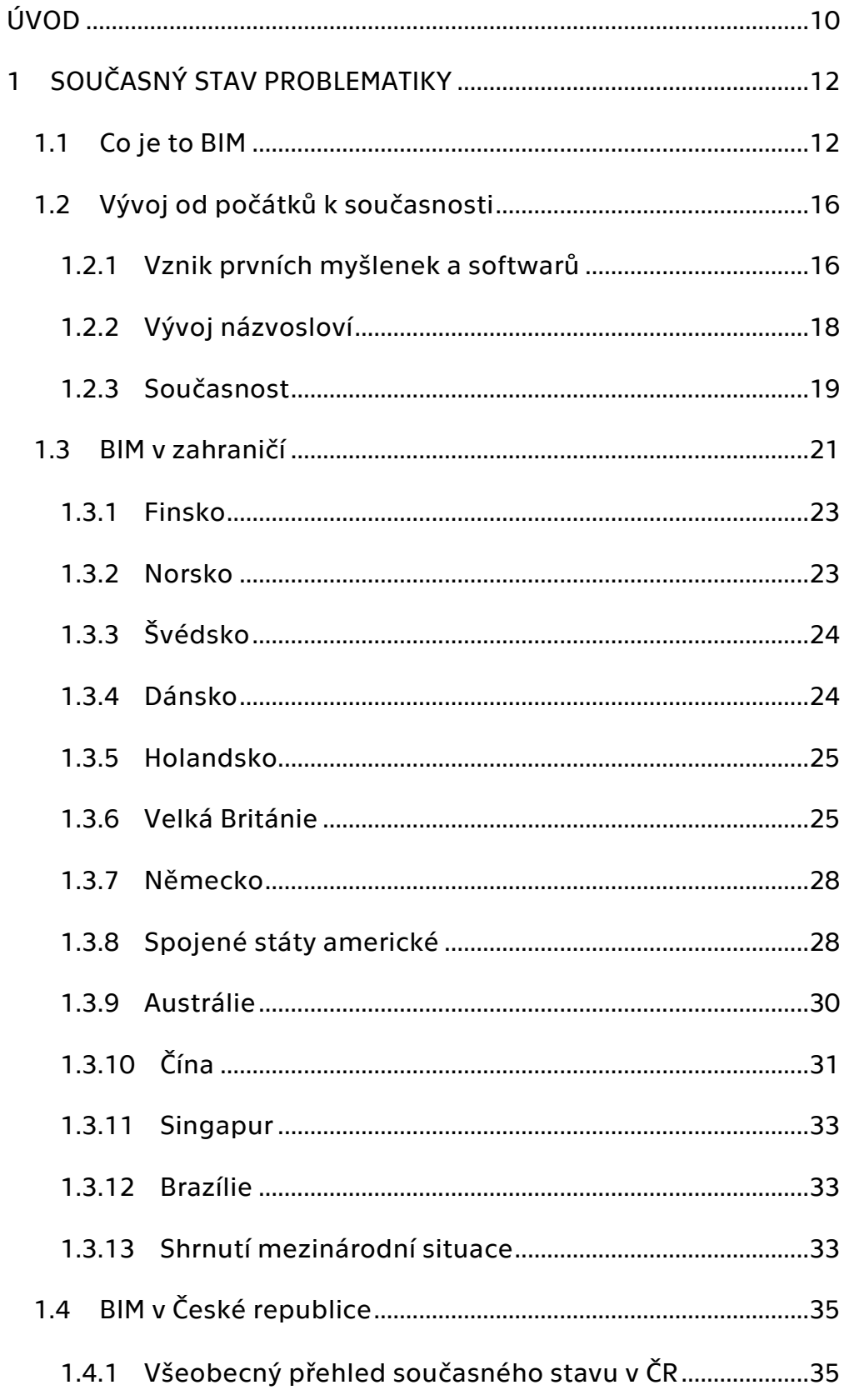

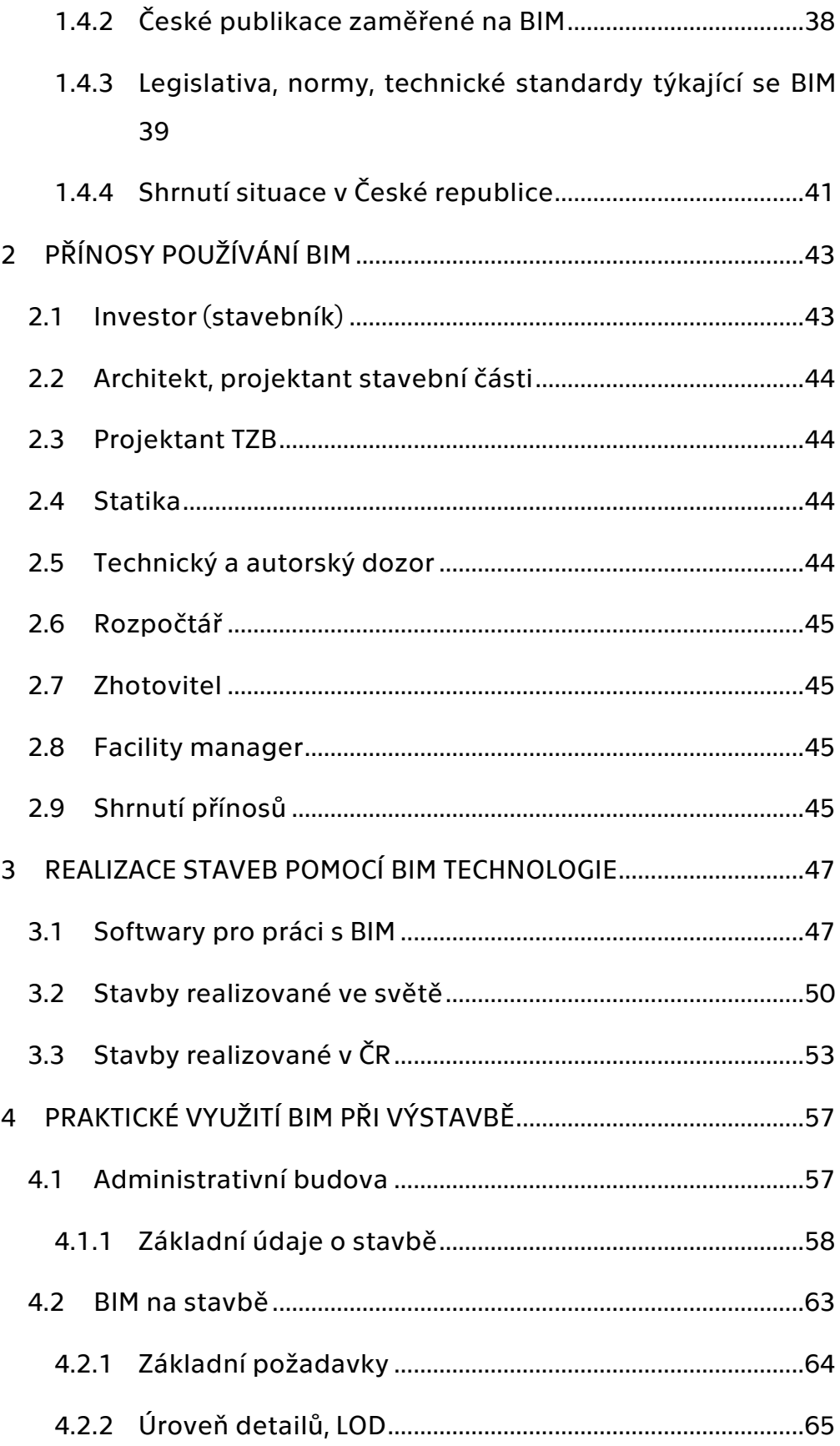

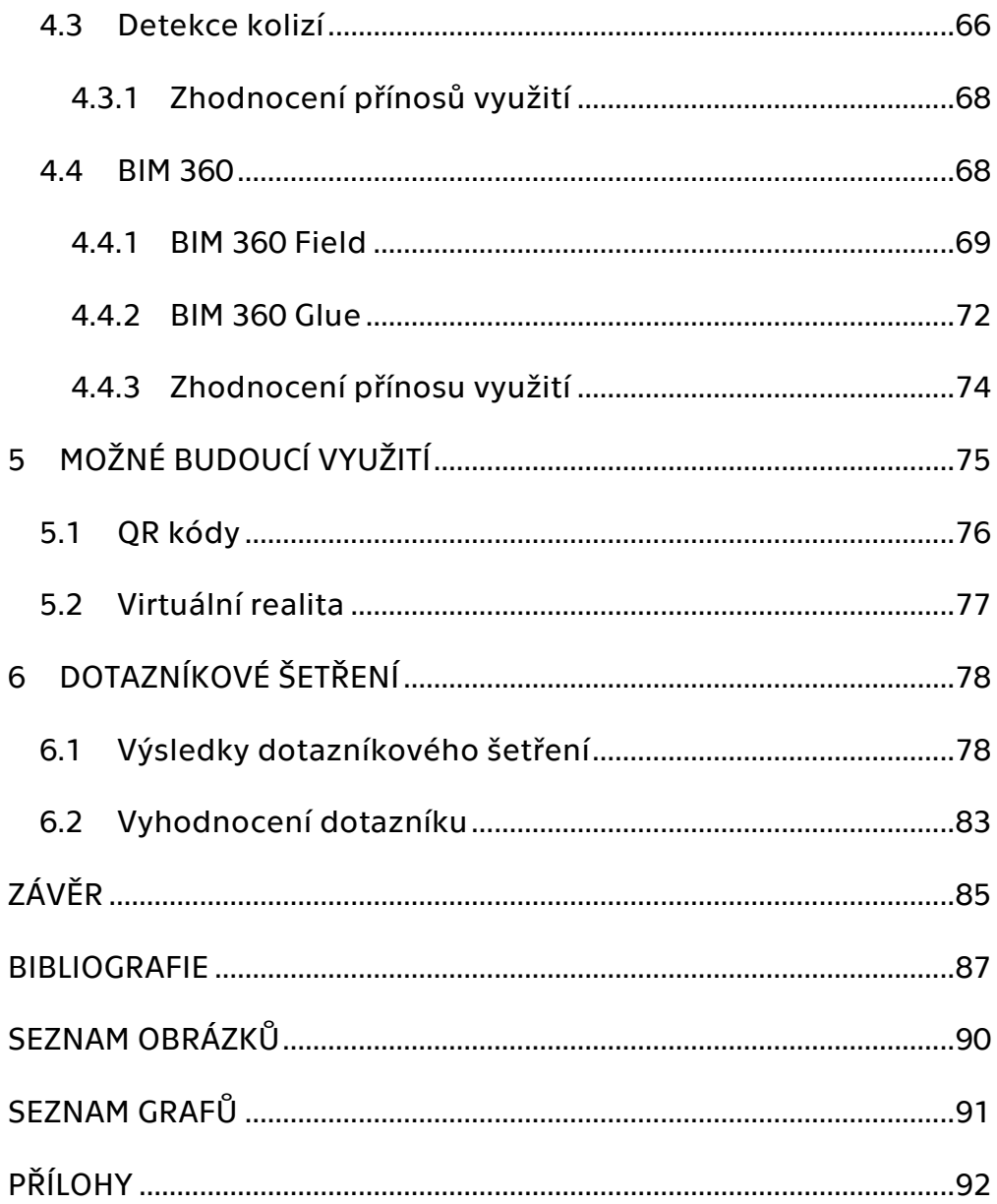

## <span id="page-9-0"></span>**ÚVOD**

V České republice je proces zavádění BIM (Building information modeling) v podstatě novou záležitostí. Tím spíše, bavíme-li se o zavedení do fáze realizace stavby. Nyní se tento moderní směr týká relativně malého okruhu dodavatelů staveb. Jelikož je nutné se na začátek podílet na vývoji a odlaďování nedostatků, a to především vynaložením úsilí a finančních prostředků. Celosvětově však stavebnictví vidí jasnou budoucnost a potenciál v informačním modelování. Prostor pro rozvoj je v této problematice znatelný.

Zahraniční stavební trh začal se zaváděním o několik let dříve, než se tak děje na našem trhu. Stavební firmy ve Skandinávii, Spojených státech amerických, Velké Británii či Singapuru mají již značné zkušenosti s odstraňováním problémů, které brání kvalitnímu zavedení do procesu výstavby. Proto je jedna z hlavních cest, jak implementovat BIM v ČR spolupráce se zahraničím. Z toho plyne, že nejvíce se zatím České republice angažují nadnárodní společnosti. Je nezbytné si projít procesem vylepšení technické a technologické stránky BIM. K zavedení je ale třeba se zaměřit i na vzdělávání a přípravu norem a odpovídající legislativy. Vzdělávání a připravenost budoucích absolventů ohledně technického pokroku a využívání moderních technologií, jsou nedílné součásti vývoje stavebního trhu a zaměstnavatelé jistě přivítají tyto znalosti nových zaměstnanců.

Vývoj v ČR z velké části kopíruje vývoj zahraniční, jen s určitým zpožděním. O velký rozvoj a propagaci se stará *Odborná rad pro BIM (Cz-BI*M) založená v roce 2011, které také výrazně spolupracuje s Ministerstvem průmyslu a obchodu (MPO) – od této doby nabral vývoj u nás strmější průběh. To dokládá například udělení povinnosti použití BIM

pro nadlimitní veřejné zakázky, což je deklarováno v materiálu Koncepce zavádění metody BIM schváleného českou vládou v září letošního roku. U nás bude tato povinnost stanovena od roku 2022, například v Norsku již byla od roku 2010 a ve Velké Británii od roku 2016. Jelikož jsme součástí Evropské unie, je nutné brát v potaz také evropskou legislativu, a to zejména v oblasti veřejných zakázek. Z výše uvedeného tedy vyplývá, že je nyní pouze otázkou, za jak dlouho bude používání BIM metodiky naprostým standardem. S tím se samozřejmě pojí i přenesení BIM modelu do realizace a následně do správy objektů. Sdílení informací mezi různými zainteresovanými profesemi je ostatně jedna s hlavních myšlenek informačního modelování.

Otázkou je, jak je tedy efektivně možné využít BIM při realizaci staveb. Jaké je možno použít softwarové nástroje a na co si dát pozor při implementaci. Prvním z cílů diplomové práce je zanalyzování vývoje a současného stavu BIM u nás a ve světě. Dále pak shrnout z dostupné literatury benefity pro jednotlivé profese. Tyto obecné informace jsou obsaženy v kapitole 1 a 2. Již více praktickému využití se věnuje kapitola 3, konkrétně popsáním vybraných světových a tuzemských staveb, při jejichž realizaci bylo využito BIM prostředků. Malá část této kapitoly se také týká softwarů pro práci s informačním modelem ve všech životních cyklech stavby. V kapitola 4 autor analyzuje na základě osobní zkušenosti používání při reálných situacích při výstavbě administrativní budovy. V následující kapitole jsou vymezeny oblasti, kam by se mohla implementace BIM do fáze realizace posunout. Poslední kapitola je zaměřena na krátké dotazníkové šetření. Otázky šetření se týkají aktuálního využití BIM při výstavbě. Průzkum je cílen na společnosti zabývající se dodávkou staveb.

Níže jsou bodově sepsány hlavní cíle diplomové práce.

## Cíle diplomové práce:

- 1. Analýza současného stavu problematiky
- 2. Detailní popis využití na konkrétním příkladu
- 3. Shrnutí přínosů BIM nástrojů při výstavbě
- 4. Vyhodnocení dotazníkového průzkumu

## <span id="page-11-0"></span>**1 SOUČASNÝ STAV PROBLEMATIKY**

## <span id="page-11-1"></span>1.1 Co je to BIM

Zkratka BIM vychází z anglického Building Information Modelig/Management. V Česku se ustálil výraz *Informační modelování staveb*. BIM je nástroj, který nám umožňuje pracovat a spravovat informace při realizaci projektu, dále umožňuje, aby docházelo zefektivnění práce a naplnění cílů projektu. [1]

Zde je několik oficiálních definic zkratky BIM, které asi nejlépe vystihují tuto zkratku:

*"Informační modelování budovy (Building Information Modeling, zkráceně BIM) je proces vytváření a správy dat o budově během jejího životního cyklu."*

www.wikipedia.org

*"Digitální model reprezentuje fyzický a funkční objekt s jeho charakteristikami. Slouží jako otevřená databáze informací o objektu pro jeho zrealizování a provoz po dobu jeho užívání".*

NIBS – National Institute of Building Sciences, USA

"*BIM je organizovaný přístup ke sběru a využití informací napříč projektem. Ve středu tohoto úsilí leží digitální model obsahující grafické a popisné informace o designu, konstrukcích a údržbě objektů."*

> Strategy Paper for the Government Construction Client Group from the BIM Industry Working Group, UK

Zkratka BIM se obecněji využívá od roku 2002. BIM si lze představit, jako určitou formu databáze informací o budově (stavbě). Ať už písmeno B znamená z významu anglické zkratky Building, nemusí se jednat jen o budovu. BIM jako způsob zprávy dat a řízení projektu můžeme využít v celé řadě různých staveb, např. dopravní stavby, vodohospodářské stavby atd. Nehledě na to, že podstatu principu informačního modelování je možno použít nejenom ve stavebnictví, ale i v jiných odvětví. [2]

Informace obsažené v modelu v sobě mohou zahrnovat údaje od samotného návrhu, přes realizaci (výstavbu), správu, případně rekonstrukci až po demolici budovy, včetně ekologického zlikvidování a uvedení pozemku (či prostoru) do původního stavu. Tedy informace týkající se celého životního cyklu stavby. Jinými slovy BIM pomáhá, jak projekční firmě, dodavateli stavby a také facility managementu při správě objektu (Obr. 1). Do databáze informací by měli ideálně přidávat informace všichni účastníci celého životního cyklu stavby. Je nutné na začátek rozlišit dva rozdílné způsoby chápání BIM. Rozlišujeme BIM jako model, tedy jako soubor určitých informací v databázi a BIM jako proces modelování, který slouží ke sdílení informací. [1]

**Detailed Design** Analysis Documentation Conceptual Design **a**  $\mathbb{R}^d$ **SUALIZATION** Programming **Building** Information Modeling abrication Renovatio Construction 4D/5D Operation and Construction Maintenance Logistics Demolition

*Obrázek 1: Znázornění celého životního cyklu stavby*

*Zdroj: www.thebimhub.com*

Způsob fungování BIM je velmi jednoduchý, každý stavební prvek (objekt) je definován nejenom svými prostorovými charakteristikami, ale je k němu přiřazeno mnoho dalších informací a údajů. Tyto údaje napomáhají k hladké organizaci při výstavbě a následně pak také při údržbě atd. Mezi charakteristiky, které jsou přiřazeny k objektu patří např. časové údaje (kdy bude prvek montován, technologické přestávky, kdy je potřeba zajistit servis nebo kdy se daný prvek musí vyměnit), finanční údaje (kolik samotný prvek stojí, kolik stojí jeho údržba, případně výměna), nebo další prostorové návaznosti na jiné objekty, či prvky. Toto je hlavní rozdíl od klasického řízení projektů, kde tyto informace byly součástí pouze nezávislých příloh. Kdež to nyní s použitím BIM je možné tyto informace přímo přiřadit k projektové dokumentaci, tak aby bylo snadno dostupné a dohledatelné. Dojde tak k vytvoření konzistentního modelu stavbu, který je možné využívat ve všech fázích, jak již bylo zmíněno výše. Důležité je také, aby pokud možno všechny subjekty účastnící se výstavby a následně správy objektu využívali a nebránili se použití BIM modelu, tímto se dosáhne maximálního využití potenciálu, který je nabízen. [3]

Často se můžeme setkat s tím, že bývá mylně označován informační model budovy jako samotný 3D model, dokonce i v odborných kruzích. Avšak není tomu tak, 3D model je určitě nedílnou součástí, ale jde pouze o jednu z mnoha možných vnímání informací. Hlavně se výborně uplatní při prostorové koordinaci a představení si všech návazností. Například pro projektanta je samotný 3D model velmi užitečný pro získání půdorysů a řezů, jsou v něm znatelné všechny prostorové návaznosti. Na druhou stranu třeba rozpočtář stavby si raději informace z informačního modelu načte např. v tabulkovém procesoru, investora pak zajímají podlahové plochy, celková cena, harmonogram výstavby atd. Když se tedy podíváme na přechod na BIM, je důležité si uvědomit, že se nejedná pouze o nový software, ale jde o zásadní změnu v systému přemýšlení a přístupu k práci. *"Tento mentální přechod je často přirovnáván k přechodu od rýsovacích prken k projektování prostřednictvím počítačů (CAD)."*[4] Naopak negrafické a ostatní informace objektů a prvků, nazýváme parametry. Ty mohou v sobě zahrnovat konstrukční, materiálové, užitné, časové vlastnosti, výkazy výměr a nespočet mnoho dalších příloh primárně pro provozní fázi cyklu stavby. [1]

Jak již bylo uvedeno, jeden z nejdůležitějších přínosů je efektivní sdílení dat mezi subjekty celého životního cyklu budovy. Aby došlo k odstranění co nejvíce problémů a kolizí ještě v přípravné fázi projektu a nemuselo přijít složité a často i drahé řešení přímo na stavbě. Tímto také BIM přispívá k šetření nákladů. Komplexní výměna informací je jedna z hlavních přínosů napomáhající celé koordinaci. Model se dá využívat pro mnoho simulací a analýz, např. statické chování objektu, vliv na životní prostředí, velikost uhlíkové stopy, certifikace staveb (LEED, BREEAM aj.) [1]

Princip BIM se samozřejmě využívá i v jiných odvětvích, jako je například stavba velkých a komplikovaných strojů nebo v samotném oboru informačních technologií. Přesto by se dalo říci, že zavedení ve stavebnictví a architektuře je zdaleka nejkomplikovanější, a to hlavně z důvodu specifičnosti každého projektu. Postupně se ale stává velmi velkým přínosem v mnoha aspektech výše zmíněných oborů. [3]

### <span id="page-15-0"></span>1.2 Vývoj od počátků k současnosti

#### <span id="page-15-1"></span>1.2.1 Vznik prvních myšlenek a softwarů

Ač se to tak muže zdát, *Informační modelování staveb* není v žádném případě záležitostí posledních let. I když s přispěním masivního rozvoje informačních technologií se prosazuje spíše až ve 21. století. Tento rozvoj platí i v případě použití ve stavebnictví. Proto na úvod pár slov k historii vývoje BIM.

První nápady koncepce práce, které bychom dnes označili za BIM, přicházeli už v 60. letech 20. století. Konkrétně se jednalo a vizi amerického průkopníka počítačové technologie Douglas C. Engelbarta, jenž ve svém článku z roku 1962 *Augmenting Human Intellect* popsal navrhování budov, ve kterém by bylo možno parametricky upravovat objekty a vše by bylo propojeno s určitou formou databáze informací o daných objektech. Jedná se o opravdové počátky přemýšlení nad řízením a navrhováním projektů podle BIM. [5]

Jeden z prvních projektů, který vytvořil databázi objektu byl experimentální software *Building Description system* (BDS) Charlese Eastmana v roce 1975. Jednalo se o první program, který byl vybaven individuální knihovnou elementů, které šly přímo přidávat do modelu.

Program využíval grafické rozhraní s ortografickými a perspektivními pohledy a dával možnosti uživatelům čerpat z databáze informace, jako například materiál nebo dodavatele. Eastman se tímto tématem zabýval, protože dlouhodobě kritizoval pouhé překreslování výkresů, které postupem času ztrácí na aktuálnosti například z důvodu rekonstrukcí. Také předpokládal, že BDS by měl šetřit nálady návrhů až o 50 %. Na druhou stranu tohle vše se odehrávalo před nástupem osobních počítačů, a tudíž k BDS systému mělo přístup jen velmi málo architektů a projektantů. Není proto jisté, zda vůbec došlo s jeho pomocí k realizaci nějakého stavebního projektu. Eastmanův další projekt, GLIDE (Graphical Language for Interactive Design), z roku 1977 v sobě již zahrnoval všechny hlavní charakteristiky moderní BIM platformy. [5][6]

Srovnatelně se Spojenými státy probíhali v sedmdesátých a osmdesátých letech 20. století výzkumy taktéž v Evropě. Konktrétně v Anglii bylo zavedeno několik systému, které byly uplatněny přímo v konstrukčních projektech. Patří sem *GDS, EdCAAD, Cedar, RUCAPS, Sonata a Reflex.* Například software RUCAPS vyvinutý společností GNW Computers v roce 1986 byl první program používající časové plánování konstrukčního procesu a byl mimo jiné použit při fázování výstavby třetího terminálu londýnského letiště Heathrow. [5]

Ačkoliv se obrovský vývoj odehrával převážně ve Spojených státech amerických, v tehdejším Sovětském bloku se objevili dva geniální programátoři, kteří nakonec definovali trh s BIM softwary, jak ho známe v současnosti. Leonid Raiz a Gábor Bojár, jako spolu vynálezce a vynálezce Revitu a ArchiCADu. Archicad vyvinul v roce 1982 v Budapešti maďarský fyzik a programátor Gábor Bojár, který se vzepřel komunistickému režimu a založil si vlastní společnost GRAPHISOFT. S použitím stejné technologie jako Building Description System vytvořil software Radar CH, z kterého se později stal ArchiCAD. V roce 1984 zveřejnil Radar CH pro operační systém Apple Lisa, což v podstatě znamenalo, že šlo o první BIM program dostupný i pro osobní počítače. Leonid Raiz se po svém přesunu do Spojených států podílel na vývoji programu Revit, který později odkoupila společnost Autodesk. [5]

Implementace ve stavebnictví byla o poznání delší a komplikovanější než v jiných částech průmyslu, ale přesto se hlavně v posledních pěti letech odstranila velká část problémů, které tomu dříve bránily. A to hlavně z důvodu vylepšení potřebných softwarů. Například v Severní Americe průzkumy ukazují, že implementace BIM ve stavebních projektech vzrostla z 28 % v roce 2007 na 71 % v roce 2012. Z toho jasně vyplývá, že se v budoucnu dá očekávat rychlejší nárůst využití, a to například i u nás v České republice. [5][7]

#### <span id="page-17-0"></span>1.2.2 Vývoj názvosloví

Názvosloví se postupem také ustalovalo. Ve Spojených státech byl přístup stejný jako v případě BDS označován *Building Product Models.* Naopak v Evropě se spíše používal termín *Product Information Models.*  Následným spojením těchto dvou výrazů vnikl dnes známý a oficiálně používaný termín *Building Information Model* (případně modeling či management, jak již bylo zmíněno v kapitole 1.1)

Robert Aisch (současný člen výzkumu společnosti Autodesk) jako první prokazatelně použil termín *Building modeling* ve významu BIM, jak ho známe dnes. Použil ho v názvu svého článku z roku 1986, kde popsal všechny náležitosti BIM: 3D modelování, generování výkresů, databáze informací atd. Sander van Nederveen a F.P. Tolman z *Delft University of Technology* v Nizozemsku poprvé použili výraz *Building Information Model* v publikaci *Modelling multiple views on buildings* konkrétně pak v části *Automation in Construction.*

Mnoho webových stránek, článků a knih uvádí a shoduje se, že termín BIM vytvořil Jerry Laiserin. On sám však toto odmítá, nicméně právě on se zasloužil v letech 2002 a 2003 o masivní rozšíření a používání vydáním bílé knihy od společnosti Autodesk s názvem *Building Information Modeling*. [8][9]

#### <span id="page-18-0"></span>1.2.3 Současnost

V nedávné době s rostoucím počtem softwarových platforem pracujících s BIM problematikou nastával velký problém s kvalitním sdílení informací mezi jednotlivými subjektu účastnícími se celého cyklu stavby. Jednalo se o programy různých dodavatelů, jako například Autodesk, Graphisoft, Nemetschek, Bentley Systems, Tekla atd. Tato rozmanitost vedla spíše k problémům než k zjednodušení přenosu informací, což je koneckonců jedna s hlavních výhod využití BIM v řízení projektů. Proto byl uveden již v roce 1995 sjednocující formát *International Foundation Class* (zkráceně IFC). Jedná se o společný formát, který je snadno přenosný a jehož cílem je usnadnit výměnu dat mezi nejrůznějšími BIM softwary. Tato výhoda IFC formátů se ještě zvýraznila s příchodem pouze prohlížecích programů (např. Navisworks), které slouží výhradně ke koordinaci mezi různými formáty souborů. Již zmíněný Navisworks umožňuje sbírání dat, simulace výstavby, detekci kolizí a je využíván ve valné většině kontraktů v USA. [5]

Za zrodem formátu IFC stojí uskupení 12 amerických společností, které svolala v roce 1995 společnost Autodesk za účelem dokázání přínosů maximálního sdílení informací. Byly to společnosti podílející se na návrhu, výstavbě budov nebo zabývající se vývojem softwarů. Vybrány byly proto, že měly ochotnu investovat do budoucnosti stavebního průmyslu a pro jejich mezinárodní rozhled. Po roce snahy došly k důležitým závěrům. Za prvé, všechny možné standarty musí být otevřené, veřejné a mezinárodní, nikoliv soukromé či chráněné. Za druhé, členství musí být volně přístupné všem stranám po celém světě, které o to mají zájem. Zasedáním mezi reprezentanty Severní Ameriky, Evropy a Asie v roce 1996 v Londýně vznikla *International Alliance for Interoperability* (IAI). V roce 2008 došlo k přejmenování z *IAI* na *buildingSMART*, protože nový název lépe vystihuje hlavní cíle a povahu organizace. [10]

Aliance buildingSMART společně s několika dodavateli softwarů také podnítila a zaštiťuje myšlenku Open BIM, což je "univerzální přístup zefektivňující spolupráci při projektování, realizaci a provozu staveb a je založený na otevřených standardech a pracovních postupech." [11] Open BIM podporuje transparentní a otevřený způsob práce, který členům projektu umožňuje spolupráce nehledě na to, jaký softwarový nástroj používají (Obr. 2).

*Obrázek 2: Vzájemní spolupráce*

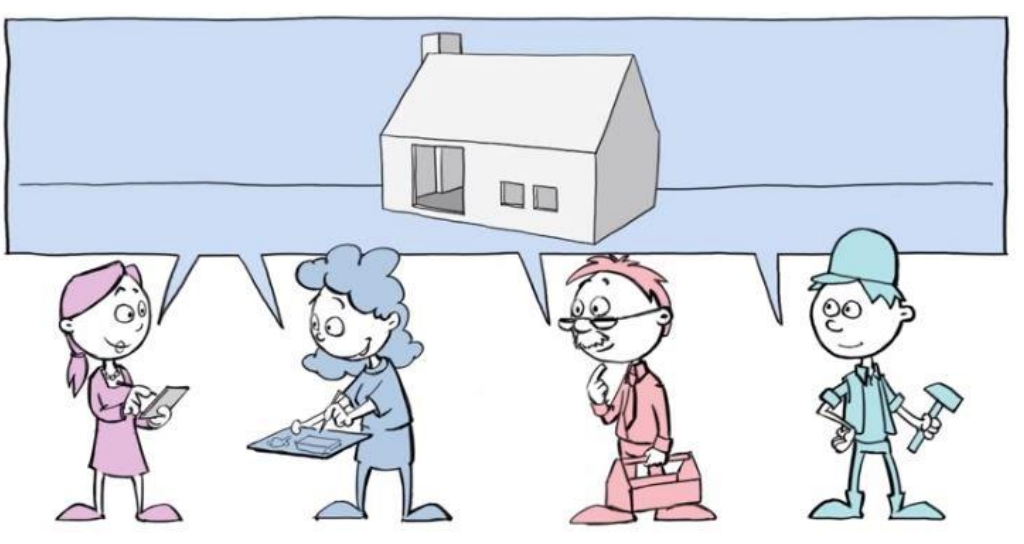

*Zdroj: What openBIM Does For You – buildingSMART in Four Minutes*

Vytváří tak společný jazyk pro široké spektrum procesů. Malý i velcí dodavatelé se tak mohou účastnit jakéhokoliv projektu, nezávisle na systému. S Open BIM je spojena také certifikace. Ať už se jedná o certifikaci programů nebo osob a organizací, jako hodnocení a

přidělování kompetencí v dané problematice. Cílem certifikace je pomoci dodavatelům softwarů vylepšovat, testovat a certifikovat jejich výrobky. V České republice je odpovědná organizace pro *Open BIM Odborná rada pro BIM.* [10]

#### <span id="page-20-0"></span>1.3 BIM v zahraničí

Jak již bylo řečeno BIM metodika a její využití není novinkou, ale během posledních let lze sledovat výrazný nárůst používání v praxi. Některé státy se velmi aktivně podílí na vývoji nových postupů a technologií, naopak jiné čekají a přejímají strategie průkopnických kolegů, pak jsou tady země, které zatím stále zastávají tradiční metody. Když se podíváme na ty aktivní země, je zde hned několik důvodů proč k rozvoji dochází: relativně strmý vývoj softwarových nástrojů, větší poptávka potenciálních uživatelů konečného modelu atd. Hlavním uživatelem je v první řadě investor (zadavatel), generální dodavatel a poté správce objektu (facility). Další velkou motivací je užití BIM modelů jsou ekologické aspekty stavebnictví, jako například snižování uhlíkových emisí nebo zlepšení udržitelnosti ve výstavbě. [3]

Návrhy na nastavení jasných podmínek a pravidel se vyskytují po celém světě a konkrétně u daných států se zavádí plány pro použití BIM, jak pro veřejné zakázky, tak pro celé stavebnictví. Podíváme-li se na soukromý sektor je jednoznačně jeden z celosvětových vůdců švédská společnost Skanska, která se již několik let zabývá rozvíjením a zaváděním BIM. Skanska má své zastoupení po celém světě a také v České republice. V některých zemích je výrazná podpora, někde je dokonce již povinnost využití BIM ve veřejných zakázkách. Jinde se také zaměřují na technickou normalizaci v této oblasti. *"Existuje také několik projektů, které se zabývají hodnocením a kontrolou BIM modelu a tím i možností pomoci, nebo dokonce zautomatizovat vydávání různých* 

*rozhodnutí ve správních řízeních."* Přistup k zavádění je odlišní podle lokálního stavebního trhu té dané země či oblasti. Celosvětově se očekává růst trhu BIM z 1,8 miliard USD v roce 2012 na 6,5 miliardy USD v roce 2020, z toho plyne, že implementace je nevyhnutelná a bude generovat velké zisky společnostem pohybujícím se v problematice. V následujících pár odstavcích se zaměříme a popíšeme si zkušenosti při zavádění BIM do stavebnictví v jednotlivých státech, či regionech světa.  $[1][3][12]$ 

Nejprve se však podíváme na celosvětový přehled zemí, které se věnují technické normalizaci pro tuto oblast v rámci komise ISO/TC59/SC13 (viz obr. 3). Modře jsou znázorněny země, které se přímo podílí (členové v ISO), jde o 29 členů. Česká republika je členem této skupiny. Pro Českou republiku je vykonávající *Úřad pro technickou normalizaci, metrologii a státní zkušebnictví – ÚNMZ* (více v kapitole zabývající se zaváděním v ČR). Oranžovou barvou jsou pak označeny země jako tzv. pozorovatelé, zde se jedná o 51 členů. Tmavě modře je zvýrazněno Norsko jakožto stát kde sídlí sekretariát, konkrétně SN (Standardts Norway). [13]

*Obrázek 3: Členové ISO/TC 59/SC13*

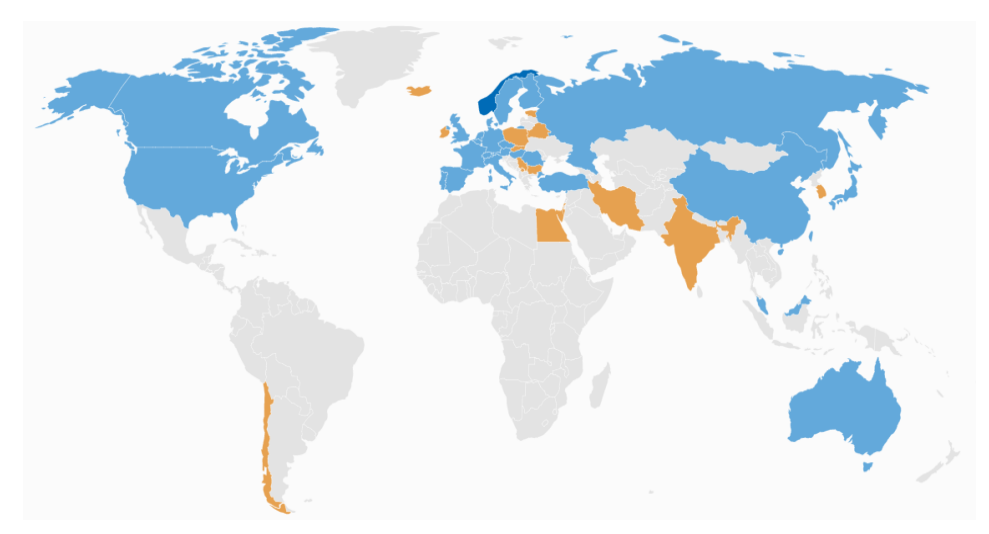

*Zdroj: https://www.iso.org*

#### <span id="page-22-0"></span>1.3.1 Finsko

Jednou z prvních zemí, která aktivně začala BIM využívat a podporovat je právě Finsko. Obecně se dá říci, že všechny severské státy se začali v této problematice angažovat jako jedni z prvních. Jedním z hlavních důvodů zájmů o využití modelů, byly výhody týkající se použití při správě budov. Proto jednou s hlavních společností, která stanovuje podmínky a používá BIM modely je *Senaatti* (zabývají se správou budou pro finskou vládu). Již v roce 2001 určili několik pilotních projektů, na kterých se bude studovat a vyvíjet použití BIMu. Důležitý je pak den 1. října 2007, kdy finská vláda vydala první dokument, který jasně definoval požadavky pro BIM. Je v něm zahrnuto, že do všech nabídek týkajících se státní správy je povinnost zařadit BIM model ve formátu IFC. Na tvorbě dokumentu se podíleli i velké stavební firmy a města. Jednalo se o první krok přecházení na širší využití modelů. Další oblastí, kde jsou modely vyžadovány je určování energetické náročnosti budov. Vše shrnuje a rozšiřuje dokument *COBIM (Common BIM Requirements)* vydaný *v* roce 2012, v něm jsou do detailu popsány informace rozděleny podle jednotlivých profesí a životních etap stavby. Cílem bylo, a je, přejít na vše zahrnující, integrované modely využitelné v projekci, výstavbě a údržbě. Samozřejmě kromě klasických pozemních staveb se BIM spojuje i s liniovými stavbami. Ty jsou spjaty především s organizací *Finnish Transport Agency*, která spravuje státní komunikace. V současnosti se pracuje na využití BIM modelu při digitalizaci dopravy, jako na tzv. *INFRABIM* požadavcích. [1][2][14][15]

#### <span id="page-22-1"></span>1.3.2 Norsko

Další skandinávskou zemí, kde je zavádění BIM na velmi vysoké úrovni je Norsko. Podobně jako Finsko má definován požadavek na použití formátu *IFC* při zpracování veřejných zakázek. Stejně tak jako u

svých východních sousedů, se také v Norsku využívá BIM modelů převážně při správě objektů. Z toho také vyplývá, že velká iniciativa je vedena ze strany organizace *Statsbygg* – správce veškerého státního majetku a budov. *Statsbygg* se rozhodla v roce 2007 použít BIM pro celý životní cyklus jimi spravovaných budov. V roce 2010 pak zavedl povinnost využití formátu *IFC*, jak již bylo zmíněno výše. Dochází také k zavádění BIM v soukromé sféře a taktéž při realizaci menších objektů. Například *"až 70 % architektonických ateliérů uvádí, že využívá metodiku BIM. A to i takové ateliéry, kde je počet zaměstnanců menší než 5."* [1] Dále se v Norsku také zabývají využitím při správě a výstavbě dopravní infrastruktury. Zde je potřeba zmínit dvě organizace, které implementují základní prvky BIM do svých požadavků: *Norwegian Public Roads* Administration a *Norwegian National Rail Administration* (jak z názvů vyplývá, jde o správce silniční a železniční sítě) [14]

### <span id="page-23-0"></span>1.3.3 Švédsko

Stejně jako ostatní země ze Skandinávie se Švédsko řadí mezi lídr pokroku v zavádění BIM. V roce 2009 došlo ke vzniku program *OpenBIM* spolupracující s mezinárodní organizací *BUildingSmart*, která v roce 2011 přešla na neziskovou organizaci *BIM Alliance Sweden*. Často využívanou formou projektu, a to především soukromých, je tzv. *Design/Build*  (developer a zároveň generální dodavatel) při kterém se využívá benefitů BIM. V tomto typu je průkopníkem právě Švédsko, jak uvádí renomovaná mezinárodní stavební společnost WSP. [2]

#### <span id="page-23-1"></span>1.3.4 Dánsko

V roce 2007 byly nastaveny požadavky vládou, šlo o povinnost BIM modelů v IFC formátu pro veškeré projekty financované vládou alespoň z 50 %. Týká se organizací spjatých s dánskou vládou, *The Palaces and Properties Agency, The Danish University a Property Agency and Defence* 

*Construction Service.* Postupně docházeli k vývoji a k přesnějšímu definování požadavků až nakonec v roce 2011 dánský parlament ustanovil povinné využití BIM pro státní veřejné zakázky nad 2,7 mil. eur (20 mil. DKK). O dva roky později došlo k aktualizaci požadavků na "digitální stavbu" – z toho plynou finanční limity a to konkrétně: od 5 mil. DKK pro státní veřejné zakázky a 20mil. DKK pro kraje a obce (objekty jako například školy, sportoviště, knihovny atd.). [1][14]

#### <span id="page-24-0"></span>1.3.5 Holandsko

Stejně jako Dánsko je Holandsko hezkým příkladem, že BIM a jeho zavádění není jen otázkou pro velké státy nebo organizace. Taktéž zde máme požadavky na výstupy podle metodiky BIM pro veřejné zakázky nad 10 mil. eur, a to konkrétně od listopadu 2011. Od roku 2015 je dále kladen důraz na propojeni informací s *GIS.* Iniciativa pro zavádění vychází od správce státního majetku – RGD. Jde a jasnou podobnost se zeměmi ve Skandinávii. [1][2]

#### <span id="page-24-1"></span>1.3.6 Velká Británie

V mnoha směrech implementace by měla být pro Českou republiku dobrým příkladem právě Velká Británie. Britská vláda představila strategii pro zavádění a využití BIM do stavebnictví, jednalo se o strategický pětiletý plán *(Government Construction Strategy)* vzniklý v roce 2011, který se zavázal že od roku 2016 bude vyžadován BIM model pro stavby vedené jako veřejné zakázky. Od roku 2016 je tedy povinný tzv. *BIM level 2.* Ve zkratce se dá říci, že je jasně definováno co, kdy a jak se má tvořit, sdílet a upravovat. Následující období až do roku 2020 je vyhrazeno k ověřování pilotních projektů a také se připravuje *BIM level 3*. Na

následujícím obrázku (Obr. 4) jsou vidět jednotlivé úrovně BIM (*BIM level 0–3*), jde v podstatě o vývoj úrovně BIM. [2][3]

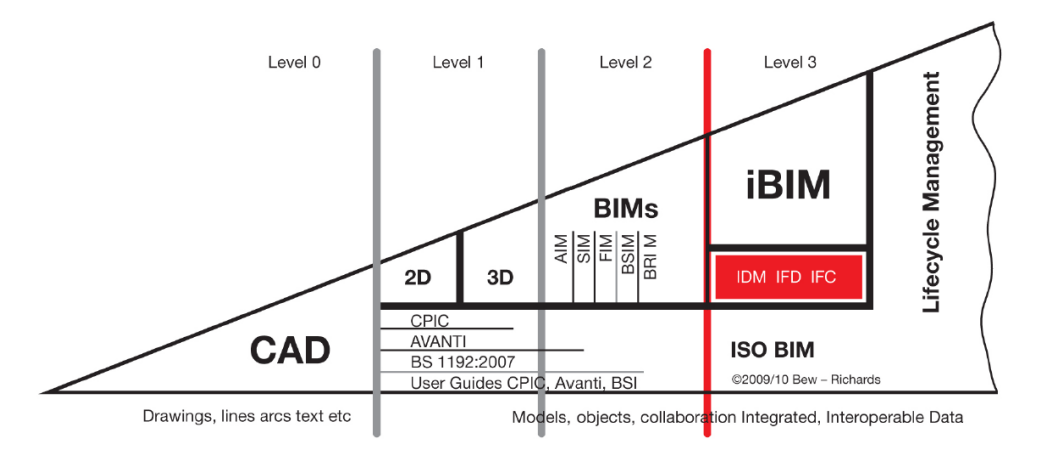

*Obrázek 4: Úrovně BIM*

*Zdroj: Autodesk and the UK BIM Level 2 Mandate*

Velmi podrobné a shrnující výstupy týkající se využívání BIM ve Velké Británii zpracovává každoročně ve svých reportech organizace *NBS (National BIM Specification)*, která spadá pod *Royal Institute of British Architects (RIBA).* NBS poskytuje poradenství, věnuje se výzkumu, podává informace o inovacích. Například z jejího posledního průzkumu v roce 2017 vyplývají následující data patrné z grafů. Aktuálně se procento respondentů, kteří aktivně využívají BIM pohybuje na 62 %, jak je patrné z obrázku 5, toto pak dále rozšiřuje graf na obrázku 6, který mapuje vývoj za posledních sedm let. Lze vidět každoroční nárůst využívání a povědomí o BIM. Mezi dotázanými byli všichni účastníci celého životního cyklu stavby od návrhu až po údržbu. [15]

*Obrázek 5: Aktuální využívání a povědomí o BIM*

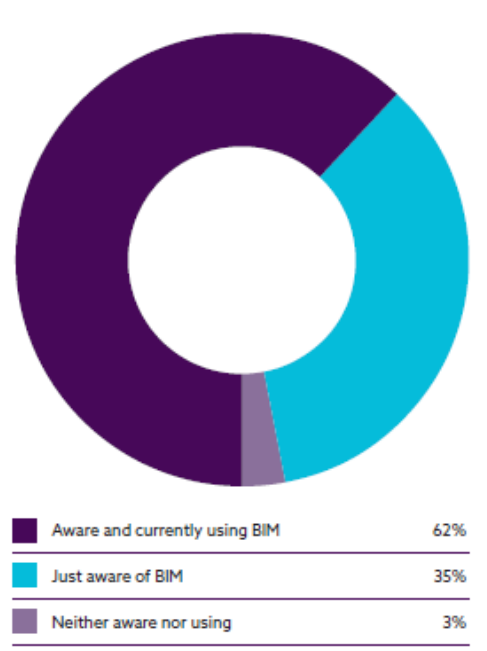

### **BIM** usage and awareness

### *Zdroj: NBS National BIM Report 2017 Obrázek 6: Implementace a všeobecné povědomí v UK*

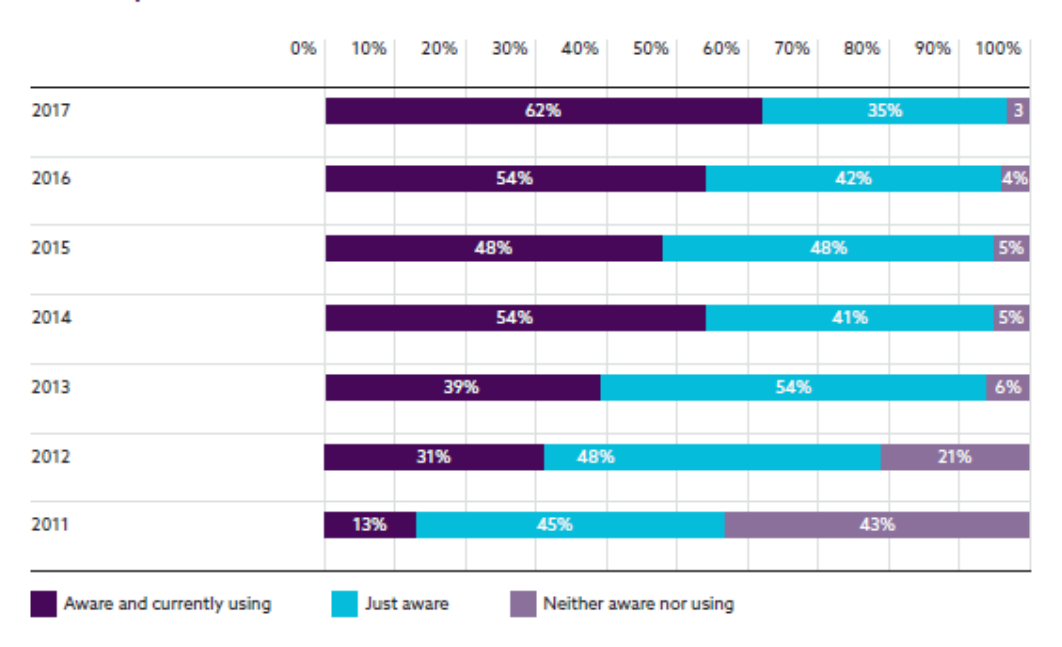

#### **BIM** adoption over time

*Zdroj: NBS National BIM Report 2017*

Další zajímavý projekt (je také pod záštitou organizace *NBS*), který vzniká je vytvoření knihovny objektů *National BIM Library (NBL).* V knihovně nalezneme přednastavené objekty jako například stěny, stropy, dveře, okna a mnohé další. Postupem času se přidávají již konkrétní výrobci stavebních materiálů a prvků a zařazují modely svých výrobků do knihovny. Tato knihovna je další věcí, která zapadá do obecnější strategie uplatňování BIM ve stavebnictví. [1][2]

#### <span id="page-27-0"></span>1.3.7 Německo

Německo je svým vývojem podobné vývoji u nás, a je to hlavně způsobeno tím, že se jedná o časté a regionálně i kulturně příbuzné partnery. V Německu byl vývoj oproti jiným vyspělým zemím Evropy o poznání pomalejší, dalo by se říci i složitější. Důvodů je hned několik: decentralizovaný systém vlády jednotlivých spolkových republik (například každá spolková země má možnosti definování požadavků na projektovou dokumentaci), používané normy, silné tradice a regulace. Se zpracováváním pravidel se začalo v roce 2015. V současné době se využití BIM testuje na pilotních projektech, je k tomu vyhrazené období od roku 2017 do roku 2020. Poté bude nastavena povinnost BIM pro všechny veřejné zakázky. V Německu se jedná převážně o infrastrukturu. Organizace věnující se a podporující BIM se jmenuje *Platform Digitales Bauen.* [1][2]

#### <span id="page-27-1"></span>1.3.8 Spojené státy americké

BIM se samozřejmě velmi prosazuje a uplatňuje i v jedné z největších ekonomik světa. Na druhou stranu z důvodu ohromné velikosti a rozmanitosti trhu může být implementace časově náročnější. Avšak v dnešní době je na americkém trhu nejvíce aktivních uživatelů BIM na světě, přesto to z pohledu stavebnictví v USA představuje menší procento, než bychom očekávali. [1]

Průzkumem v oblasti trhu se zabývá uznávaná společnost *McGraw Hill Construction*. Ta v roce 2014 publikovala velmi rozsáhlou studii (*The Business Value of BIM for. Construction in Major Global Markets: How Contractors. Around the World Are Driving Innovation With Building. Information* Modeling) ohledně využití BIM a jeho finanční hodnocení. Publikace se zabývá globálním trhem, stejně tak se soustředí na trh v Severní Americe a následně na srovnání severoamerického trhu se světem. Bohužel tato publikace není úplně aktuální, vyšla v roce 2014. Přesto například graf znázorňující návratnost investic do BIM (tzv. *ROI - Return on Investment*) je velmi zajímavý a ukazuje, že 76 % dodavatelů se investice vyplatí a to dokonce u 50 % z nich je ROI přesahující 25 % (viz Obr. 7). [3]

*Obrázek 7: Návratnost investic do BIM*

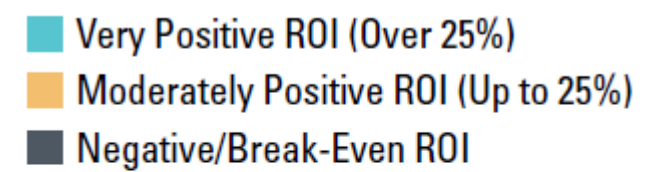

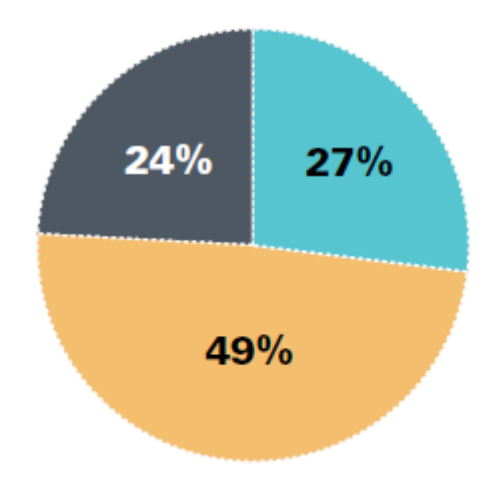

*Zdroj: The Business Value of BIM for. Construction in Major Global Markets*

Se zvyšování povědomí ohledně použití BIM metodiky se začalo již kolem roku 2007. V roce 2009 byl pak vydán Barackem Obamou Federální zákon o životním prostředí, energetice a hospodárnosti, ve kterém vláda nařizuje navrhovat federální objekty od roku 2020 takové, že nejpozději od roku 2030 budou mít nulovou energetickou stopu. Toto nařízení defacto nepřímo podporuje rozvoj BIM, protože již ve fázi návrhů lze poměrně snadno ověřovat energetické vlastnosti budovy a jednotlivé konstrukční systémy, které následně pak nejlépe vyhoví v problematice energetiky. [1][3]

V některých státech USA je již využití BIM ve veřejných zakázkách při stavbě nebo rekonstrukci dávno zavedeno zákonem, mezi první státy patří Wisconsin a Texas, kde je již toto od roku 2009 vynuceno zákonem. Povědomí ohledně BIM ve federálním měřítku má na starosti *General Services Administration (GSA*). Jedná se o státní organizaci, která má na starosti vedení a řízení státních zakázek, a především správu majetku pro federální vládu (celkem se starají o 8600 budov). Mezi další organizace, které se podílejí na šíření BIM se řadí nezisková, nevládní *National Institute of Building Sciences*, která má na svědomí publikaci National *BIM*  Standard-United States Version 2 ("snaží o nastavení společného jednotného přístupu k optimalizaci firemních postupů a dodávání vysoce kvalitních a efektivních staveb pomocí standardizování práce s BIM"[3])V současné době se pracuje na zaktualizování těchto standardů. V USA mají také zavedený kvalitní systém do vzdělávání v této problematice. Ať už jde o výuku na univerzitách se stavebním zaměření anebo v podobě samostatných kurzů. [1][3]

#### <span id="page-29-0"></span>1.3.9 Austrálie

BIM samozřejmě není jen otázkou Evropy a USA, ale dochází k jeho rozšiřování po celém světě. Využití BIM ve stavebnictví nebylo tak rozšířené jako u výše zmíněných zemí, také se nedostávalo této problematice takové podpory od vládních organizací. Nicméně v posledním desetiletí došlo ke změně. Na podporu implementace byla sestavena skupina vládních organizací. Hlavní v této skupině je místní zastoupení *buildingSMART*. Společně dali dohromady příručku *National Guidelines for Digital Modelling*, v ní jsou shrnuty základní pravidla využití BIM. Hlavním hnacím motorem inciativy BIM v Austrálii je pomoc při snižování emisí při výstavbě a ochraně životního prostředí. Oficiálně se uzákonili požadavky na využití OpenBIM standardů, a to pro vládní budovy od 1.7.2016. Lze také sledovat jistou spojitost s Velkou Británií, například vznik otevřené knihovny objektů je v Austrálii také podporován, projekt se nazývá *National Objects Library* (umožňuje nachystat data, která se dají využít po celý životní cyklus budovy i se všemi užitečnými parametry).  $[1][7]$ 

#### <span id="page-30-0"></span>1.3.10 Čína

V současné době je stavební trh v Číně jeden z největších, a proto i zde se pomalu začíná přecházet na používání BIM metodiky. Dlouhá léta však byla Čína v adopci BIM ve velmi raném stádiu, to dokládá i průzkum z roku 2012, který zjistil že jen 15 % čínských firem působících ve stavebnictví používalo BIM. Také bylo zjištěno, že dodavatelé staveb mnohem rychleji implementují využívaní BIM než například firmy působící v projekci. První projekty se začali objevovat v souvislosti pořádání letních olympijských her, avšak šlo převážně jen o 3D model bez dalších informací. Vláda se začala angažovat až v roce 2012, kdy při příležitosti dalšího ekonomického rozvoje bylo zadáno několik pilotních projektů. Z následujícího grafu (Obr. 8) je patrná postupná implementace jak u architektů, tak u dodavatelů staveb. Graf popisuje procento využití BIM v projektech jednotlivých respondentů. Velmi podrobně je celá situace v Číně popsána v reportu *The Business Value of BIM in China*. Důležitost stavebního trhu lze vyčíst z dalšího grafu (Obr. 9), jsou v něm

zaneseny země s nejrychleji rostoucím zavádění BIM při výstavbě projektů (bohužel se jedná o starší průzkum z roku 2015). [7][16]

Very High (Greater Than 60%) High (31%-60%) Moderate (15%-30%) Low (Less Than 15%) **Architects Contractors**  $-5%$ 6% 10% 16%  $14%$ 19% 26% 36% 35% 44% 39% 38% 46% 31% 25% 10%  $12014$ 2016 2014  $12016$ 

*Obrázek 8: Zaváděné úrovně BIM v čínském stavebnictví*

*Zdroj: The Business Value of BIM in China*

*Obrázek 9: Implementace BIM do výstavby*

#### **Top Five Fastest-Growing Regions for BIM Implementation by Contractors**

(Two-Year Forecast for Increase in Number of Contractors Doing Over 30% of Their Projects With BIM)

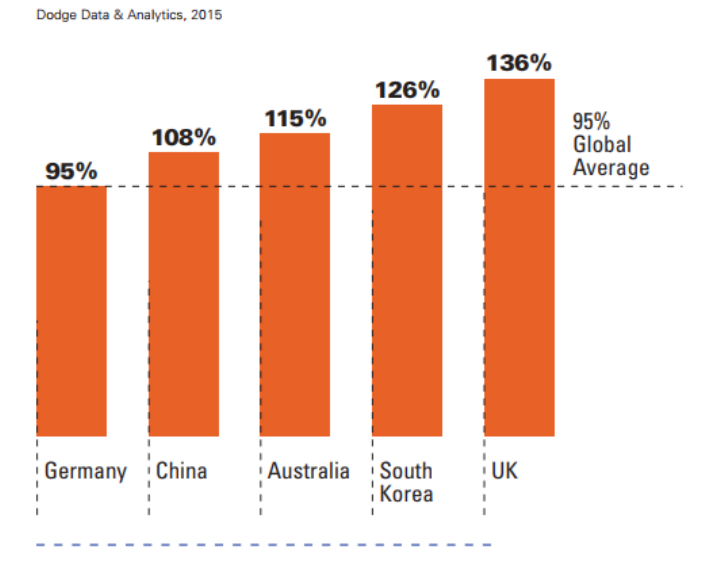

*Zroj: The Business Value of BIM in China*

#### <span id="page-32-0"></span>1.3.11 Singapur

I když rozlohou jde o velmi malý stát, ekonomicky se řadí k lídrům na asijském trhu. Hlavní publikací s pravidly a pomůckami využití je *Singapore BIM Guide* z roku 2012, která byla o rok později aktualizována na *tzv. Version 2.0*, v roce 2015 došlo k další nástavbě. Jsou zde popsány role a zodpovědnosti zúčastněných stran různých fází projektu. Na starosti to má vše agentura *Building and Construction Authority (BCA)*, která patří pod *Ministerstvo národního rozvoje* (*Ministry of National Development*). Singapur je hlavním iniciátorem vývoje v oblasti využití BIM modelu pro kontrolu staveb. *"Je průkopníkem ve vývoji nástrojů pro automatickou kontrolu modelů pro stavební povolení. Pro registrované projektové firmy je k dispozici nástroj, který umožňuje BIM model ve formátu IFC zkontrolovat a porovnat, zda vyhovuje předpisům kladeným na budovy v Singapuru."* [1][3][17]

#### <span id="page-32-1"></span>1.3.12 Brazílie

Brazílie jakožto největší stát s nejsilnější ekonomikou v latinské Americe má hlavní vliv na celý jihoamerický region i oblasti BIM implementaci. Velký dopad na vývoj stavebního průmyslu a tím i nutnosti zavádění nových technologií mělo pořádání dvou vrcholných sportovních akcí v nedávných letech, Mistrovství světa ve fotbale v roce 2014 a následně Letní olympijské hry v roce 2016. S těmito akcemi se do Brazílie dostalo mnoho mezinárodních firem, které zavedli využití, nebo pozvedli úroveň používaní BIM. Nicméně vše je zde zatím relativně novou záležitostí, navíc nyní chybí výraznější podpora od vládních organizací. [7][18]

#### <span id="page-32-2"></span>1.3.13 Shrnutí mezinárodní situace

Tato krátká analýza současného stavu celosvětové implementace a využití BIM srovnává jednotlivé státy. Jsou lze stručně shrnuty legislativní požadavky té dané země. Lídři trhu v Evropě jsou bezesporu státy Skandinávie, avšak v posledních letech se výrazně prosazuje také Velká Británie. Děje se tak hlavně díky finanční a legislativní podpoře od vlád jednotlivých zemí.

V globálním měřítku nemůžeme samozřejmě opomenout spojené státy, je zde sice v součtu menší procento uživatelů než například v severských zemích, což je ale zapříčiněno velkým množstvím projektů. Díky takto obrovskému trhu registrujeme v USA nejvíce aktivních uživatelů BIM a to přesto, že občas zavádění BIM (hlavně legislativně) naráží na obrovskou rozlohu a určitou samosprávu amerických států a tím pádem pomalejší a složitější jednotné využití metodiky.

Dalším významným regionem je Asie. Ať už jde o giganty světové ekonomiky v podobě Činy a Indie, kteří pumpují obrovské peníze do výstavby infrastruktury a ostatních velkých projektů, kde se jistě využití BIM technologie vyplatí a bude velice přínosné. Tak relativně malý, ale vyspělý Singapur, který zatím jako jediný zavedl nutnost použití BIM.

Ve všech popisovaných státech je podpora zavádění vesměs obdobná. Určitá důležitost je pochopitelně kladena na vzdělávání, jak na vysokých školách, tak formou vzdělávacích kurzů. Vše proto aby byla dosažena co možná nejvyšší informovanost a došlo k rozvoji dovedností nutných při práci a aplikacemi BIM. Další podpora vychází od státních organizací, které se zabývají výzkumem, upravují a vytvářejí normy. Pak je také nutná pomoc státu či měst, kteří patřičnou legislativou zahrnují povinnosti například pro veřejné zakázky od určité velikosti. Tímto přístupem donutí architekty a dodavatele, aby sami jevili zájem o problematiku a investovali do vývoje a výzkumu, který by jim následně mohl přinést konkurenční výhody.

## <span id="page-34-0"></span>1.4 BIM v České republice

#### <span id="page-34-1"></span>1.4.1 Všeobecný přehled současného stavu v ČR

V České republice se konkrétněji začíná mluvit o využívání BIM až v posledním desetiletí. Avšak již kolem roku 2008 se začínají objevovat odborné články na internetu, jde ale zatím spíš o informace týkající se nových softwarových nástrojů. V návaznosti se řešilo maximálně vytváření kvalitnějších 3D modelů, nejednalo se o modely s hlubším přesahem sdílení dat a informací jak je tomu v současnosti. Spoustu článků je dostupných na webu tzb-info.cz, jsou zde články od úplných počátků až po současné, velmi zaměřené na konkrétní problematiku. [2]

Širší povědomí o BIM v českém prostředí přichází v roce 2011 a je spojeno se vznikem občanského sdružení s názvem *Odborná rada pro BIM (CzBIM)*. *"Spolek, jež se systematicky a dlouhodobě věnuje oblasti informačního modelu budovy neboli metodě BIM, a to nejen s důrazem na uplatnění a zavádění této metody v České republice. CzBIM sdružuje přední odborníky z řad právnických, tak i fyzických osob, kteří působí v oblasti BIM jak u nás, tak i ve světě*." [19] Samozřejmě se vše děje uzpůsobeno české legislativě, normám a obecně celému prostředí. Snaží se o maximální pomoc při zavádění do praxe, což je ostatně to hlavní o co jde. Na svých stránkách uvádějí svá hlavní poslání, jako následující: popularizace, vzdělávání, standardizace, rozvoj možností a uplatnění metody BIM. Pak je tady spousta vedlejších menších prací a projektů, mezi nimi stojí za to zmínit: shromažďování a ucelení informací týkajících se BIM ze zahraničí, vydávání publikací; pořádání odborných přednášek, konferencí a školení; osvěta a poukazování na výhody metodiky BIM. Důležité je také že zpracovávají podklady pro vytvoření nutné legislativy. Spolupracují také se vzdělávacími institucemi nebo s odbornou

veřejnosti (například Česká komora autorizovaných inženýrů a techniků činných ve výstavbě – ČKAIT). [2]

Když se podíváme na soukromý sektor je zde jasným vítězem v propagaci a využití společnost Skanska a.s. Pracovníci společnosti jsou často účastníky přednášek na vysokých školách, konferencí a obecně akcí věnující se problematice BIM. Jejich aktivita pramení především ze zahraničních zkušeností, které firma bezpochyby má, jakožto původem Švédská firma. Nyní má společnost zastoupení po celém světě, a to i v regionech, kde se již BIM často aktivně využívá. Skanska je taky jedním se zakládajících členů Odborné rady pro BIM, je také součástí projektu *CESTI (Centrum pro efektivní a udržitelnou dopravní infrastrukturu)* – jak již z názvu vyplývá, jde o projekt, který je zaměřený na technické vylepšení dopravní infrastruktury. [3][20][21]

V praxi se práce s BIM nejčastěji vyskytuje v architektonickostavebním řešení dokumentace stavby, dále pak ve statických výpočtech (často se jedná o přímé navázání na model ze stavební části). Potom je tady určité uplatnění v oblasti TZB, konkrétně v návrhu. V lepším případě se pak model překlopí na realizační firmu pro usnadnění koordinace. Jak uvádí Koncepce zavádění BIM v ČR je toto využité jen zřídka a zejména proto, že zaběhnuté postupy a normy 2D dokumentace TZB jsou rozdílné od BIM metodiky. Když se zaměříme na fázi provádění projektu, tak už některé společnosti využívají výhod, které bezpochyby vysoká úroveň dat z předchozích fází projektu nabízí. Hlouběji se na výhody využívání a sdílení dat mezi subjekty podíváme v kapitole 2. [2]

#### 1.4.1.1 Průzkum míry implementace podle NBS

Stav povědomí a využití, navíc srovnaný s mezinárodní situací výstižně shrnuje publikace *International BIM Report 2016* z roku 2016 společnosti *NBS (National Building Specification)*. Za Českou republiku do
ní s průzkumem přispívá Barbora Pospíšilová jako zástupce společnosti ÚRS PRAHA (zabývají se především: oceňováním stavební produkce, distribucí stavebních SW, analýzami a prognózami vývoje stavebnictví a výzkumem v oblasti regionálního rozvoje a bytové problematiky). Z výsledků vyplynulo že se výrazně zvedá povědomí o BIM v českém stavebnictví. Nicméně ze 157 dotazovaných, kteří vědí, co je BIM jich pouze 13 % je samo aktivními uživateli. Pro polovinu je největší problém pořizovací cena softwarových nástrojů (převážně malé společnosti). Větší společnosti snáze přecházejí k používání. Vzhledem k výsledkům průzkumu je nezbytné přistoupit k legislativním krokům ohledně veřejných zakázek (více v kapitole 1.4.3 věnované legislativě), připravit standardy pro BIM knihovny a výstupy z informačních modelů. [22]

Pozitivní zprávou je že dvě třetiny organizací, které využívají BIM shledávají toto rozhodnutí za správné a úspěšné. Na druhou stranu jen 6 % by raději tento krok vzalo zpět. Naprostá většina respondentů (87%), kteří znají BIM, avšak ho ne všichni využívají, vidí v BIMu budoucnost pozitivní přínos do stavebních procesů. [22]

Z prvního grafu na obrázku 10 je patrné jisté opoždění oproti světovým velmocím v problematice. V České republice dosahujeme jen na nízké procento uživatelů BIM v poměru s ostatními zeměmi tohoto srovnání. [22]

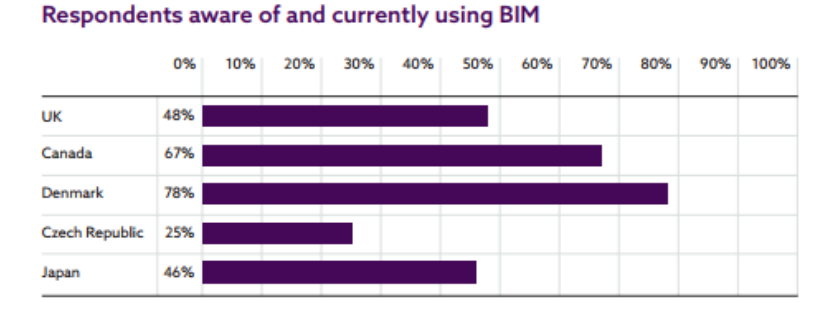

*Obrázek 10: Respondenti aktivně využívající BIM*

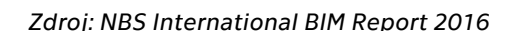

Nicméně značným příslibem do budoucna jsou výsledky další části průzkumu (graf na obrázku 11). Z pětiletém výhledu do budoucnosti vidíme takřka srovnání s nejlepšími. Je to také dáno, že u nás je velký prostor pro zlepšení na rozdíl např. od Dánska kde již v současnosti překračují hranici 80 % uživatelů BIM. [22]

*Obrázek 11: Budoucnost BIM*

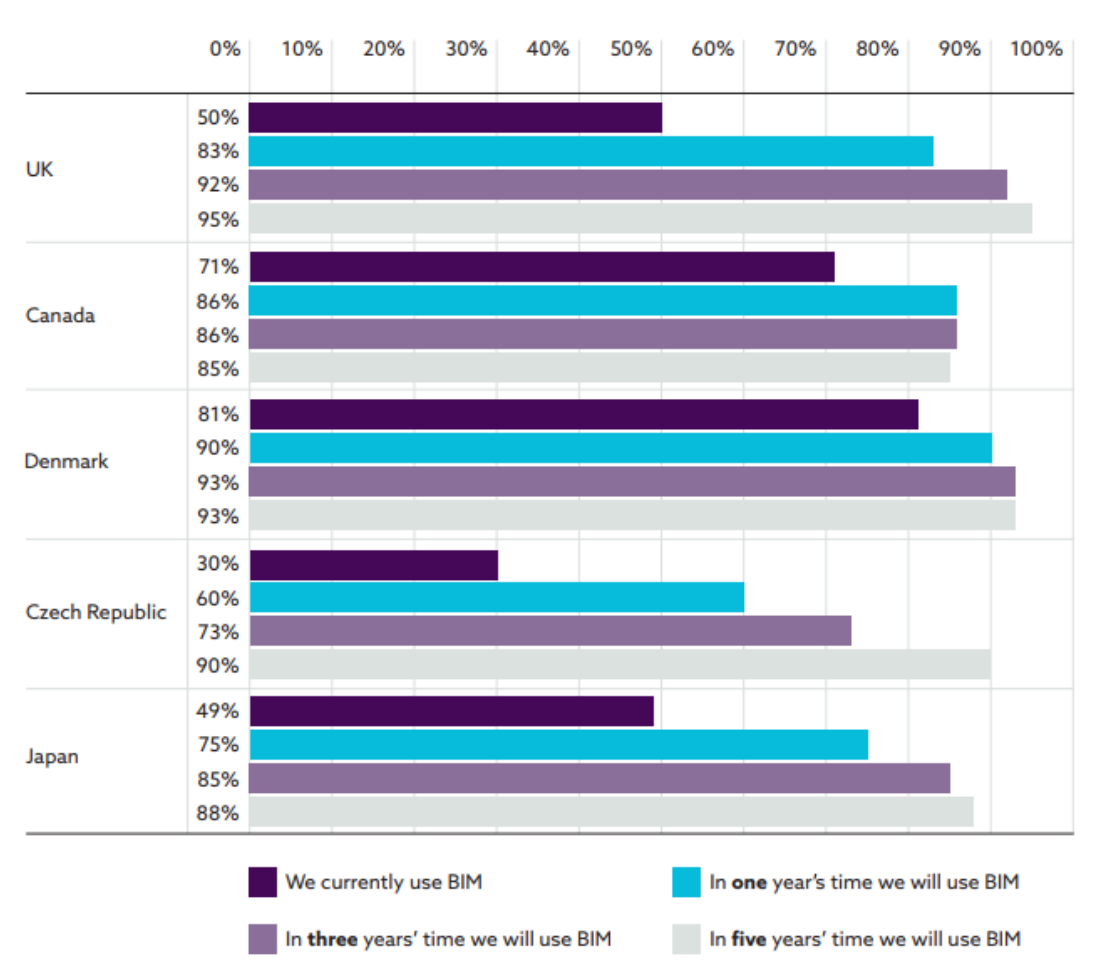

#### **Future use of BIM**

*Zdroj: NBS International BIM Report 2016*

## 1.4.2 České publikace zaměřené na BIM

Jednou ze stěžejní literatury je jistě *BIM příručka základní představení metodiky informačního modelování budov (BIM) a význam BIM pro změny procesů ve stavebnictví* vydaná v roce 2013 *Odbornou* 

*radou pro BIM*. Vznikla pod vedením Ing. Martina Černého a lze si z ní udělat základní přehled o problematice. Kvalitně shrnuje: zahraniční situaci, rozdílnost BIM od klasického návrhu staveb, pro koho je BIM určený, jednotlivé aspekty informačního modelování. [1]

Za zmínku také stojí také práce z roku 2012 věnována především implementaci do českého prostředí. Jedná se o velmi podrobnou publikaci autorů z vysokoškolského prostředí Fakulty stavební Českého vysokého učení technického v Praze. Název přesně vystihuje obsah – *Základy implementace BIM na českém stavebním trhu*. V knize jsou zpracovány překážky a problémy, které skýtá již zmíněná implementace na český stavební trh. Toto je podloženo i průzkumem a monitorovanými rozhovory s účastníky výstavby. [3]

#### 1.4.3 Legislativa, normy, technické standardy týkající se BIM

Objevují se tady problémy s jednotnými standardy na národní úrovni. Jelikož nejsou zatím přesně definované, musí si účastníci dohodnout vlastní podmínky sami. To je v mnoha projektech nad jejich časové možnosti a schopnosti. Poté vnikají data, která mají odlišný formát a strukturu a komplikují tak předávání mezi jednotlivými fázemi projektu. Aby tedy docházelo k fungování a neustálému rozvoji prostředí v oboru jsou potřebná obecná pravidla v podobě závazných právních předpisů, technických norem. "*České technické normy (ČSN) jsou dokumenty, které poskytují pravidla a požadavky pro obecné a opakované použití."* [2]

České technické normy (ČSN) v oblasti informačního modelování vznikají na popud aliance *buildingSMART* plus jednotlivých států směrem k organizaci ISO. Na národní úrovni je zavedena technická normalizační komise TNK 152 "Organizace informací o stavbách a informační modelovaní staveb (BIM)" vedená pod Úřadem pro technickou normalizaci, metrologii a státní zkušebnictví (ÚNMZ), která zahájila svoji činnost v roce 2016. Komise je odborný normalizační orgán s celostátním působením a je zřízena ke komplexnímu řešení všech otázek technické normalizace ve vymezeném rozsahu oboru. [2][23]

Směr, kterým by se mělo ubírat nastavování pravidel je technická normalizace. Vyplývá to i ze zahraničních zkušeností, že směr normalizace je podstatně lepší než novelizace zákonů a jejich prováděcích předpisů (to bývá často složité a zdlouhavější). Novelizace zákonů by se měla hlavně využít k nastavení základních pravidel. Následující obrázek 12 vystihuje oblasti, kterými je potřeba se zabývat v rámci norem. [2]

*Obrázek 12: Oblasti pro technickou normalizaci*

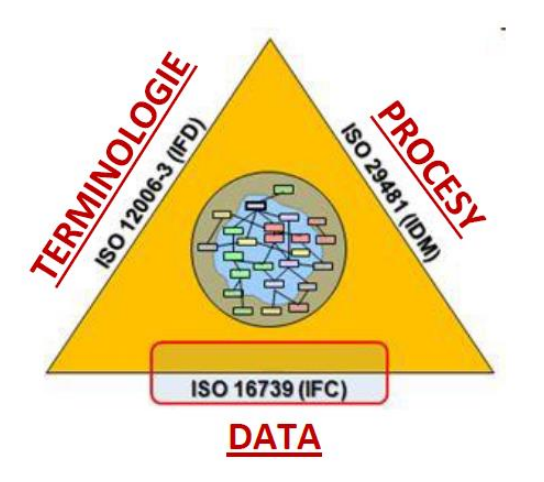

*Zdroj: Koncepce zavádění metody BIM v České republice*

Většina norem je převzatý originál ze zahraničních. Zde je přehled základních norem týkajících se problematiky BIM:

- ČSN ISO 12006-2 Budovy a inženýrské stavby Organizace informací o stavbách – Část 2: ne pro klasifikaci informací
- ČSN ISO 12006-3 Budovy a inženýrské stavby Organizace informací o stavbách – Část 3: Rámec pro objektově orientované informace
- ČSN ISO 16354 Obecné zásady pro znalostní a objektové knihovny
- ČSN ISO 16739 Datový formát Industry Foundation Classes (IFC) pro sdílení dat ve stavebnictví a ve facility managementu
- ČSN ISO 22263 Organizace informací o stavbách Rámec pro správu informací o projektu
- ČSN ISO 29481-1 Informační modelování staveb Manuál pro předávání informací – Část 1: Metodika a formát
- ČSN ISO 29481-2 Informační modelování staveb Manuál pro předávání informací – Část 2: Rámec pro vzájemnou spolupráci
- ČSN P ISO-TS 12911 Rámec pro návody na informační modelování staveb (BIM)

[23]

## 1.4.4 Shrnutí situace v České republice

V dosavadním roce 2017 se z celkového pohledu na vývoj v České republice událo pár důležitých milníků. Za nejdůležitější lze beze sporu považovat schválení vládním usnesení č. 682 materiálu *Koncepce zavádění metody BIM v České republice* z 25. 9. 2017. Materiál zhotovilo Ministerstvo průmyslu a obchodu společně s Odbornou radu pro BIM. BIM je popsán jako jeden z klíčových nástrojů na zefektivnění, zkvalitnění, zmodernizování stavebnictví. Je to tedy hlavní podmínkou digitalizace (označované jako "Stavebnictví 4.0"). V koncepci je nastíněn světový vývoj, uvedena daná problematika. Co se týká českého prostředí je zásadní *Plán postupného zavádění BIM v ČR v letech 2018–2027* včetně příslušných opatření a doporučení pro zavádění. Naprosto stěžejní termín v dokumentu je rok 2022 (viz obr. 13) jakožto uložení povinnosti využívání BIM u nadlimitních veřejných zakázek. Tím, že vláda schválila koncepci, vydala jasný signál, že BIM jako takový podporuje. [24]

*Obrázek 13: Harmonogram doporučených operací*

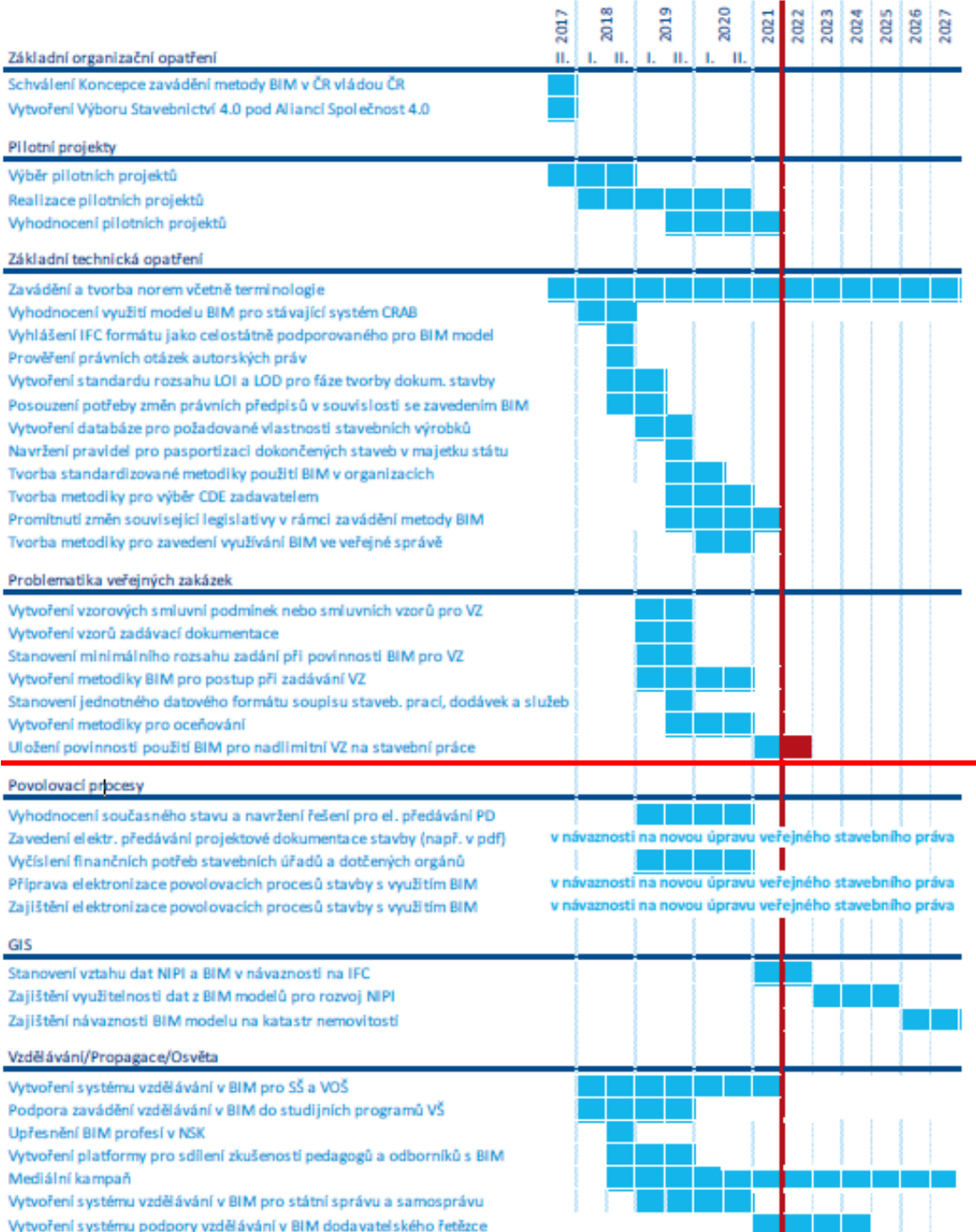

*Zdroj: Koncepce zavádění metody BIM v České republice*

# **2 PŘÍNOSY POUŽÍVÁNÍ BIM**

Tato kapitola se zaměřuje na benefity využití BIM technologie. Zhodnocení přínosů je rozděleno podle fází projektu, respektive podle účastníků životního cyklu stavby. V kapitole 4. je podrobněji popsáno využití dodavatelem (zhotovitelem) stavby přímo při výstavbě. V této kapitole jde o načerpané informace z literatury a ostatních zdrojů. Osobní zhodnocení využívání je dále popsáno v kapitole 4., která se zaměřuje již na konkrétní stavbu a do hodnocení se promítá také osobní zkušenost autora s použitím při reálných situacích.

Základní princip a myšlenka je, aby docházeli ke kvalitnímu sdílení dat s postupem vývoje stavby. K tomu je nutná znalost všech zúčastněných stran. Toto je změna procesní. Další oblastí změn spojenou s BIM je zavedení nových technologií, které umožní vytvářet kvalitní informační modely a tím podporovat komunikaci a již zmíněné sdílení informací. Přínosem je také bezesporu, že díky BIM dochází ke zkvalitňování, a napomáhá také z pohledu udržitelné výstavby. Hlavním přínosem je snížení nákladů a času v průběhu celého životního cyklu stavebního díla. [2]

V následujících několika bodech jsou stručně sepsány benefity BIM pro jednotlivé účastníky výstavbového procesu.

# 2.1 Investor (stavebník)

- rychlejší zapracování případných změn na jeho vyžádání
- lepší kontrola projektu
- zlepšení komunikace mezi ním a dodavatelem
- díky kvalitnějšímu dílu se následně ušetří na údržbě a provozu.

# 2.2 Architekt, projektant stavební části

- zkvalitněné nástroje pro práci (software),
- vyhodnocení a předložení více variant řešení,
- lepší spolupráce architekt projektant,
- snadnější úprava dokumentace na žádost investora, propisování změn napříč celým modelem,
- snadnější zpracování vizualizací na podkladu informačního modelu,
- eliminace vlastních chyb v návrhu,
- tvorba analýz energetické, cenové, proveditelnosti,
- detekce kolizí.

# 2.3 Projektant TZB

- snazší spolupráce s projektantem stavební části, statikem nad jedním modelem,
- lepší komunikace mezi jednotlivými profesemi TZB eliminace kolizí,
- umožnění zpracování energetických simulaci,
- variantní řešení,
- snadnější zpracování změn.

# 2.4 Statika

- zjednodušení komunikace,
- přebírání modelu do výpočtového softwaru,
- snadnější zpracování změn.

# 2.5 Technický a autorský dozor

- pomůcka při kontrole provádění,
- komunikace s účastníky.

# 2.6 Rozpočtář

- tvorba různých variant nákladů,
- přístup k aktuálním změnám, přesnější ocenění,
- zpracování finančních analýz,
- převzetí podkladů soupis prací,
- podklad pro aktuální finanční situaci (návrh skutečně prostavěno).

# 2.7 Zhotovitel

- přístup k aktuální dokumentaci,
- zlepšení komunikace na všechny strany (stavebník, technický dozor, subdodavatelé, projektant),
- kontrolování harmonogramu,
- kontrola finanční stránky projekt,
- možnost využití v logistice.

## 2.8 Facility manager

- model skutečného provedení stavby se všemi informacemi z výstavby,
- využití modelu pro správu a údržbu objektu,
- jasná struktura dat o objektu
- zapojení odborníku z oblasti FM již do fázi přípravy a realizace stavby – odstranění mnoha problémů.

## [1][2][19][25][26][27]

## 2.9 Shrnutí přínosů

Jak z výše uvedených bodů vyplývá BIM má přínosy ve všech cyklech stavby. Na druhou stranu jde o rozdílné a zároveň specifické problémy, tudíž je potřeba projít určitým procesem odladění nedostatků.

Určitě je důležité se zaměřit na osvětu a vzdělávání a tím pádem využít co možná nejvíce potenciálu BIM metodiky. Jeden s hlavních přínosů aplikace metody BIM je vůbec postupem změnit atmosféru. Je nezbytné, aby se účastníci projektů snažili o maximální spolupráci ve prospěch zjednodušení jejich práce. Tím se pak může zvýšit efektivita práce a snížit časové nároky. Všechny drobné přínosy by se poté měly stát hlavním benefitem pro investora stavby, který tímto získává přehled nad všemi fázemi projektu. [2]

Hezké znázornění přínosů využití BIM ukazuje graf změny míry vynaloženého úsilí, prostředků a účinnosti v závislosti na časovém období projektu (Obr. 14), vše doplněno o křivky schopnosti ovlivnění nákladů a celkově nákladů na případnou změnu. Velmi zřetelně je patrné, že pokud se BIM implementuje do projektu, dá se mnoho problémů a detailů odladit již v raném stádiu projektu za poměrně nízkých nákladů. Je tedy rozhodující vynaložit potřebné úsilí a náklady v ten správný čas a BIM nám umožňuje udělat to co možná nejdříve.

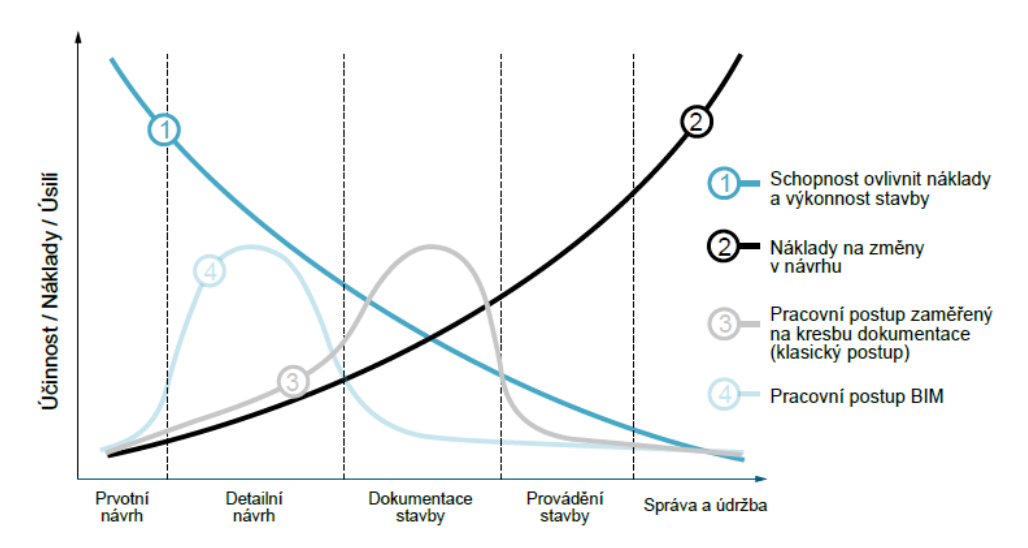

*Obrázek 14: MacLeamyho křivka*

*Zdroj: Patrick MacLeamy, AIA/HOK,* 

*Překlad a zpracování: Martin Černý, VUT v Brně, 2013*

# **3 REALIZACE STAVEB POMOCÍ BIM TECHNOLOGIE**

V následujících několika odstavcích jsou informace týkající se konkrétních staveb, při jejichž přípravě nebo realizaci byly využity BIM metody. Jsou zmíněny stavby pozemní tak i dopravní, ze světa i z českého prostředí. Jde o výběr největších, nebo v jistém aspektu nejzajímavějších staveb. Nejedná se o žebříček např. prvních staveb s využitím BIM atd. V první podkapitole jsou ještě stručně vyjmenovány a základně charakterizovány softwarové nástroje, které se nejčastěji v praxi používají.

## 3.1 Softwary pro práci s BIM

Při realizaci stále větších a složitějších projektů je nutností patřičná spolupráce spojená s výměnou obrovského množství dat. Dříve byla spolupráce výhradně založena na sdílení 2D dokumentace. V nedávné době zhruba 15 let však přicházejí nástroje využívající 3D (v dnešní době 4D, 5D, dokonce 6D) modely. 3D modely vznikaly již dříve, ale pouze pro tvorbu vizualizací, nedocházelo však k následnému předávání dále. Sdílení probíhalo klasicky přes 2D dokumenty. Co se týče dalších dimenzí, tak ve zkratce u 4D jde navíc o přidání časového rozměru, 5D model v sobě zahrnuje i náklady a u 6D modelů se setkáváme s informacemi pro fázi stavby, která následuje po dokončení výstavby a tou je údržba a správa objektu. [28]

BIM modely v sobě tedy obsahují ty geometrické (prostorové) informace, pak také ale i ne geometrické (např. informace o materiálech, náklady, časové údaje, statiku atd.). Nynější softwarové nástroje pak umožňují relativně snad vykreslovat z modelu klasickou 2D dokumentaci (stavební výkresy). Vzniká také velké množství aplikací, které je možné využít na výměnu projektových informací (pro lepší spolupráce účastníku na stavbě), kontroly kvality a vůbec řízení celého projektu. [3]

Jak už bylo mnohokrát řečeno BIM není žádnou novinkou, přesto až posledních pár letech začíná čím dál více softwarů pronikat na trh. Níže jsou tedy uvedeny základní a nejpoužívanější nástroje. V následujících bodech je shrnutí využívaných programů pracující s BIM. Členění uvedeno dle fáze projektu, při které se primárně používají. K základním aplikacím sloužícím k návrhu je uveden krátký odstavec informací. Jde o největší používané platformy, které samozřejmě neslouží jen k návrhu, ale mají určitý přesah i do jiných fází, ostatně tak jako je základní myšlenka BIM metody. Dále jsou již softwary jen zmíněny. [3][29]

## 3.1.1.1 Aplikace pro návrh

• Revit Architecture

Revit Architecture je BIM aplikace od společnosti Autodesk. V současnosti jde bezpochyby o nejvyužívanější softwarový nástroj. Revit jako takový je víceoborová aplikace, nejde tedy jen o návrh. Obsahuje funkce, které mohou využít účastníci celého stavebního procesu. Mohou ho využívat architekti, projektanti, odborníci na jednotlivé profese. Je to jakýsi základ se spoustou softwarových nástaveb, které rozšiřují základní funkce. Nyní je aktuální verze 18. [26]

• Archicad

Jedná se o obdobu Revitu, ale od společnosti Graphisoft. Archicad je nejstarší BIM nástrojem na trhu. Začal se prodávat již v 80. letech. Jedno s hlavních využití je návrh a tvorba dokumentace, vizualizace. Současná verze má označení 21. [5]

• Allplan Architecture

Víceméně stejný software jako dva předešlé, také jsou si navzájem hlavními konkurenty na trhu. Jde o program německé společnosti

*Nemetschek*. Stejně jako u Revitu je nyní aktuální verze s označením 18. [9]

Dále pouze jmenovitě:

- Bentley Architecture
- BricsCAD
- AutoCAD Architecture
- Vectorworks Architect

# 3.1.1.2 Aplikace pro statiku

- Revit Structure
- Advance Design
- Allplan Engineering
- Scia Engineer
- Bentley Structural Modeler
- Tekla Structures
- Autodesk Robot Structural Analysis

## 3.1.1.3 Aplikace pro TZB

- Revit MEP
- 4M FineELEC
- 4M FineHVAC
- Design Master HVAC
- Plancal nova
- Design Master Electrical
- CADS Planner Electric

## 3.1.1.4 Aplikace pro simulace, management, odhady, analýzy

- Autodesk Navisworks
- BIM 360 Glue
- GALA Construction Software
- Tekla BIMSight
- AceCad BIMProject evolution
- Nomitech CostOS BIM Estimating
- Vico Office Suite

## 3.1.1.5 Aplikace pro Facility Management

- ACTIVe3D
- ArchiFMS
- Modelspace FM
- FaMe
- IBM TRIRIGA Facilities Manager
- EcoDomus FM
- DaluxFM

# 3.1.1.6 Shrnutí

Z předešlého přehledu je patrné, že aplikací se na trhu objevuje nepřeberné množství. Seznam softwarů pro práci s BIM je převzatý z webu [www.buildingsmart-tech.org](http://www.buildingsmart-tech.org/)*,* kde je také možno najít další a další nástroje. Všechny tyto aplikace podporují formát IFC pro export i import dat (pokut to je samozřejmě pro danou aplikaci potřebné).

# 3.2 Stavby realizované ve světě

Obecně staveb při jejichž realizace nebo přípravě byl využit nějakým způsobem BIM jsou po celém světě už stovky spíše tisíce. V následujícím přehledu půjde o stavby ze zemí, které BIM využívají už delší dobu.

# 3.2.1.1 Pozemní stavby

## • New Karolinska Solna

Jedná se o stavbu obrovského rozměru skládající se ze sedmi celků s celkovou rozlohou 320,000m<sup>2</sup>. Půjde o komplex nové nemocnice v hlavním městě Švédska Stockholmu v části Solna. Projekt vyjde na zhruba 1,5 miliardy eur. Stavbu realizuje jako generální dodavatel společnost Skanska. Jde o první projekt společnosti ve Švédsku, kde jsou BIM požadavky zaneseny ve smlouvě. Jedná se o tzv. *PPP projekt (Public Private Partnership)* a s výstavbou se začalo již v roce 2010, kompletní dokončení všech objektů je naplánováno na prosinec 2017. Stavba byla také projektována k získání certifikace *LEED Gold*. Výhod BIM bylo například využito i při přesném plánování návozů materiálu, využití jeřábů a obecně po celou dobu výstavby docházelo ke značnému využívání. [25][30]

*Obrázek 15: New Karolinska Solna*

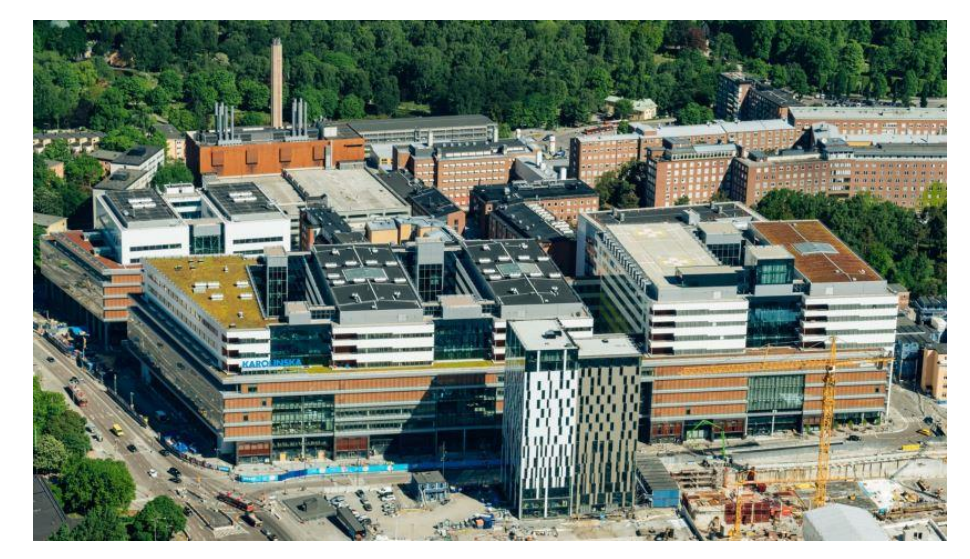

*Zdroj: www. group.skanska.com/projects/New-Karolinska-Solna*

#### • Shanghai Tower

Druhá největší stavba světa (s výškou 632 metrů) stojí v čínské metropoli Šanghaj. Díky využití BIM se podařilo redukovat dobu výstavby na pouhých 73 měsíců. Šlo o jeden s pilotních BIM projektů v Číně a měl naplno ukázat potenciál a přínosy implementace. Dokončení výstavby je datováno na září roku 2015. BIM byl také využit k certifikaci LEED a celkově k návrhu jedné s tzv. "nejzelenější" budovy světa. Objekt disponuje speciálním dvojitým pláštěm pro lepší termoregulaci, vlastními větrnými turbínami, systémem využití dešťové vody, omezením spotřeby pitné vody a mnoho dalšího. Využití BIM modelu bylo požadováno všech dodavatelů stavby, model měl pomoci koordinaci prací, plánování. I když už je budova dokončena BIM hraje hlavní roli při správě objektu a údržbě. [31]

*Obrázek 16: Shanghai Tower*

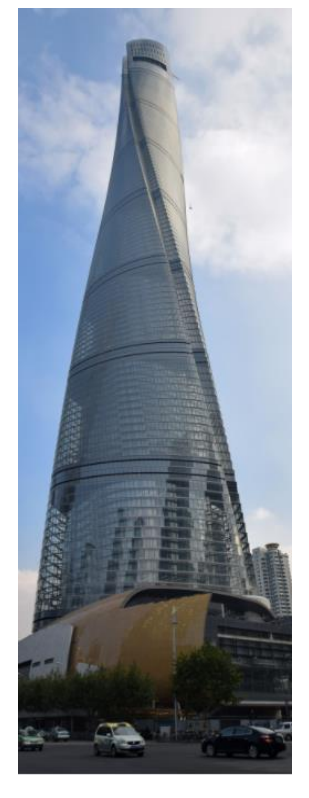

*Zdroj: en.wikipedia.org* 

#### 3.2.1.2 Dopravní stavby

Co se týká dopravních staveb je jedno z hlavních využití BIM spojeno s GPS naváděním stavebních strojů převážně pro zemní práce. Logicky se zde jedná o největší objemy prací, a proto je třeba je provádět s maximální efektivitou. Dále je pro představu uveden jeden příklad využití z praxe.

## • Dálnice A1 Gdaňsk – Toruň

Dostavba úseku dálnice v severním Polsku s celkovou délkou 152 km, byla rozdělena do dvou úseků. První úsek byl dokončen v říjnu 2008 dva měsíce před plánovaným rozvrhem. Celková stavba byla dokončena v roce 2011, rovněž s časovým předstihem. Časová úspora byla také z velké části zapříčiněna využitím BIM při výstavbě. Konkrétně použitím

3D GPS systému navádění strojů. Na stavbu bylo použito okolo 60 takto naváděných strojů (grejdry, buldozery, rypadla, finišery asfaltových povrchů). Jednou ze zajímavostí jsou dosažené přesnosti prací, např. +/- 2 cm u zemních prací a +/- 5 mm při pokládce asfaltu. [25]

*Obrázek 17: Digitální navádění strojů na zemní práce*

*Zdroj: BIM – Building Quality*

# 3.3 Stavby realizované v ČR

V České republice se pomalu dostáváme na stále vyšší číslo projektů, při jejichž realizaci se využívá této moderní technologie. Existuje již celá řada realizovaných projektů, či projektů aktuálně ve fázi realizace. Průkopníkem je i u nás společnost Skanska, která má již za sebou několik pilotních projektů jako generální dodavatel. Co se týká projekčních kanceláří jde samozřejmě o větší množství firem. Níže je vybráno pár konkrétních staveb.

### 3.3.1.1 Pozemní stavby

U pozemních staveb se u nás BIM technologie využívají zatím pouze u větší projektů. Především se jedná o administrativní budovy, velké bytové domy, případně sportoviště (například fotbalový stadion pražské Slavie Eden).

## • CB Centrum

Jeden z prvních projektů realizovaný na našem území. Kancelářský objekt s rozlohou 30,078 m<sup>2</sup> včetně 223 parkovacích stání pod objektem. Objekt se nachází v ulici Českobratrská v Ostravě a byl realizován v roce 2011. BIM byl využit především pro detekci kolizí, vizualizace, podklady pro certifikaci LEED. [25]

*Obrázek 18: Ukázka z modelu TZB*

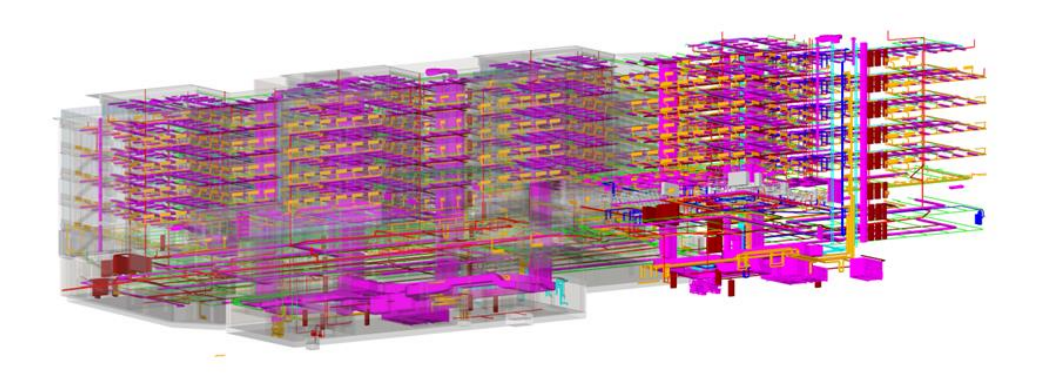

*Zdroj: www.hpfm.cz/project/cb-centrum*

## **Corso Court**

Další stavbou je administrativní Budova v Praze 8. Jde o moderní kancelářské prostory s dobou realizace 18 měsíců a datem dokončení v roce 2015. Stavba má 7 nadzemních a 3 podzemní podlaží. S pohledu BIM je zajímavá, že právě díky značnému využití získala *Cenu nadace pro rozvoj architektury a stavitelství a czbim za rozsah využití technologie BIM* v soutěži Stavba roku 2016. "*Veškerá dokumentace od stavebního povolení, prováděcí projekt i skutečné provedení stavby bylo řešeno kompletně v BIM. Včetně všech technologií TZB, koordinací, výkazů materiálů apod. BIM model byl použit při výstavbě, kde jej BIM koordinátor stavby využil k minimalizaci kolizí. Díky BIM technologii bylo možné již v prvním návrhu stavby ověřit na základě výkazů přesnější cenu* 

*výstavby a byly také minimalizovány kolize. Vytvořený model byl použit jako podklad pro vizualizace."* [32] Jde také o první stavbu, na které byla zřízena pozice BIM koordinátora, mezi jeho náplň patřila hlavně správa BIM modelu. [32]

*Obrázek 19: Vizualizace stavby*

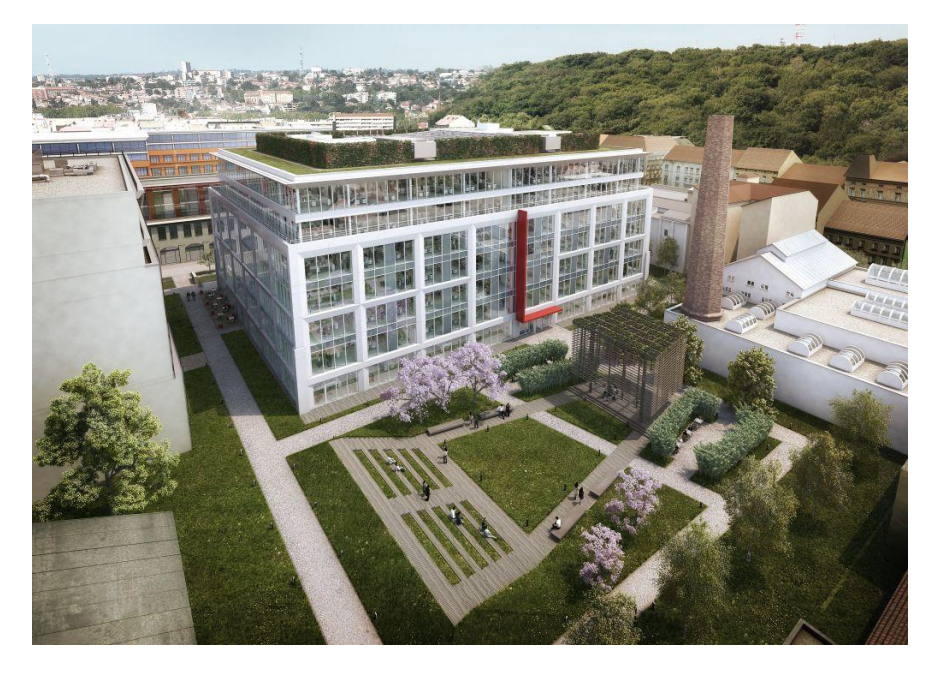

*Zdroj: www.bimfo.cz/BIM-Projekty/Corso-Cour*

## 3.3.1.2 Dopravní stavby

Pokud se podíváme na dopravní stavby, jde samozřejmě o veřejné zakázky. Pro toto odvětví bylo klíčové schválení dokumentu: Koncepce zavádění metody BIM v České republice. Důležitý je v tomto směru *Státní fond dopravní infrastruktury (SFDI)*. SFDI představil několik pilotních projektů z řad železničních a silničních staveb. [33]

## • Modernizace trati Rokycany – Plzeň

Stavba je rozdělena na tři části. Dvě z nich jsou již dokončeny (Rokycany – Ejpovic, Doubravka – Plzeň). Z toho poslední část stavby je momentálně ve fázi realizace, předpokládané dokončení v roce 2019. Modernizací dojde ke zvýšení tratové rychlosti a zkrácení vzdálenosti o cca 6 km. Hlavním zhotovitelem je společnost Metrostav a.s. Jak již bylo zmíněno jde o jeden z pilotních projektů SŽDC (Správa železniční dopravní cesty). BIM byl využit v následujících věcech: dokumentace pro stavební povolení vč. BIM modelu stavby, využití modelu pro realizaci stavby, výkazy výměr, prostředí pro vzájemné sdílení dat. [34]

#### • Dálnice D4, Skalka – křižovatka II/118

Stavba navazující na rychlostní komunikaci R4 s celkovou délkou téměř 5 km. Na celé trase bylo realizováno celkově 66 stavebních objektů, například mimoúrovňová křižovatka se silnicí II/118 u obce Háje. Termín realizace byl duben 2015–prosinec 2016. Hlavní podstatou využití BIM při této realizaci byla instalace systému umožňujícího práci satelitně naváděných stavebních strojů. Tímto způsobem lze efektivně provádět terénní úpravy s minimálními odchylkami od projektové dokumentace. Informační model je tedy používán jako podklad pro práci strojů. [35]

*Obrázek 20: D4 Skalka – křižovatka II/118*

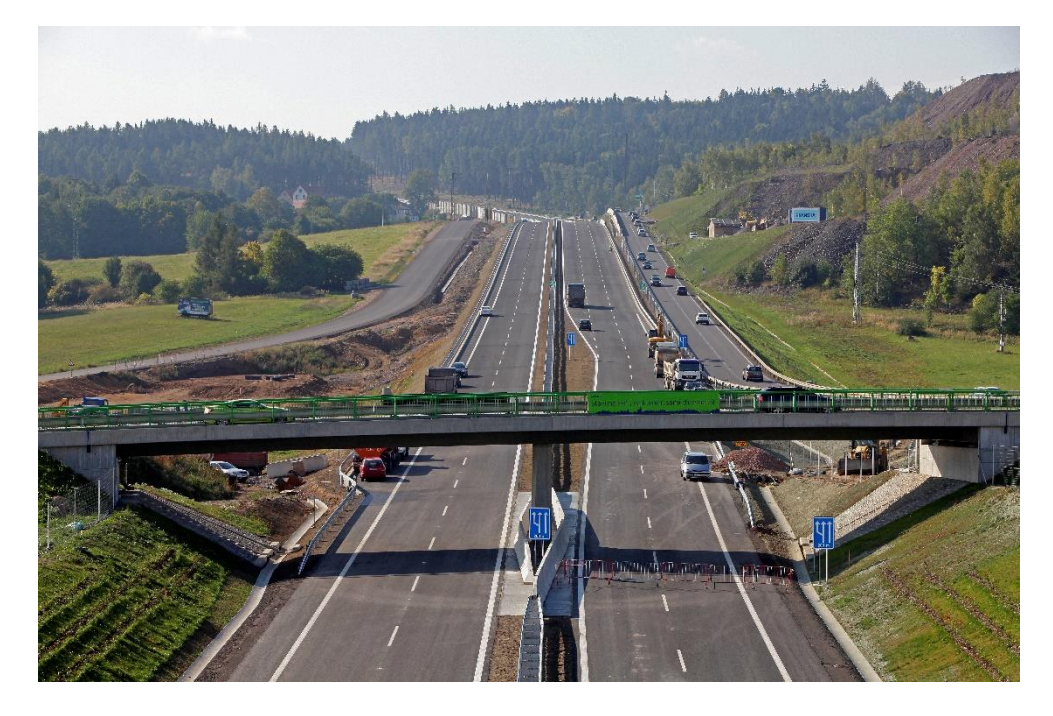

*Zdroj: Technická průvodka stavby Dálnice D4, Skalka – křižovatka II/118*

# **4 PRAKTICKÉ VYUŽITÍ BIM PŘI VÝSTAVBĚ**

Jak již název napovídá kapitola popisuje využití BIM při výstavbě konkrétního objektu. Jde o administrativní budovy v Praze Holešovicích. Zaměříme se zde na pár aspektů, které byly řešeny v rámci stavby. V podstatě se dá říci, že jde o benefity, které BIM přinesl do stavebního procesu. Témata k řešení tedy budou: detekce kolizí, BIM 360 (Mobilní zařízení, spolupráce na projektu, KZP). V rámci používání mobilních aplikací je níže pro ukázku také např. porovnání reálného stavu na stavbě s modelem v aplikaci BIM 360 Glue. Jde o informace načerpané z osobní zkušenosti autora při práci na realizaci stavby.

# 4.1 Administrativní budova

Objekt se nazývá VISIONARY a leží v pražských Holešovicích. Generálním dodavatelem je společnost SKANSKA a.s. Autorem návrhu a projektové dokumentace je firma JAKUB CIGLER ARCHITEKTI, a.s. Investorem stavby je Skanska Property Czech Republic, s.r.o. Stavba byla zahájena v červnu 2016 a její dokončení je naplánováno na první kvartál roku 2018. Objekt se tedy nyní nachází ve fázi finálních kompletací.

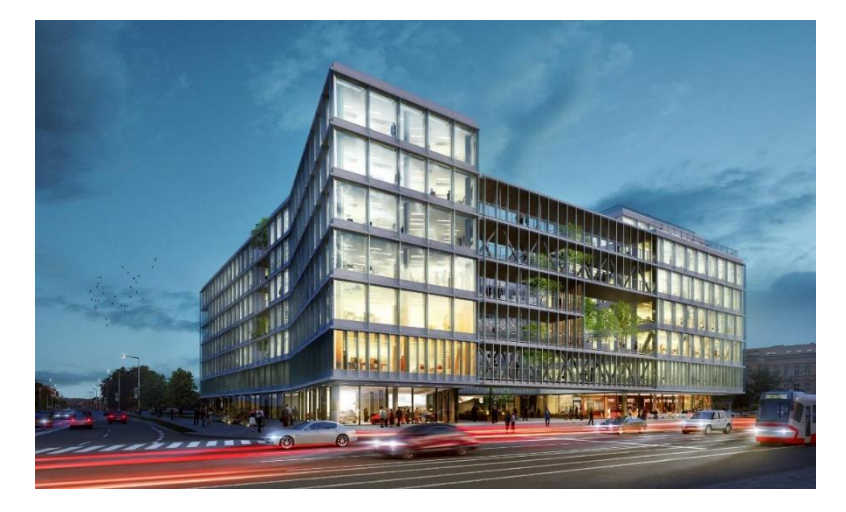

*Obrázek 21: Vizualizace – VISIONARY*

*Zdroj: www.visionarybyskanska.cz*

## 4.1.1 Základní údaje o stavbě

## 4.1.1.1 Popis území stavby

Výstavba nové polyfunkční budovy je situována na stavebním pozemku Praha – Holešovice – Bubny. Pozemek je ze tří stran ohraničen komunikací. Z východu velmi frekventovanou ulicí argentinská, ze severu ulice Plynární a ze západu ulice Železničářů. V jižní části jsou v dalších etapách projektu celé oblasti plánovány další objekty, tak že dohromady s řešeným objektem vytvoří kompaktní městský blok. Objekt je zasazen do pohledově exponovaného rohu ulic Argentinská a Plynární. Vlastníkem pozemku je stavebník.

Minulé využití pozemku bylo jako nefunkční plocha bubenského nádraží. Na pozemku se nacházelo kolejiště, provizorní dílny a provozní budovy bývalého autobazaru, většina z nich byla značně poškozená. Dříve stojící objekty byly před zahájením stavby zdemolovány. Na pozemku se nacházela také vzrostlá zeleň, ta byla před zahájením odstraněna.

Stavba je přístupná z ulice Železničářů. Tento přístup bude stejný posléze i pro dokončený objekt. Příjezdová cesta do podzemních garáží v objektu se napojuje na ulici Železničářů. Lokalita je v docházkové vzdálenosti na zastávku autobusu, tramvaje a stanice metra linky C Holešovice.

*Obrázek 22: Situace širších vztahů*

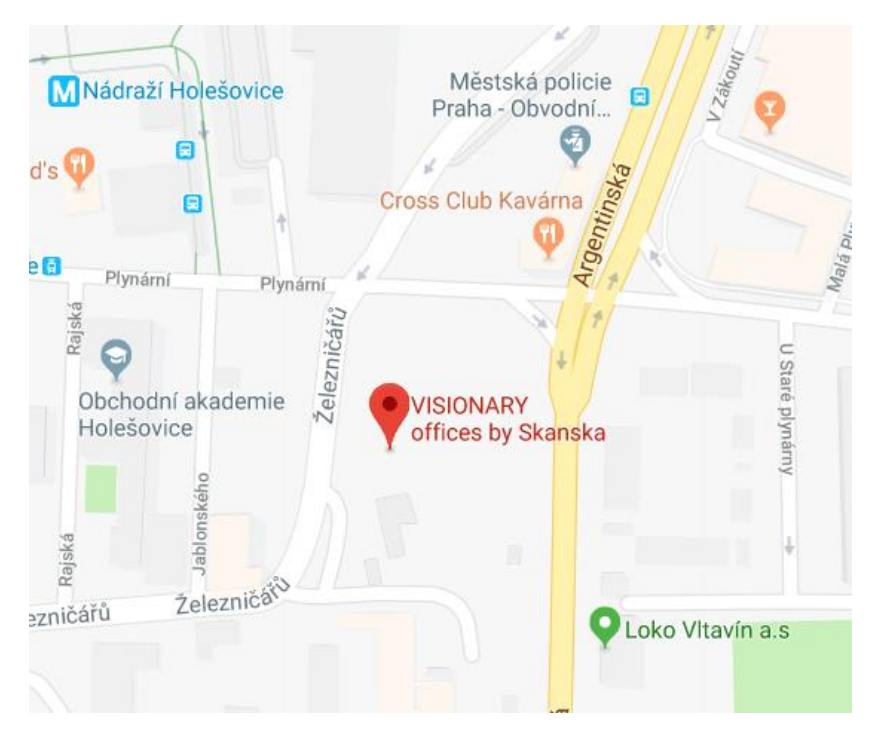

*Zdroj: www.google.cz/maps*

#### 4.1.1.2 Celkový popis stavby

Budova bude sloužit jako polyfunkční kancelářský objekt. Podzemní patra budou využívána pro garážová stání a technické místnosti. V přízemí jsou navrženy obchodní jednotky, kavárna a mateřská školka. Zbylá nadzemní podlaží najdou své využití jako kancelářské prostory. Objekt je navržen a usiluje o získání certifikace *LEED Platinum*, což je nejvyšší možný stupeň hodnocení energetické náročnosti budov. Kolem objektu bude vytvořen areál veřejného prostoru s multifunkčním sportovním hřištěm, dětským hřištěm, odpočinkovou zónou. Uvažována je úroveň ±0,0 = 191,10 m n.m. Základová spára leží v hloubce -10,850 m.

Půdorysný tvar připomíná písmeno H. Provozně je objekt rozdělen na dvě části, část A1 a část A2. Obě mají shodně sedm nadzemních podlaží a jedno ustoupené technické podlaží. Na střeše objektu (8. NP) se

nachází plochy pro technologie, vyhlídkové terasy a zázemí pro užívání teras. Na střeše objektu A1 bude realizován běžecký ovál. Stavba má 3 podzemní podlaží, která budou převážně využívána jako parkovací stání, zároveň ale jako technické zázemí a skladovací prostory. Části A1 a A2 jsou mezi sebou spojeny krčkem v 1. až 6. NP, přičemž přízemí krčku slouží jako vstupní loby. Další spojení je provedeno pomocí ocelové lávky, která kopíruje severní hranu objektu a je zavěšena v 2. až 6. NP. Při pohledu z ulice tak objekt působí jako kompaktní městský blok kopírující ulici Železničářů. Hlavní kancelářské prostory budou rozděleny podle potřeb budoucích nájemců. Celkový počet nájemních jednotek zatím není přesně stanoven.

Základní kapacity stavby

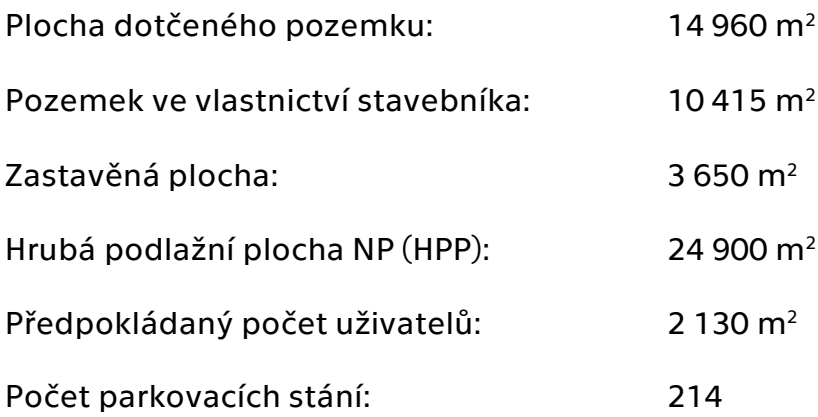

#### 4.1.1.3 Stavební řešení objektu

### Nadzemní podlaží:

Půdorysně tvoří objekty A1 a A2 přibližně tvar písmene H s vnějšími rozměry 81 x 63,5 m. Shodně je tvoří 7 nadzemních podlaží plus osmé jako nástavba, technické zázemí. Spojovací krček je pouze v 1. – 6. nadzemním podlaží. Konstrukční výška typického podlaží je 3,7 m, první nadzemní podlaží s konstrukční výškou 4,3 m. celková výška objektu i se střešními nástavbami činí 31,8 m. Vnitřní prostory jsou rozděleny na prostory loby a fit-outů.

## Podzemní podlaží:

Celý objekt má společná podzemní podlaží nepravidelného tvaru, z části kopírující půdorys nadzemních podlaží. Všechna tři PP slouží jako parkovací stání, sklady a technické místnosti. Světlá výška 1. PP je navržena na 3,15 m s tloušťkou stropní desky 350 mm. 2. PP má světlou výšku 2,75 m a stropní desku tlustou 250 mm a nakonec 3. PP se světlou výškou 2,70 a tloušťkou stropní desky taktéž 250 mm. Konstrukce je primárně proti účinkům vody chráněna konstrukcí bílé vany. Konstrukci bílé vany tvoří základová deska a suterénní stěny.

### Založení objektu:

Objekt je založen na hlubinných velkoprůměrových pilotách. Základová deska má tloušťku 800 mm. Délka pilot se pohybuje přibližně 9 – 12,4 m, závisí na půdorysném umístění a podloží.

### Svislé a vodorovné konstrukce:

Základním konstrukčním systémem suterénů je železobetonový skelet doplněný obvodovými nosnými stěnami. Těžko se dá určit pravidelný rastr sloupů vzhledem k velmi specifickému tvaru celého půdorysu. Nosné konstrukce budou provedeny z monolitického železobetonu. Obvodové stěny suterénů jsou navrženy jako bílá vana a jsou součástí ochrany proti účinkům podzemní vody. Obvodové stěny mají tloušťku 350 mm. Suterénní sloupy jsou navrženy jak kruhové (průměr 600 mm), tak s obdélníkovým průřezem (půlkruhové zakončení, rozměry 900 x 400 mm). Obvodové stěny jsou tloušťky 350 mm v 3.NP dále v ostatních suterénech pouze 300 mm. Stěny kolem komunikačních jader jsou navrženy jako 200 mm tlusté.

Konstrukční systém nadzemních podlaží je již výhradně železobetonový monolitické skelet doplněný a železobetonová jádra komunikačních jader v oblasti schodišť a výtahových šachet. Sloupy jsou zde pouze kruhového průřezu s poloměrem 500 mm. Stěny jader jsou 200 mm respektive 250 mm tlusté. V oblasti sloupů je rozšířená stropní deska v podobě čtvercové hlavice tl. 320 mm. Zbylá stropní deska má mocnost 250 mm. Stropní desky jsou křížem pnuté bez průvlakové s výjimkou stropu nad 1. NP kde jsou navrženy průvlaky s rozměry 550 x 500 mm. Na severní straně budovy je navržen přesah stropní desky podepřený zesíleným průvlakem. Vytváří tak příjemné vstupní prostředí do severního parteru a celého objektu.

#### Schodiště:

Schodiště jsou umístěna ve schodišťových šachtách. Celkem jsou v objektu navrženy čtyři vertikální komunikační koridory (schodiště). Každý objekt má jedno únikové schodiště řešené jako dvouramenné a jedno hlavní jednoramenné schodiště v prostoru loby. Schodišťová ramena budou provedena jako železobetonové prefabrikáty osazené na pružné podložky (z důvodu eliminace kročejového hluku na ozubech monolitických podest a monolitických mezipodest).

## Vnitřní nenosné konstrukce:

Vnitřní nenosné příčky v suterénech jsou zděné z tvarovek Liapor. Dělící příčky v nadzemních podlažích jsou sádrokartonové oboustranné s dvojitým záklopem na konstrukci z pozinkovaných profilů a s akustickou izolací z minerální vlny.

#### Obvodový plášť:

Obvodový plášť je navržen jako lehký. Je předsazen nosné konstrukci a je zavěšený na stropních deskách. Výplně tvořeny ALU profily

LOP, které budou zaskleny transparentním izolačním dvojsklem. Fasádu doplňují hliníkové bondové prvky. Plášť je doplněn svisle zavěšenými skleněnými copility, které plní funkci estetickou a částečně brání vnikání přímého slunečního světla do objektu. Vstup do hlavního loby 1. NP v prostoru krčku pomocí karuselových dveří.

### Střešní plášť:

Střechy nadzemních podlaží objektu A1 a A2 jsou navrženy jako jednoplášťovou s klasickým pořadím vrstev doplněnou navíc tepelnou izolací z XPS nad hydroizolační vrstvu z PVC folie. To samé se týká i zastřešení krčku které je v úrovni podlahy 7. NP. Střecha je z velké části pochozí, finální vrstvu tvoří dřevěná terasa, běžecký ovál s konstrukcí z lehčeného drenážního betonu s nášlapnou vrstvou z umělého pryžového materiálu. Část střechy je také navržena zelená (trávník v místě krčku, zbytek bezúdržbová vegetace). Zbytek střešního pláště je přitížen kamenivem (v oblasti umístěný technického vybavení – agregáty, vzduchotechnické jednotky atd.).

### 4.2 BIM na stavbě

BIM se nejvíce využívá k detekci kolizí a zlepšení práce díky softwaru BIM 360. Obecně ale hlavním cílem generálního dodavatele stavby Skanska a.s. v oblasti informačního modelování bylo zavedení standardů BIM do prostředí realizování stavby a tím pádem zefektivnění práce. Proto byla součástí smlouvy o dílo sepsán dodatek týkající se BIM, tzv. *BEP – BIM Execution Plan (BIM výkonný plán)*. Tento dokument zavádí standardy a postupy, aby projektová dokumentace stavby (včetně např. datové struktury) byla využitelná pro zlepšení realizačního procesu a následně správy objektu.

V plánu jsou uvedeny postupy pro vytváření modelu, nicméně nejde o návod ke všem situacím, které mohou v budoucnu nastat. Dále jsou popsány tyto hlavní věci:

- jasně dané výstupy z modelu členění modelu
- způsob komunikace a řešení problémů, které nelze dopředu definovat a nastavit
- popsání funkcí a úloh BIM koordinátora kontroluje BIM model, řeší vzniklé situace, které nejsou popsány v plánu

BEP je velice podstatnou součástí smlouvy a dílo a důležitým dokumentem při zavádění BIM. Jelikož se zatím nelze opřít o legislativní požadavky, je právě tato cesta jediná jak přesně a jasně za definovat spolupráci mezi generálním dodavatelem a projekční kanceláří.

## 4.2.1 Základní požadavky

Zde je shrnutí několika požadavků, které bylo potřeba ujasnit prostřednictvím BEP.

Po celo dobu výstavby je veden jeden konzistentní model. Prvky jsou modelovány stále stejným způsobem a ve stejném softwaru. Model je rozdělen do určitých celků z důvodu přehlednosti a snazší práce s modelem (například mobilní zařízení není schopno pracovat s obrovským modelem, proto je rozdělení modelu nutností). Jako použitý BIM software byl zvolen Autodesk Revit 2016 - důležitou věcí u volby softwarového nástroje je držet se jedné verze programu po dobu celého projektu, i když společnost Autodesk deklaruje bezproblémový přechod na aktualizované verze, ze zkušenosti je lepší a jistější pracovat s jednou verzí programu (nedojde tak ke ztrátě potřebných dat, či informací o prvcích vinou aktualizace). Samozřejmou nutností se stává zavést základní jednotky. V našem případě jde o m<sup>2</sup> jako plošné jednotky a m<sup>3</sup>

jako objemové. Skutečné rozměry v modelu jsou uváděny v mm (bez desetinných míst). Také je nutné stále stejné označení souřadnicových os.

Další podstatné informace BEP se týkají jednotlivých konstrukcí a technologií. Je jednoznačně popsané, jak se budou dané věci modelovat a na co si má dát případně projektant pozor. Přílohou je také datová struktura informací, ve které je vše shrnuto a je důležité se jí držet pro další využití modelu, tvorbu výkazů výměr atd.

## 4.2.2 Úroveň detailů, LOD

Je potřeba si krátce vysvětlit co znamená LOD. Zkratka pochází z anglického *Level of Development* (dříve označovaného jako Level of Detail, to však mnohdy bylo matoucí, nejedná se totiž pouze o grafické detaily modelu, ale jde především o množství informací, které prvek obsahuje). Jak je patrné z vysvětlení zkratky, jde jednoduše o množství informací o daném prvku. Jak moc máme prvek v modelu popsaný ("naplněný informacemi"). Lze tedy shrnout definici, že LOD je doporučení, které dává odborníkům ve stavebnictví možnost přesně definovat a jasně popsat určitou spolehlivost informačního modelu, a to v různých úrovních návrhu. [36]

LOD je tedy dalším problémem, který je třeba řešit a zakotvit ho v BEP. Nás se při realizaci týkají tři fáze:

- Dokumentace pro provedení stavby (DPS) v této fázi pracujeme s LOD 300 (u některých technologií i s vyšším LOD  $-$  LOD 350 atd.)
- Dokumentace skutečného provedení stavby (DSPS) tam je požadovaný LOD nastaven na hodnotu 400
- Období Facility managementu zde se bude pracovat s modelem obsahující LOD 500

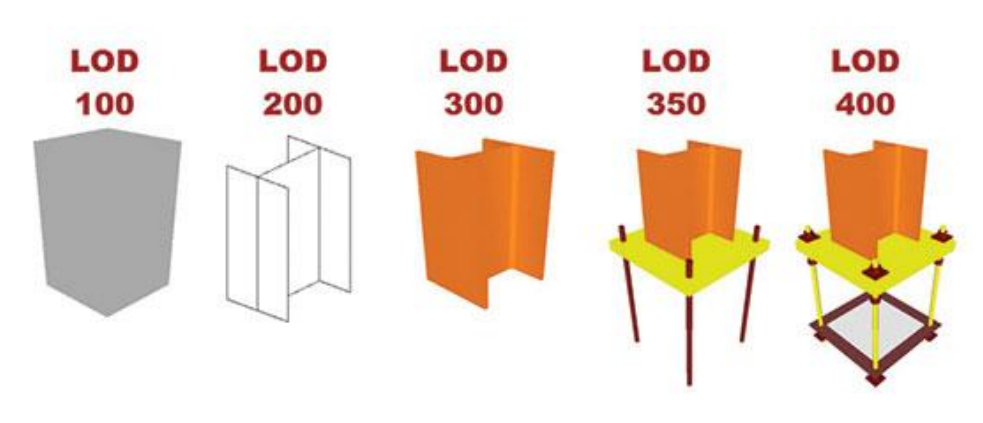

*Zdroj: www.lanmarservices.com*

## 4.3 Detekce kolizí

*Obrázek 23: Grafická ukázka LOD*

Podstatnou částí využití BIM modelu na stavbě Visionary byla kontrola kolizí. Z velké části se jednalo o fázi před realizační, ale některé kolize se stále dolaďují i v průběhu realizace.

Na začátek stručné vysvětlení teoretického popisu detekce kolizí. V první řadě, co je vůbec bráno jako kolize. Kolize se objeví, pokud prvek okupuje místo prvku z jiného modelu. Kontrola kolizí byla samozřejmě možná i před využitím BIM, jen byla náročná a velmi pracná. Se zavedením BIM se proces v podstatě zautomatizoval. Ačkoliv určité přispění lidského faktoru je nezbytné. Jsou zavedeny 3 základní typy kolizí:

- Hard Clash (tzv. "tvrdé" kolize) dochází přímé kolizi mezi objekty, př. technologie vs. monolitická stěna
- Soft Clash (tzv. "měkké" kolize) dochází ke kolizi objektu s geometrickou tolerancí jiného, př. nedostatečný prostor pro otevřen dveří

• 4D/Workflow Clash (tzv. "časové kolize) – kolize v harmonogramu, př. nástup pracovníků na stavbu vs. Nezásobení potřebného materiálu a pracovních nástrojů

[37]

Na projektu Visionary byl použity Navisworks a Solibri, jako softwary pro detekci kolizí. Jako kolize se braly pouze "tvrdé". Těsné míjení technologií se poté posuzovalo individuálně a po konzultaci s projektantem. Dále se také braly jen skutečné rozměry bez izolací, v tomto případě se také postupovalo individuálně. Detekce kolizí a kontrolu modelu má na stavbě na starost BIM koordinátor, který byl určen pro celý projekt a jde o zaměstnance generálního dodavatele stavby Skanska a.s. Při prvních kontrolách projektu bylo odhaleno cca 150 kolizí, které poté bylo nutné odstranit. Kontrolovány byly mezi sebou jednotlivé modely technologií, pak vs. nosné konstrukce a samostatné profese navzájem.

Jako jednou z mála tzv. "měkkých" kolizí byla kontrola podjezdné výšky v garážích. Podle normy *ČSN 73 6058 Jednotlivé, řadové a hromadné garáže* byl vytvořen model fiktivních objektů s výškami danými normou (viz obr. 24). Normou dané světlé výšky pro oblast průjezdu vozidel 2,1 m a pro parkovací stání 2,4 m. Tento model byl následně dán do konfrontace s modely jednotlivých technologií v podzemních garážích. Jde o jeden z častých nedostatků v projektových dokumentacích, proto byla správně tato kontrola provedena před zahájením výstavby.

*Obrázek 24: Model podjezdných výšek*

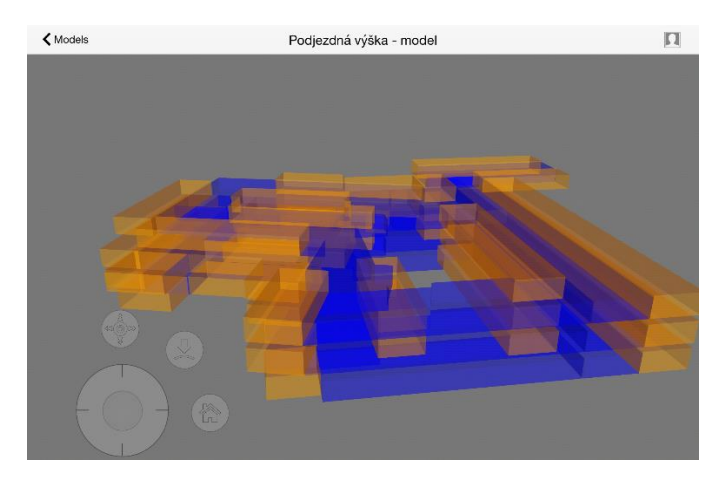

*Zdroj: BIM koordinátor stavby Visionary*

#### 4.3.1 Zhodnocení přínosů využití

Přínos této metody je nezpochybnitelný. Je to jeden z hlavních důvodů, proč zavádíme BIM. Úspory, které vzniknou odstranění kolizí a chyb v projektové dokumentaci ještě ve fázi přípravy, nebo v rané fázi realizace jsou znatelné. Po konzultaci s BIM koordinátorem stavby ohledně důvodu, proč byly kontrolovány jen "*tvrdé"* kolize vyšlo najevo, že je zatím příliš náročné modelovat např. kolem technologií montážní prostory. Muselo by se také přistupovat individuálně, protože plošné namodelování geometrické rezervy by zase znamenaly značnou neefektivitu v oblastech mimo křížení. Proto je lepší zvolit způsob pouze tvrdých kolizí a v kritických místech poté model zkontrolovat samostatně a tak zvaně "ručně". Nicméně dalším návrhem pro měkké kolize by mohla být ku příkladu kontrola vzdálenosti technologií od stropní konstrukce v místě požárních ucpávek.

### 4.4 BIM 360

Tato podkapitola se věnuje používání softwaru BIM 360 Field a Glue. V úvodu kapitoly 4 byly zmíněny tři hlavní oblasti (koordinace, spolupráce na projektu, KZP), na které jsou využity tyto aplikace od společnosti Autodesk. Na popisu uživatelského rozhraní bude poukázáno na situace, při kterých se využívá zmíněný program. Hlavní důvodem, který umožnil využívat programy jako mobilní aplikace v terénu byl rozvoj hardwaru. Konkrétně jsou tyto aplikace jednoduše ovladatelné například na tabletech. Se současnou technikou je možné bez problému prohlížet 3D modely přímo na stavbě. Pro práci s BIM 360 v terénu se spíše hodí tablet, vzhledem k velikosti je pak práce snažíš a přehlednější. Ale samozřejmě je možné využít i tzv. smartphone. Zatím je jeho rozhraní nabízeno pouze v anglickém jazyce, což však se zvyšujícím se nárokem na znalost jazyků u vedoucích pracovníků (kteří by právě tento software měli využívat), by nemělo představovat žádný problém. Všechny informace se po synchronizaci sdílí na internetovém uložišti, mají k nim tedy všichni oprávnění neustálý přístup.

### 4.4.1 BIM 360 Field

Prvně je potřeba říci, že jako podklad v aplikaci slouží 2D výkresy ve formátu pdf, nikoliv 3D BIM model. Nahrávání podkladů a vůbec správa aplikací pro BIM na stavbě *Visionary* je práce BIM koordinátora, jak již ostatně vyplývá z BEP. Zde je důležité podotknout, že je naprosto nezbytné, aby případné revize výkresů vypracovával projektant ve stále stejném měřítku a umístění objektu na výkrese zůstalo zachováno. Je to z důvodu že výkresy slouží pouze jako podklad a tím pádem označování polohy problémů a obecně práce s umístěním v objektu by po změně výkresu byla znehodnocena. Software je vyvinut jak pro osobní počítače, tak právě pro mobilní zařízení, což je určitě podstatná část využití. Program by měl v první řadě nahrazovat papírové dokumenty a nošení projektové dokumentace v papírové podobě na stavbu. Měl by také výrazně přispět k šíření informací mezi všemi zainteresovanými osobami.

Na obrázku 25 je základní nabídka mobilní aplikace. Jak je vidět je poměrně jednoduchá tudíž velmi snadno a rychle využitelná v terénu.

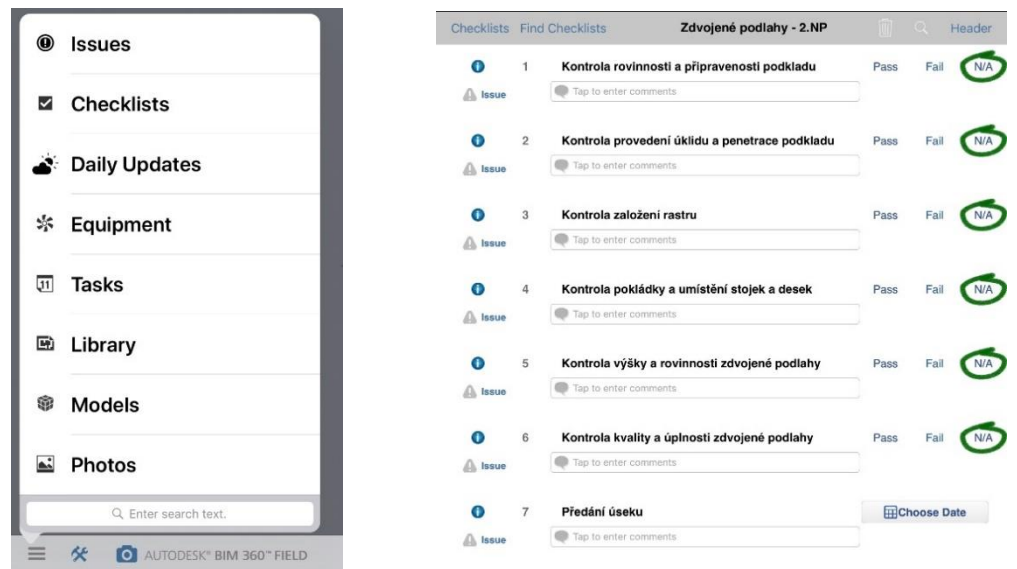

*Obrázek 26: Aplikace BIM 360 Field Obrázek 25: Vzor KZP v aplikaci*

Zdroj: Mobilní aplikace BIM 360 Field

Záložka *Issues* (volný překlad: problémy) slouží vytvoření záznamu určitého problému, který na stavbě vzniknul. Využívá jí zástupce generálního dodavatele (stavbyvedoucí, mistr), technik BOZP, investor, subdodavatel, technický dozor. Lze přidávat fotky, umístění pomocí tzv. *pin* (špendlíku) do výkresu. Zařadit problém do oblasti, které se týká a kdo má daný problém odstranit. Jelikož jsou v aplikaci nahrány emailové kontakty všech zúčastněných, tak po vybrání odpovědnosti se automaticky odešle *Issue* se všemi informacemi v něm obsažených. Také má *problém* určitý status (stav v jakém se problém nachází – např. otevřeny, ve vývoji, vyřešený atd.), změnit status a upravovat můžou různé osoby podle přidělených práv. Dále se například výborně hodí při interní komunikaci s BOZP technikem, nebo externí s technickým dozorem atd. V aplikaci se také dají přikládat elektronické podpisy k ověření zápisu.

Záložka *Checklists* (volný překlad: kontrolní seznam). Jak už samotný název lehce napovídá nejvíce se využívá k tvorbě KZP (Kontrolního a zkušebního plánu). Obsah jednotlivých checklistů je volně editovatelný správcem aplikace. Jde o jakousi šablonu, kterou odpovědná osoba vyplní přímo na stavbě. Samozřejmě lze připojit fotografie, komentáře, výkresy atd. K jednotlivým bodům je možno přidat dodatečné informace (např. normové požadavky, způsoby kontroly atd.) Je důležité, aby se aktivně podíleli mistři, stavbyvedoucí. Jen oni nejlépe mohou přidávat nové podněty na vytvoření například nových šablon pro KZP. Dále je také možné jednotlivé body z *checklistů* provázat s *issues.* Na ukázku KZP na zdvojené podlahy (viz obr. 26)

Záložka *Daily Updates* (volný překlad: denní záznamy) automaticky zaznamenává údaje o počasí. V budoucnu by se nabízelo propojení s docházkovým systémem na stavbu a posléze využití pro elegtronický stavební deník. Nyní se používá zatím pouze k záznamům. Například vratky nářadí a mechanizace do půjčoven, odvozy odpadů. Přikládání fotek je samozřejmostí. Je potom možné vygenerovat report za určité období pro případné kontroly.

Pro záložku *Equipments* (volný překlad: zařízení) se zatím hledá větší uplatnění. Nyní se na stavbě nevyužívá. To samé vlastně platí pro záložku *Tasks* (volný překlad: úkoly). U této záložky je využití jasné, jde v podstatě o možnost vedoucího pracovníka zadávat úkoly, deadliny svým podřízeným (např. ve vztahu hlavní stavbyvedoucí a mistr). Vše se opět propíše do kalendáře a synchronizuje se kalendářem, odešle se email s připomenutím. Nutno konstatovat, že se zatím na stavbě nevyužívá. Tato komunikace v rámci THP probíhá buď osobně anebo napřímo emailovou korespondencí. Potenciál v tom je na větších stavbách, kde subdodavatelé používají stejnou platformu.

Poslední tři záložky již plně slouží jako uložiště. V *Library* (překlad: knihovna) jsou všechny 2D výkresy, které slouží jako podklad. O nahrávání a aktualizace se stará BIM koordinátor. V *Models* jsou uloženy 3D modely. V záložce *Photos* jsou uloženy všechny fotografie, které byli přiloženy do aplikace nebo jen vyfoceny a autor je chce zálohovat a sdílet v aplikaci.

## 4.4.2 BIM 360 Glue

Tato část programu BIM 360 je výhradně určena pro mobilní zařízení. Používání na PC je velice nekomfortní. Využití je jednoduché. Pouze pro pohodlné prohlížení 3D modelu v terénu. Pro lepší představivost a optimální spolupráci jednotlivých profesí, pro plánování montáží, technické a technologické návaznosti. Jednoduše řečeno každý si udělá lepší představu z 3D modelu než z klasického papírového výkresu. Na ukázku pár příkladů reálných situací porovnání modelu a skutečnosti. Z porovnání je vidět, že mohou nastat drobné nuance, avšak zásadní odchylky zde nejsou (viz obr. 27 a 28). Týká se to hlavně koordinace technologií. Jak již bylo výše zmíněno modely se nahrávají do aplikace rozdělené. V našem případě to byly 3 modely stavební části (3. až 1. PP, 1. až 4. NP, 5. až 8. NP), dále pak modely samotných technologií (př. model vzduchotechniky viz obr. 28).
*Obrázek 27: Křížení technologií v 1. PP*

<span id="page-72-0"></span>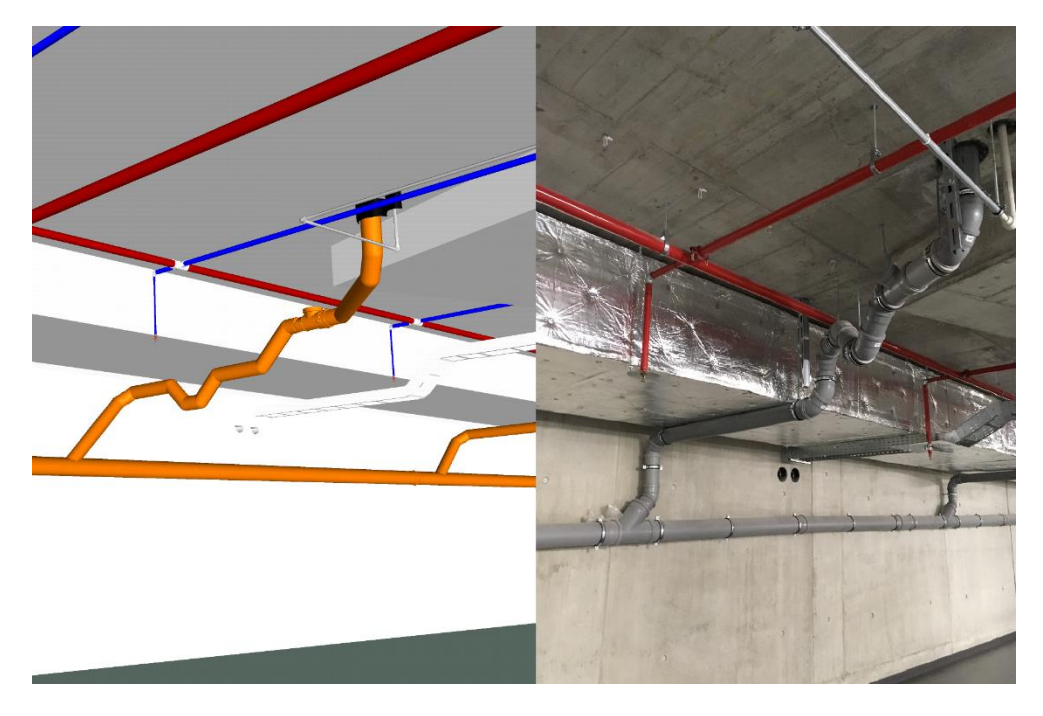

*Zdroj: Mobilní aplikace BIM 360 Glue model Visionary, vlastní foto autora Obrázek 28: Křížení technologií v 3. NP*

<span id="page-72-1"></span>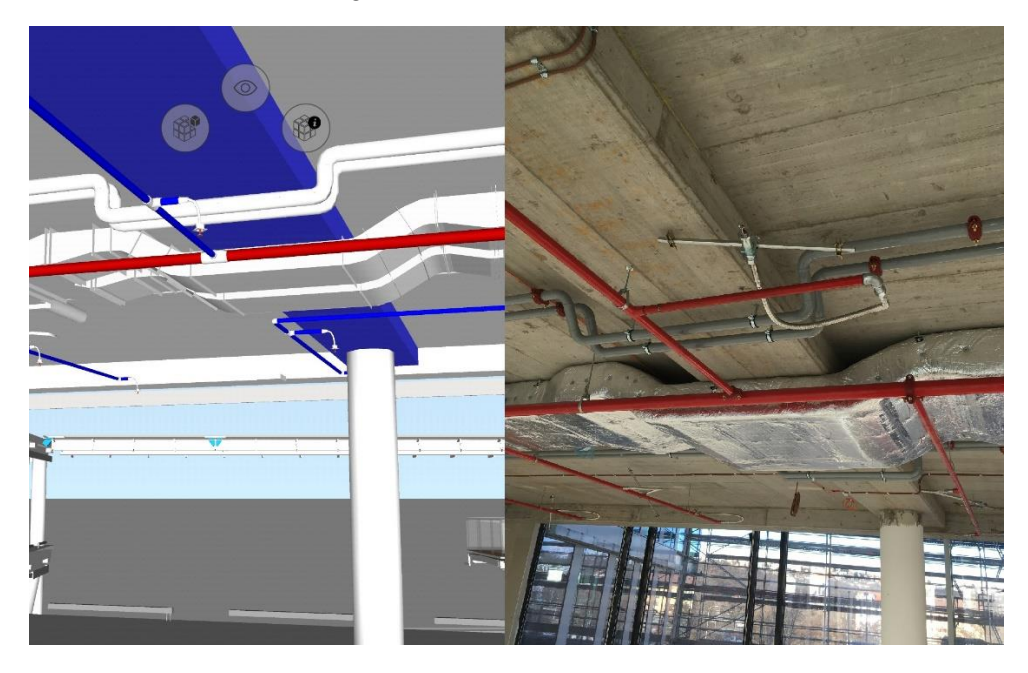

*Zdroj: Mobilní aplikace BIM 360 Glue model Visionary, vlastní foto autora*

<span id="page-73-0"></span>*Obrázek 29: Model vzduchotechniky 5. NP až střecha*

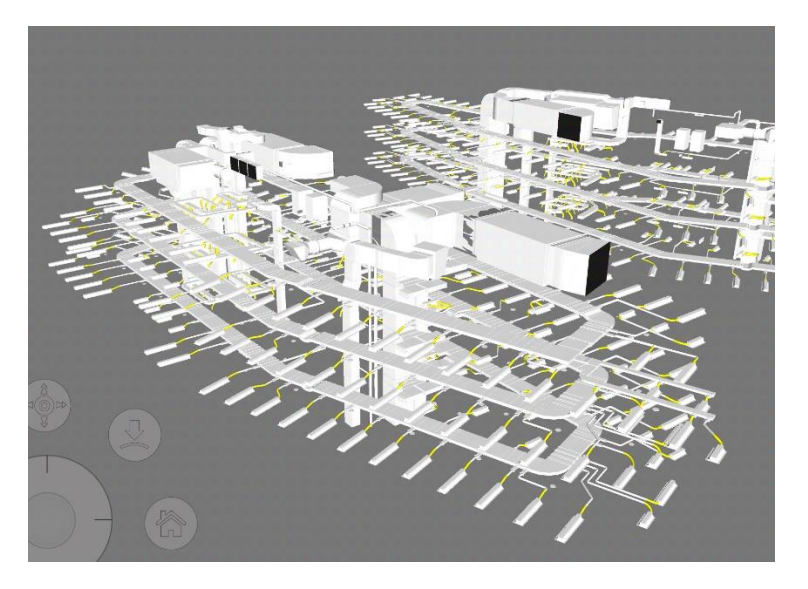

*Zdroj: Mobilní aplikace BIM 360 Glue – model VZT – Visionary*

### 4.4.3 Zhodnocení přínosu využití

Hodnocení přínosů vychází z mé vlastní zkušenosti a zkušeností mých kolegů v týmu, kteří mají již víceletou praxi s použitím. Visionary není první stavba na které se podílejí jako generální dodavatel. V minulosti například stavěli administrativní budovu Corso Court. Závěrem této kapitoly jsou tedy bodově shrnuty výhody používání. Samozřejmě je přidáno i několik nevýhod, nebo lépe řečeno překážek.

Přínosy používání softwaru BIM 360 při realizaci:

- efektivita a přehlednost v zadávání a kontrole výstavbového projektu
- tvorba KZP
- využití modelu pro kontrolu BOZP
- nahrazení papírových dokumentů
- snadná komunikace mezi subjekty výstavby
- archivace dokumentů, záznamu o průběhu výstavby
- průkazné důkazy v případě reklamací
- reporty o průběhu výstavby, které sám program vypracovává – vhodné pro prezentace s investorem
- ukázka modelu při pochůzkách s investorem

To je jen několik z hlavních benefitů, které při využívání shledávám. Další, poněkud skrytý, veliký přinos bude možná lepé patrný až odstupem času. Jde o reklamace, vady a nedodělky. Informace nastřádané za celou dobu výstavby budou pak sloužit jako jasný a průkazný důkaz o správném postupu prací, zvolené technologii. Bude přehledně dohledatelné, kdo záznam zhotovil, kdy došlo k realizaci, zda technický dozor část konstrukce převzal atd. Navíc archivace je podstatně jednoduší z důvodu plné digitalizace dokumentů. I vyhledávaní je snadné, lze filtrovat dle času, umístění v objektu, profese, konstrukce atd.

### Nyní ještě pár věcí k odladění:

- čím více účastníků výstavby aplikace spojené s BIM používá, tím se násobí efektivita a benefity
- počáteční výdaje na software a výpočetní techniku
- zatím nabízen jen pro operační systém iOS a v anglickém jazyce

## **5 MOŽNÉ BUDOUCÍ VYUŽITÍ**

Existuje jistě mnoho dalších pomůcek, které by se daly využívat v rámci BIM při výstavbě. V této kapitole budou stručně popsány dvě, které byly již využity při realizaci nebo se o nich do budoucna uvažuje, ale k masivnímu rozšíření zatím rozhodně nedošlo. Blíže bude zaostřeno na využití QR kódů a virtuální reality. Obsahem kapitoly je shrnutí přínosu, ale také naopak zatím hlavních překážek zavedení.

### 5.1 QR kódy

Na úvod lehké představení. QR zkratka z anglického *Quick Response – rychlá odpověď.* Dvojrozměrný čárový kód, do kterého jde zakódovat mnohem více informací než do klasického čárového kódu. Je také čitelný ze všech možných stran, nevadí mu natočení a čitelnost bývá zhoršena až po velmi značném poškození či znečištění. Důležitým faktem je čitelnost pomocí mobilních zařízení typu smartphone a tablet. Tyto všechny vlastnosti ho předurčují i pro využití na stavbě. [38]

Ke konkrétnímu využití při výstavbě. Hlavní potenciál je v kontrole dodávek prefabrikátů, technologií. Zde uveden jeden příklad použití: v dnešní době v podstatě všechny administrativní budovy disponují lehkým obvodovým pláštěm. Segment fasády opatřený QR kódem, který přijde na stavbu, převezme odpovědná osoba, do svého tabletu načte kód a vyjede mu soubor informací (např. o postupu montáže, 3D model s polohou segmentu). Zpětně odejde do výroby informace, který materiál již dorazil na stavbu a co ještě zbývá dodat. Všechny tyto informace se zobrazí v aplikaci BIM 360 Field v záložce *Equipment*. Další využití například pro chladící trámy (segmenty vzduchotechniky), monolitické prefabrikáty, dlažby a mnoho dalšího.

Velké podíly monolitických konstrukcí jako zvolený nosný systém, dávají vzniknout myšlence o využití při betonáži. V současné době se uvažuje například o využití při dodávce betonářské výztuže, zatím ale není přesně jasné, jak toto uchopit, vzhledem k velkému počtu jednotlivých prutů a dalších překážek.

## Shrnutí:

- Přínosy:
	- o zvýšení efektivity dodávek materiálu na stavbu
	- o omezení skladovaného materiálu na staveništi
	- o snadná orientace při logistice v rámci staveniště
	- o nahrazení papírové formy dodacích listů
- Nedostatky:
	- o nutná spolupráce dodavatelů s projektantem
	- o vybavení THP pracovníků na stavbě mobilními zařízeními s přístupem k internetu
	- o nehodící se pro všechny stavební materiály

## 5.2 Virtuální realita

Nástroj virtuální reality se zrodil původně pro trh počítačových her. Nicméně herní průmysl není jediný, kde se dá VR použít. Použití ve stavebnictví je možné. Uplatnění je spíše ve fázi před realizační. Mnoho konstrukčních problémů ve stavebnictví vzniká kvůli neschopnosti projektantů, architektů, inženýrů ve výstavbě si skutečně představit, jak reálná stavba bude vypadat. Zdá se toto jako banální důvod, ale lze pomocí tohoto nástroje odstranit spousta problémů. Nutností je samozřejmost vytvoření 3D BIM modelu, který se pak pomocí softwarového nástroje a příslušného hardwaru zobrazí ve virtuální realitě. Opravdová výhoda je si objekt "projít" před tím než se začne stavět, a tím si uvědomit jak bude stavba, působit a fungovat po dokončení. [39][40]

### Shrnutí:

- Přínosy:
	- o lepší představivost všech návazností
	- o zrychlení procesu schvalování konstrukčních řešení
	- o prezentace objektu, různých variant řešení investorovi
- o využití jak před, tak v průběhu výstavby
- o zlepšení spolupráce vs. Dodavatel vs. architekt/projektant vs. investor
- Nedostatky:
	- o lehce skeptický pohled starší generace
	- o zatím málo hmatatelné přínosy

## **6 DOTAZNÍKOVÉ ŠETŘENÍ**

Další součástí diplomové práce je dotazníkové šetření. Autorem sestavený dotazník si bere za cíl zjištění současného stavu využívání BIM nástrojů v České republice, a to pouze při realizaci staveb. Dotazník je směřován na omezený počet respondentů. Dotazovaní byli vybrány jako 30 největších stavebních podniků podle objemu tržeb, přidané hodnoty a aktiv z ekonomické analýzy Ministerstva průmyslu a obchodu za rok 2016.

Dotazník se skládal ze 12 otázek, přičemž některé měly rozvedení podotázkou. Forma odpovědi byla vesměs výběrem z nabízených možností. Celkový výpis otázek a nabízených odpovědí k nahlédnutí v příloze č. 1.

Dotazníkový průzkum byl proveden pomocí online dotazníku na portálu [www.survio.com.](http://www.survio.com/) Respondentům byl rozeslán pouze informační email s odkazem na dotazník. Přesné znění původní rozesílané zprávy je uvedeno v příloze č.2. Šetření probíhalo v období mezi 28.11. až 18.12.2017 a bylo zcela anonymní. K poslednímu dni průzkumu bylo sesbíráno celkem 21 odpovědí. Toto relativně malé číslo je hlavně dáno velmi úzkým a specifickým okruhem otázek.

### 6.1 Výsledky dotazníkového šetření

První dvě otázky měly za úkol zjistit rozložení respondentů, jak profesní, tak oblastní v rámci České republiky (graf 1 a 2). Tyto dvě otázky přímo korespondují se spektrem dotazovaných a sice, že jde o velké společnosti. Tudíž je pochopitelné stoprocentní působení po celé České republice. Také většina (57%) odpověděla, že se nezaměřují na konkrétní druh staveb. Velké zastoupení mají samozřejmě dopravní stavby, z důvodu velikosti zakázek, a tudíž efektivita práce zde může nést značné úspory. Proto dodavatele dopravních staveb se velmi angažují v problematice informačního modelování.

#### *Graf 1: Typ staveb*

<span id="page-78-1"></span><span id="page-78-0"></span>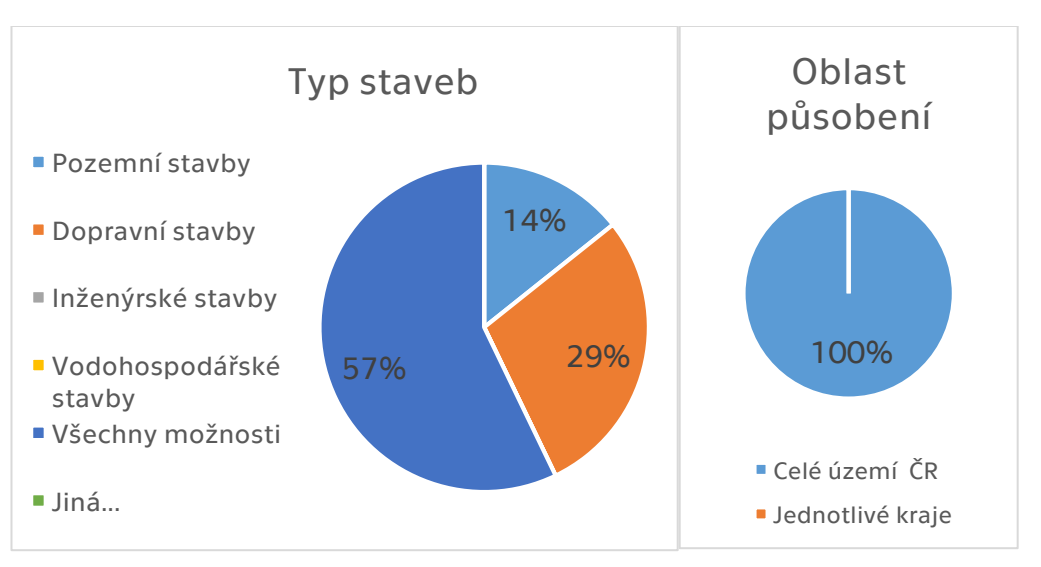

*Graf 2: Oblast působení*

*Zdroj: Vlastní zpracování autora*

Jelikož byl průzkum zaměřen na využívání při realizaci staveb, byla následující otázka velmi podstatná. Dotazovaný měl vyplnit svoje povědomí o BIM a v případě, že povědomí nemá, tak pro něj zbytek dotazníku nebyl určen. Ostatní respondenti dále odpovídali na otázky týkající se jejich využívání nebo plánu, jak chtějí začlenit BIM do svých činností. Zde se potvrdilo, že BIM je v dnešní době pojem známý, ale ne všichni zatím tyto nástroje implementovali do své práce. Celkem překvapivě 71,4 % dotázaných ho již aktivně používá (Graf 3). Další otázka směřovala na četnost (Graf 4), s kterou respondent použije moderní technologii. Z té vyplynulo, že jde zatím opravdu jen o stopové zastoupení v porovnání se všemi stavbami v minulém roce (méně než 25 % zakázek společnosti).

*Graf 3: Povědomí o BIM Graf 4: Četnost použití*

<span id="page-79-1"></span><span id="page-79-0"></span>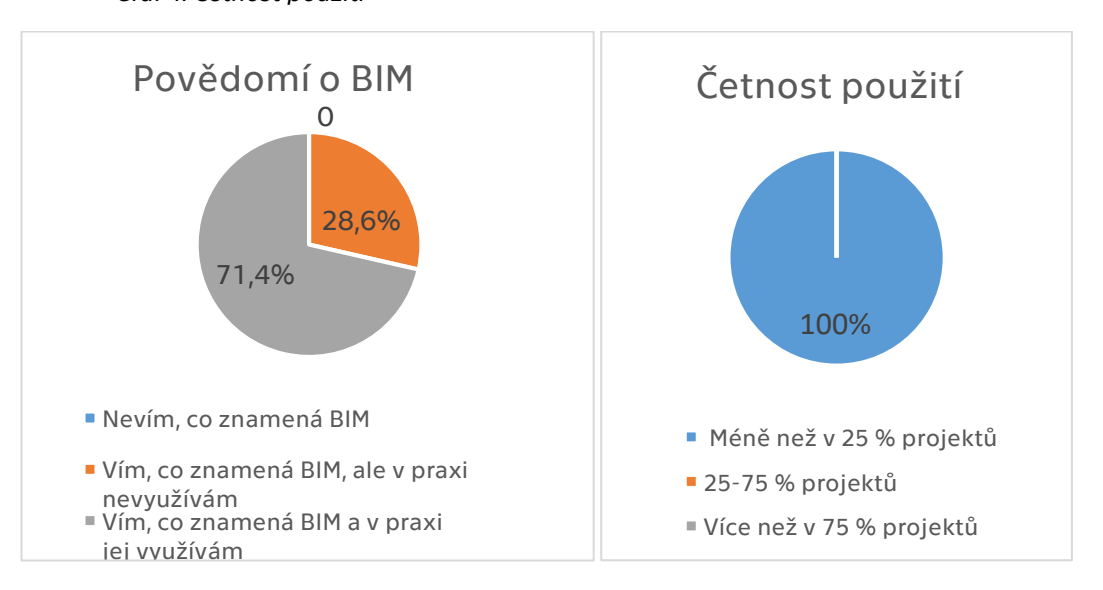

#### <span id="page-79-2"></span>*Zdroj: Vlastní zpracování autora*

Otázka č. 5 směřovala na používaný formát, zda používají mezinárodně zvolený formát IFC pro sdílení informací, či nikoliv. Výskyt pro a proti byl zhruba srovnatelný (Graf 5). Dále byl dotazník směřován na spokojenost se znalostmi v dané problematice. Většina vidí ve své práci ještě určité mezery a chtěla by vlastní schopnosti vylepšit (Graf 6)

<span id="page-80-0"></span>*Graf 5: Použití formátu IFC*

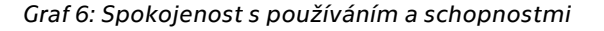

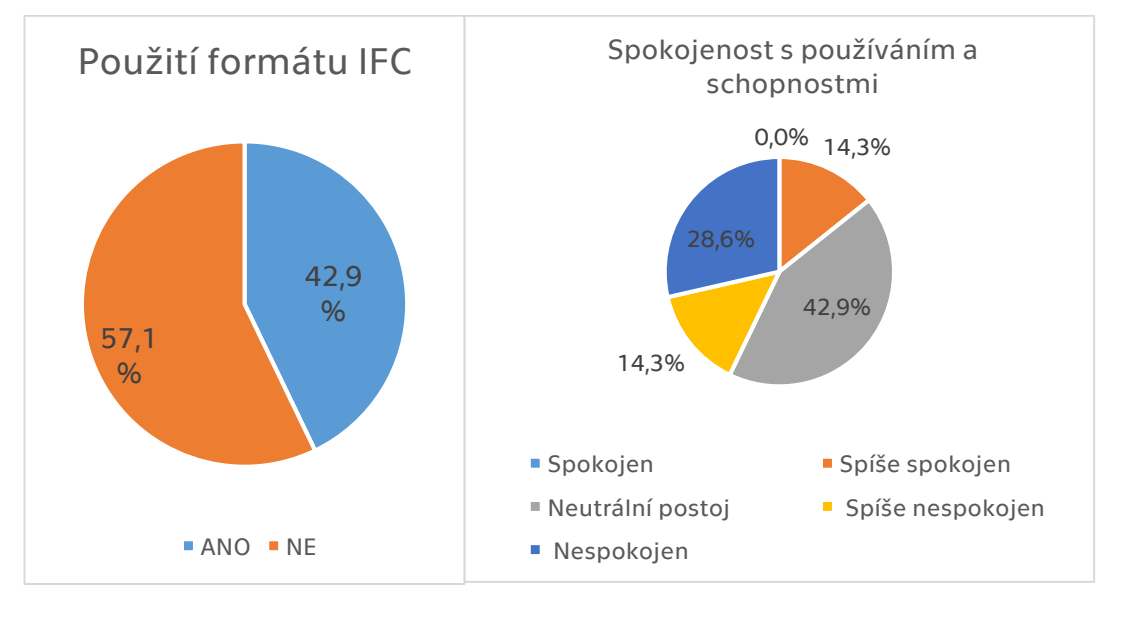

#### *Zdroj: Vlastní zpracování autora*

Otázka týkající se softwarových nástrojů ukázala nadvládu programů od společnosti Autodesk (Autodesk Navisworks, Revit, BIM 360). Pak se zde objevil také software na plánování výstavby iTWO vhodný pro integraci 4D a 5D do klasického 3D BIM modelu. Další část dotazníku cílí na konkrétní situace při anebo těsně před realizací. Je zde vybráno osm činností, při kterých se dá BIM využít. Pruhový graf ukazuje, kolik procent dotázaných pro tu danou činnost informační model používá (Graf 7). Nejpoužívanější činnost vychází detekci kolizí, z důvodu velké úspory nákladů.

<span id="page-81-0"></span>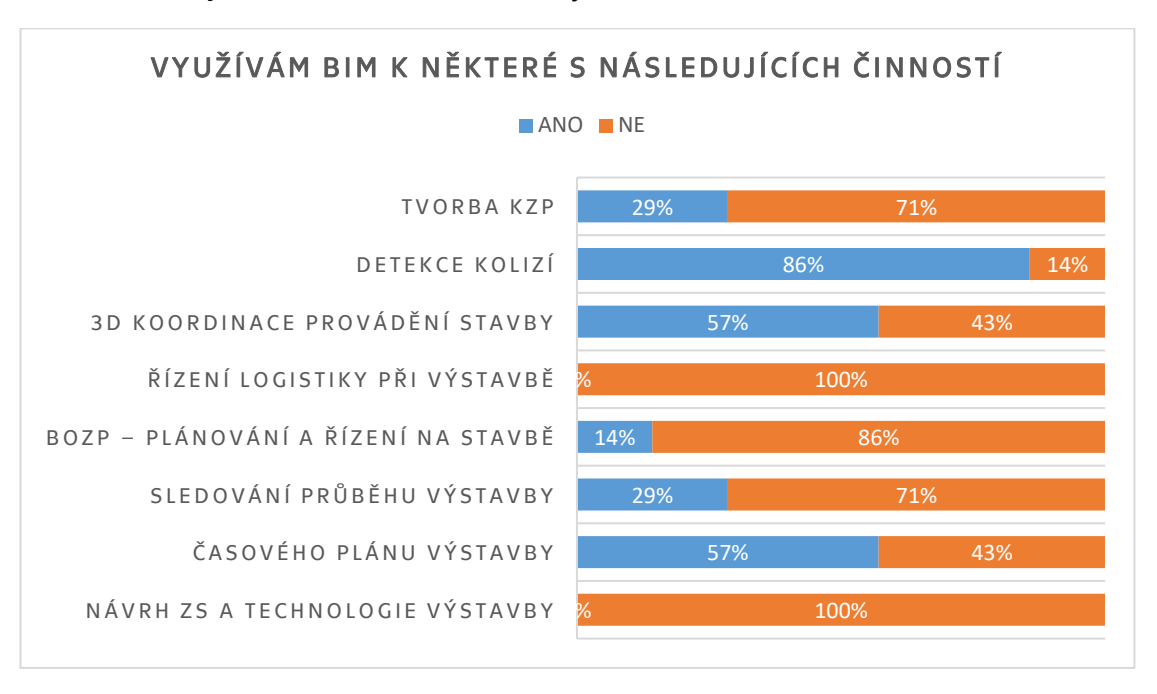

*Graf 7: Využívám BIM k některé s následujících činností*

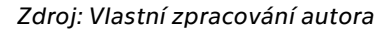

V posledních 4 otázkách dotazníku mě zajímal pohled stavebních firem na benefity, které s sebou zavedení BIM přináší. Otázka 10 (Graf 8) se zaměřila na celkový pohled respondenta na danou problematiku a zda shledává z vlastní zkušenosti zavedení BIM jako přínosné. Výsledkem jsou pouze více či méně kladné odpovědi. Ještě se zde objevuje odpověď nevím, kvůli malým zkušenostem některých společností.

<span id="page-81-1"></span>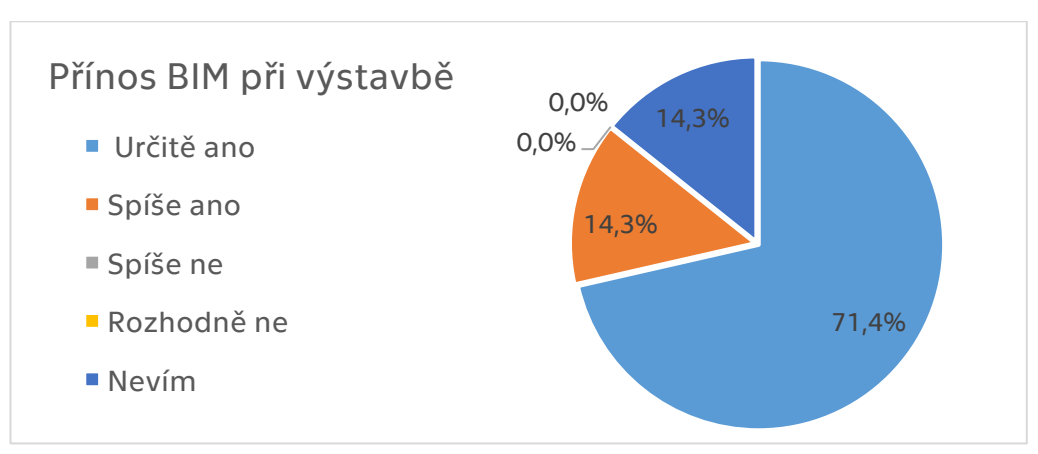

*Graf 8: Přínos BIM při výstavbě*

*Zdroj: Vlastní zpracování autor*

Závěrečná série shrnuje hodnocení dotázaných z hlediska zkrácení doby výstavby, snížení nákladů a zvýšení kvality výstavby. Opět se zde odráží pozitivní zkušenosti a tím pádem převládají kladné odpovědi (Graf 9).

<span id="page-82-0"></span>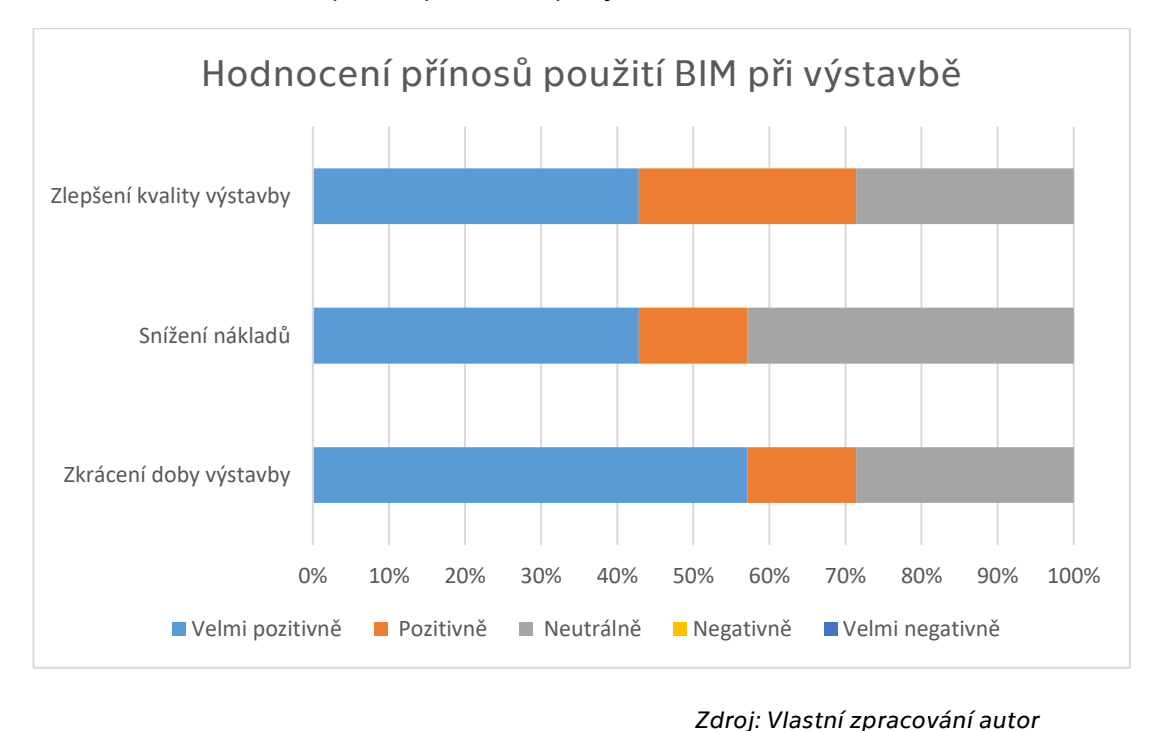

*Graf 9: Hodnocení přínosů použití BIM při výstavbě*

## 6.2 Vyhodnocení dotazníku

Dotazníku se zúčastnilo 21 respondentů z řad dodavatelů staveb. Jde sice o relativně malé číslo, ale vezmeme-li v potaz úzký záběr tématu není se čemu divit. Samozřejmě pro stanovení přesnější analýzy by byl nutný větší počet respondentů a rozsáhlejší šetření. Dotazník měl ale fakticky sloužit k náhledu do současné situace využívání BIM při realizaci a měl být přílohou a potvrzením určitých závěrů, které plynou z osobnímu pohledu autora na celou problematiku.

Zvyšování povědomí a počty projektů při kterých je využíváno BIM, a to i při výstavbě je hlavní myšlenkou, která plyne z dotazníku a je jakýmsi závěrem průzkumu. Mezi respondenty byli převážně odborníci z řad velkých tuzemských stavebních firem, tudíž není žádným překvapením, že 100 % respondentů používá nebo alespoň ví o informačním modelování staveb. Spousta těchto firem se i aktivně podílí na vývoji a přispívá svými komentáři a podněty ke odstraňování nedostatků ve vzdělávání odborné veřejnosti, přejímání zahraničních praktik do českého prostředí, tvorbě legislativy a norem. Jedním z výsledků je také kladné hodnocení přínosů a vidina pozitivního vlivu do budoucna.

## **ZÁVĚR**

V celé diplomové práci jsem se věnoval problematice využívání BIM při výstavbě, a především v pozemním stavitelství. Toto téma je v současnosti velmi diskutované odbornou veřejností. Nacházíme se v období přechodu z klasického procesu výstavby s využitím 2D papírové dokumentace na proces využití informačního modelu a pokud možno v celém životním cyklu stavby. Používání softwarů pracující v BIM ve fázi projekce je již poměrně časté. Avšak větší implementace do fáze realizace nastává právě nyní. Proto je toto téma poměrně zajímavé.

V úvodní části své práce se věnuji teoretickému představení BIM. Krátce se věnuji vysvětlení, co to vlastně BIM je a jak jej definujeme. Popisuji také jaký vývoj předcházel současnému stavu, tedy stručný pohled do historie. V návaznosti na historii jsem zmapoval současný stav ve světě a příklady, jak světové velmoci v oblasti implementují BIM na svém trhu. Z těchto zkušeností by se určitě měla Česká republika poučit a částečně tak činí. Nicméně zatím nedosahujeme takového stavu využívaní jako například USA, severské státy, Singapur či Velká Británie. Mezinárodní spolupráci zaštiťuje aliance buildingSMART. V ČR je aktivní spolek Odborná rada pro BIM (CzBIM), která se systematicky věnuje problémům spojeným s informačním modelování. Důležité je věnovat se také vzdělávání, technické normalizaci a podpoře zakotvené v zákonech. Jedním z takových úspěchů v českém prostředí je schválení Koncepce zavádění metody BIM v České republice ze září roku 2017. Ta obsahuje podstatnou informaci o udělení povinnosti práce v BIM na nadlimitních veřejných zakázkách od roku 2022.

Dále jsem svou pozornost zaměřil na přínosy, které BIM bezpochyby přináší pro jednotlivé profese. S prezentací benefitů souvisí představení využívání na konkrétních stavbách ve světě a nás. Ať už se jednalo o pozemní nebo dopravní stavby. Ve celosvětovém kontextu je již takových staveb možná tisíce. V ČR jde zatím spíše o pilotní projekty a o zkoušení a odstraňování nedostatků.

Z nasbíraných teoretických poznatků jsem se pustil do popisu a zhodnocení na konkrétní stavbě. Jelikož mám možnost se účastnit výstavby jako asistent na stavbě projektu Visionary, kde se BIM využívá jak v přípravě, tak právě při realizaci. Mám tedy určité množství osobních zkušeností. K širšímu záběru pomáhají i zkušenosti a připomínky mých zkušenějších kolegů. Jako hlavní výhody vidím v zefektivnění práce THP pracovníků na stavbě díky využití aplikací na mobilních zařízení. Usnadnění spolupráce v rámci interního týmu generálního dodavatele, ale také samozřejmě se subdodavateli, investorem a technickým dozorem. Z těchto poznatků soudím, že použití BIM má kladný vliv na zkrácení doby výstavby. Na přesné vyčíslení časové úspory však v diplomové práci nebyl prostor. Co se týká finanční stánky věci, tak podle finančních analýz společnosti Skanska a.s. je při výstavbě pozemních staveb návratnost investice do BIM až 200 %, u dopravních staveb dokonce až cca 1000 %. Konkrétní čísla jsou ale pochopitelně interní věcí společnosti, a tudíž nemohou být zveřejněny.

V poslední kapitole jsem se pokusil zmapovat české prostředí v oblasti využití BIM jen při realizace pomocí průzkumu mezi generálními dodavateli staveb. Téma je poměrně úzké a týká se relativně malého množství firem. Přesto z dotazníkového šetření jasně vyplývá že BIM je budoucnost i ve fázi výstavby, minimálně u staveb velkého rozsahu, kde dokáže ušetřit značné množství úsilí a finančních prostředků.

### **BIBLIOGRAFIE**

- [1] ČERNÝ, Martin. BIM příručka. Praha: Odborná rada pro BIM, 2013. ISBN 978- 80-260-5296-8.
- [2] Koncepce zavádění metody BIM v České republice. In: Ministerstvo průmyslu a obchodu České republiky, 2017.
- [3] MATĚJKA, Petr a Nataliya ANISIMOVA. Základy implementace BIM na českém stavebním trhu. Praha: FinEco, 2012. ISBN 978-80-86590-10-3.
- [4] VANĚK, Petr. BIM aneb další inženýrská odyssea? In: Odborná rada pro BIM [online]. [cit. 2017-11-20]. Dostupné z: [http://www.czbim.org/1-7-aktuality](http://www.czbim.org/1-7-aktuality-bim-aneb-dalsi-inzenyrska-odyssea.aspx)[bim-aneb-dalsi-inzenyrska-odyssea.aspx](http://www.czbim.org/1-7-aktuality-bim-aneb-dalsi-inzenyrska-odyssea.aspx)
- [5] QUIRK, Vanessa. A Brief History of BIM. In: ArchDaily [online]. [cit. 2017-11- 24]. Dostupné z: [https://www.archdaily.com/302490/a-brief-history-of](https://www.archdaily.com/302490/a-brief-history-of-bim)[bim](https://www.archdaily.com/302490/a-brief-history-of-bim)

[6] EASTMAN, Charles, HENRION, Max. GLIDE: A LANGUAGE FOR DESIGN INFORMATION SYSTEMS. Institute of Physical Planning, School of Urban and Public Affairs and Department of Architecture, Carnegie-Mellon University, 1977. Dostupné z: http://excelsior.biosci.ohiostate.edu/~carlson/history/PDFs/eastmanGLIDE.pdf

- [7] SMITH, Peter. BIM implemation global strategies [online]. 2014 [cit. 2017- 12-16]. Dostupné z: https://opus.lib.uts.edu.au/bitstream/10453/35574/1/Smith-JournalPaper.pdf History of Building Information Modelling. In: The BIM Hub [online]. [cit. 2017-11-29]. Dostupné z: [https://thebimhub.com/2014/11/24/history-of-building-information](https://thebimhub.com/2014/11/24/history-of-building-information-modelling/#.Wjq6TN_iaM-)[modelling/#.Wjq6TN\\_iaM-](https://thebimhub.com/2014/11/24/history-of-building-information-modelling/#.Wjq6TN_iaM-)
- [8] EASTMAN, Charles M. BIM handbook: a guide to building information modeling for owners, managers, designers, engineers and contractors. 2nd ed. Hoboken, NJ: Wiley, 2011. ISBN 9780470541371.
- [9] BuildingSMART [online]. [cit. 2017-12-08]. Dostupné z: https://www.buildingsmart.org
- [10] OPEN BIM [online]. [cit. 2017-12-14]. Dostupné z: [http://www.openbim.cz](http://www.openbim.cz/)
- [11] AECOM. Blue Book 2013 [online]. 15th Edition. 2013 [cit. 2017-12-17]. Dostupné z: [https://vicwater.org.au/wp](https://vicwater.org.au/wp-content/uploads/2013/07/AECOM-Blue-Book-2013-FISC.pdf)[content/uploads/2013/07/AECOM-Blue-Book-2013-FISC.pdf](https://vicwater.org.au/wp-content/uploads/2013/07/AECOM-Blue-Book-2013-FISC.pdf)
- [12] ISO/TC 59/SC 13. International Organization for Standardization [online]. [cit. 2017-12-15]. Dostupné z: <https://www.iso.org/committee/49180.html>
- [13] BUILDINGSMART AUSTRALASIA. NATIONAL BUILDING INFORMATION MODELLING INITIATIVE [online]. , 69 [cit. 2017-12-18]. Dostupné z: [http://buildingsmart.org.au/wp](http://buildingsmart.org.au/wp-content/uploads/2014/03/NationalBIMIniativeReport_6June2012.pdf)[content/uploads/2014/03/NationalBIMIniativeReport\\_6June2012.pdf](http://buildingsmart.org.au/wp-content/uploads/2014/03/NationalBIMIniativeReport_6June2012.pdf)
- [14] Common BIM Requirements 2012. Building Smart Finland [online]. [cit. 2017- 12-16]. Dostupné z: <http://www.en.buildingsmart.kotisivukone.com/3>
- [15] NBS National BIM Report 2017 [online]. 2017 [cit. 2017-12-21]. Dostupné z: <https://www.thenbs.com/knowledge/nbs-national-bim-report-2017>
- [16] The Business Value of BIM in China [online]. Dodge Data & Analytics, 2015 [cit. 2017-12-17]. Dostupné z: [https://damassets.autodesk.net/content/dam/autodesk/www/solutions/](https://damassets.autodesk.net/content/dam/autodesk/www/solutions/building-information-modeling/bim-value/EN_Business_Value_of_BIM_In_China_SMR_(2015)FINALf.pdf) [building-information-modeling/bim](https://damassets.autodesk.net/content/dam/autodesk/www/solutions/building-information-modeling/bim-value/EN_Business_Value_of_BIM_In_China_SMR_(2015)FINALf.pdf)[value/EN\\_Business\\_Value\\_of\\_BIM\\_In\\_China\\_SMR\\_\(2015\)FINALf.pdf](https://damassets.autodesk.net/content/dam/autodesk/www/solutions/building-information-modeling/bim-value/EN_Business_Value_of_BIM_In_China_SMR_(2015)FINALf.pdf)
- [17] Singapore BIM Guide [online]. Building and Construction Authority, 2013, 2nd Version [cit. 2017-12-17]. Dostupné z: https://corenet.gov.sg/media/586132/Singapore-bim-guide\_V2.pdf
- [18] The Business Value of BIM for Construction in Major Global Markets: How Contractors Around the World Are Driving Innovation With Building Information Modeling [online]. McGraw-Hill Construction, 2014 [cit. 2017-12- 12]. Dostupné z: https://www.icn-solutions.nl/pdf/bim\_construction.pdf
- [19] Odborná rada pro BIM [online]. [cit. 2017-12-18]. Dostupné z: <http://www.czbim.org/>
- [20] Skanska a.s. [online]. [cit. 2017-12-03]. Dostupné z: https://www.skanska.cz/
- [21] Centrum pro efektivní a udržitelnou dopravní infrastrukturu (CESTI) [online]. [cit. 2017-12-05]. Dostupné z: http://cesti.cz/
- [22] National BIM Report 2016 [online]. 2016 [cit. 2017-12-15]. Dostupné z: <https://www.thenbs.com/knowledge/national-bim-report-2016>
- [23] Úřad pro technickou normalizaci, metrologii a státní zkušebnictví [online]. [cit. 2017-12-19]. Dostupné z: <http://www.unmz.cz/urad/unmz>
- [24] Ministerstvo průmyslu a obchodu [online]. [cit. 2017-12-19]. Dostupné z: <https://www.mpo.cz/>
- [25] BIM Building Quality [online]. Skanska Group [cit. 2017-12-20]. Dostupné z: [https://group.skanska.com/494aba/globalassets/about-us/building-](https://group.skanska.com/494aba/globalassets/about-us/building-information-modeling/benefits-of-bim/skanska_bim_building_quality.pdf)

[information-modeling/benefits-of-](https://group.skanska.com/494aba/globalassets/about-us/building-information-modeling/benefits-of-bim/skanska_bim_building_quality.pdf)

[bim/skanska\\_bim\\_building\\_quality.pdf](https://group.skanska.com/494aba/globalassets/about-us/building-information-modeling/benefits-of-bim/skanska_bim_building_quality.pdf)

- [26] Building Information Modeling for the Win: Top 10 Benefits of BIM. Redshift [online]. 2014 [cit. 2017-12-18]. Dostupné z: [https://www.autodesk.com/redshift/building-information-modeling-top-](https://www.autodesk.com/redshift/building-information-modeling-top-10-benefits-of-bim)[10-benefits-of-bim](https://www.autodesk.com/redshift/building-information-modeling-top-10-benefits-of-bim)
- [27] Benefits of BIM. Skanska [online]. 2015 [cit. 2017-12-18]. Dostupné z: [https://group.skanska.com/about-us/building-information-modeling](https://group.skanska.com/about-us/building-information-modeling-bim/benefits-of-bim)[bim/benefits-of-bim](https://group.skanska.com/about-us/building-information-modeling-bim/benefits-of-bim)
- [28] NBS [online]. [cit. 2017-12-16]. Dostupné z: <https://www.thenbs.com/>
- [29] REDDY, K. Pramod. BIM for building owners and developers: making a business case for using BIM on projects. Hoboken: Wiley, c2012. ISBN 978-0- 470-90598-2.
- [30] New Karolinska Solna [online]. [cit. 2017-12-28]. Dostupné z: <http://www.nyakarolinskasolna.se/en>
- [31] Rising to new heights with BIM [online]. In: . Autodesk, 2014 [cit. 2017-12-18]. Dostupné z: [https://damassets.autodesk.net/content/dam/autodesk/www/products/](https://damassets.autodesk.net/content/dam/autodesk/www/products/autodesk-revit-family/docs/pdf/shanghai_tower_story_usletter_template_FY14.pdf) [autodesk-revit](https://damassets.autodesk.net/content/dam/autodesk/www/products/autodesk-revit-family/docs/pdf/shanghai_tower_story_usletter_template_FY14.pdf)[family/docs/pdf/shanghai\\_tower\\_story\\_usletter\\_template\\_FY14.pdf](https://damassets.autodesk.net/content/dam/autodesk/www/products/autodesk-revit-family/docs/pdf/shanghai_tower_story_usletter_template_FY14.pdf)
- [32] Corso Court [online]. [cit. 2017-12-20]. Dostupné z: <http://www.bimfo.cz/BIM-Projekty/Corso-Court.aspx>
- [33] BIM informační modelování staveb. Státní fond dopravní infrastruktury [online]. [cit. 2017-12-20]. Dostupné z: [http://www.sfdi.cz/bim-informacni](http://www.sfdi.cz/bim-informacni-modelovani-staveb/)[modelovani-staveb/](http://www.sfdi.cz/bim-informacni-modelovani-staveb/)
- [34] PŘÍPRAVA A REALIZACE PILOTNÍCH PROJEKTŮ. Státní fond dopravní infrastruktury [online]. [cit. 2017-12-20]. Dostupné z: [http://www.sfdi.cz/bim-informacni-modelovani-staveb/priprava-a](http://www.sfdi.cz/bim-informacni-modelovani-staveb/priprava-a-realizace-pilotnich-projektu/)[realizace-pilotnich-projektu/](http://www.sfdi.cz/bim-informacni-modelovani-staveb/priprava-a-realizace-pilotnich-projektu/)
- [35] D4 Skalka křižovatka II/118. Skanska a.s. [online]. [cit. 2017-12-19]. Dostupné z: [https://www.skanska.cz/co-delame/specialni](https://www.skanska.cz/co-delame/specialni-cinnosti/bim/probihajici-projekty/r4-skalka-krizovatka-ii-118)[cinnosti/bim/probihajici-projekty/r4-skalka-krizovatka-ii-118](https://www.skanska.cz/co-delame/specialni-cinnosti/bim/probihajici-projekty/r4-skalka-krizovatka-ii-118)
- [36] LEVEL OF DEVELOPMENT SPECIFICATION GUIDE. In: BIMForum [online]. 2017 [cit. 2017-12-22]. Dostupné z: <http://bimforum.org/lod/>
- [37] What is clash detection & how does BIM help? The BIM Hub [online]. 2016 [cit. 2017-12-22]. Dostupné z: [https://thebimhub.com/2016/03/07/what-clash](https://thebimhub.com/2016/03/07/what-clash-detection-how-does-bim-help/#.WkS7vt_iaM8)[detection-how-does-bim-help/#.WkS7vt\\_iaM8](https://thebimhub.com/2016/03/07/what-clash-detection-how-does-bim-help/#.WkS7vt_iaM8)
- [38] 10 ways construction companies can use QR codes. Broughton Manor Preparatory School [online]. 2015 [cit. 2017-12-21]. Dostupné z: [http://www.pauleycreative.co.uk/2011/04/10-ways-construction](http://www.pauleycreative.co.uk/2011/04/10-ways-construction-companies-can-use-qr-codes/)[companies-can-use-qr-codes/](http://www.pauleycreative.co.uk/2011/04/10-ways-construction-companies-can-use-qr-codes/)
- [39] Building The Future: Virtual Reality In The Construction Industry. VRFocus [online]. Amanda Comunale, 2017 [cit. 2017-12-21]. Dostupné z: [https://www.vrfocus.com/2017/10/virtual-reality-in-the-construction](https://www.vrfocus.com/2017/10/virtual-reality-in-the-construction-industry/)[industry/](https://www.vrfocus.com/2017/10/virtual-reality-in-the-construction-industry/)
- [40] How Virtual Reality Will Change the Construction Industry. Construction World [online]. [cit. 2017-12-20]. Dostupné z: http://www.constructionworld.org/virtual-reality-will-changeconstruction-industry

## **SEZNAM OBRÁZKŮ**

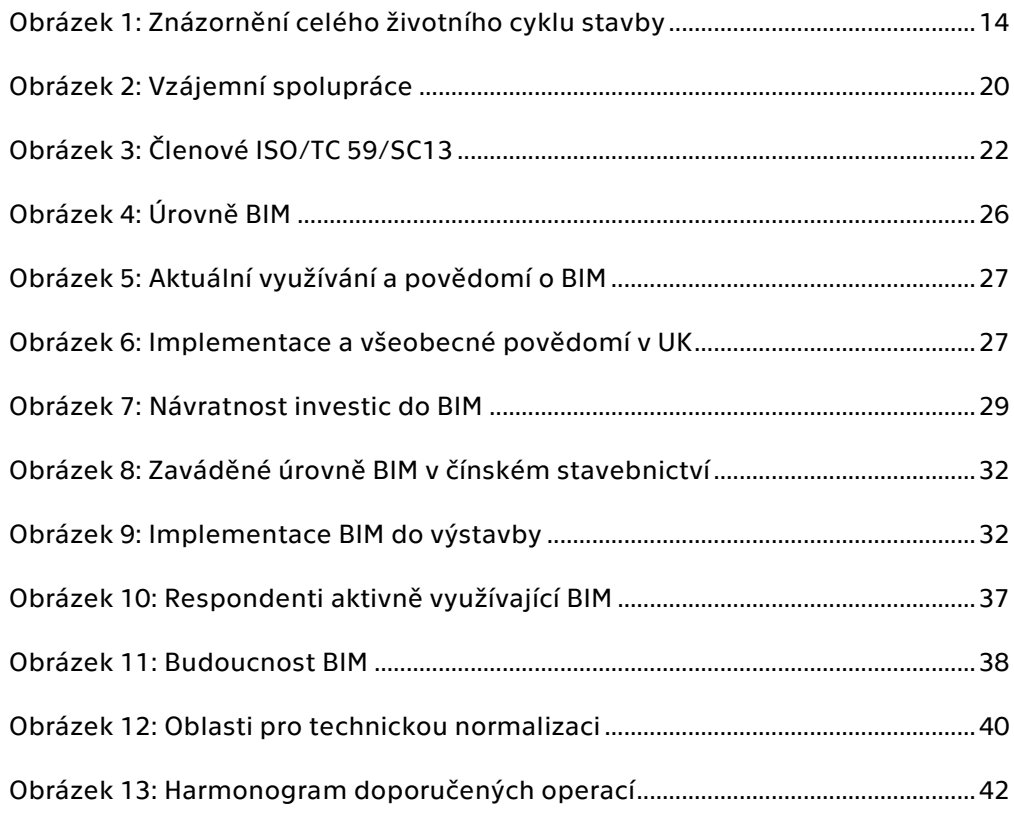

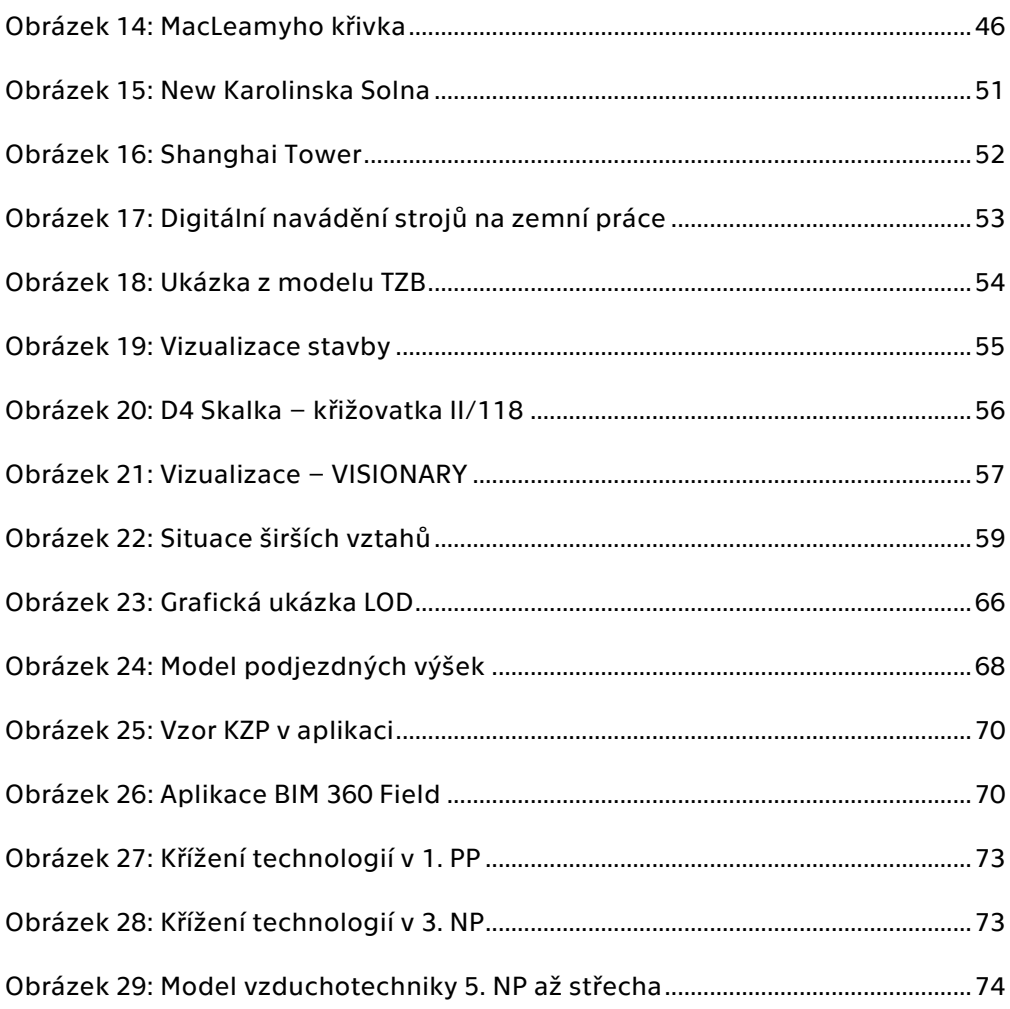

# **SEZNAM GRAFŮ**

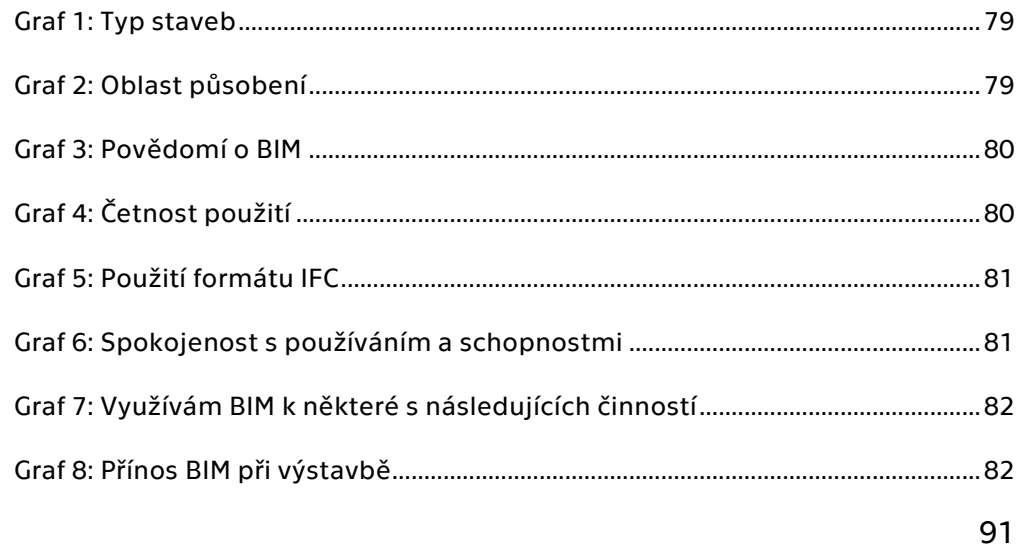

[Graf 9: Hodnocení přínosů použití BIM při výstavbě](#page-82-0) ....................................................83

## **PŘÍLOHY**

Příloha č.1: Dotazníkové šetření – plné znění

- 1) Na jaký typ staveb se zaměřujete?
	- a. Pozemní stavby
	- b. Dopravní stavby
	- c. Inženýrské stavby
	- d. Vodohospodářské stavby
	- e. Jiné
	- f. Všechny možnosti
- 2) V jakém regionu primárně provádíte činnost?
	- a. Hlavní město Praha
	- b. Jihočeský kraj
	- c. Jihomoravský kraj
	- d. Karlovarský kraj
	- e. Kraj Vysočina
	- f. Královéhradecký kraj
	- a. Liberecký kraj
	- b. Moravskoslezský kraj
	- c. Olomoucký kraj
	- d. Pardubický kraj
	- e. Plzeňský kraj
	- f. Středočeský kraj
	- g. Ústecký kraj
	- h. Zlínský kraj
- 3) Vaše povědomí o BIM
	- a. Nevím, co znamená BIM\*
	- b. Vím, co znamená BIM, ale v praxi nevyužívám
	- c. Vím, co znamená BIM a v praxi jej využívám

\*Pokud jste odpověděli možnost a. následující otázky nevyplňujte

4) V minulém roce jste BIM využili při realizaci svých staveb:

- a. Méně než v 25 % projektů
- b. 25-75 % projektů
- c. Více než v 75 % projektů
- 5) V projektech používáme formát IFC?
	- a. ANO
	- b. NE
- 6) Jste spokojeni s použitím a znalostmi BIM při výstavbě?
	- a. Spokojen
	- b. Spíše spokojen
	- c. Neutrální postoj
	- d. Spíše nespokojen
	- e. Nespokojen
- 7) Pokud pracujete s BIM, jaké softwary využíváte?
- 8) Využíváte BIM k některé s následujících činností:
	- a. návrh zařízení staveniště a technologie výstavby?
		- i. Ano
		- ii. Ne
	- b. časového plánu výstavby?
		- i. Ano
		- ii. Ne
	- c. sledování průběhu výstavby?
		- i. Ano
		- ii. Ne
	- d. BOZP plánování a řízení na stavbě?
		- i. Ano
		- ii. Ne
	- e. řízení dodávek(návozů) a logistiky při výstavbě?
		- i. Ano
		- ii. Ne
	- f. 3D koordinace provádění stavby?
		- i. Ano
		- ii. Ne
	- g. detekce kolizí?
		- i. Ano
		- ii. Ne
- h. Tvorba KZP?
	- i. Ano
	- ii. Ne
- 9) Shledáváte využití BIM při výstavbě jako přínosné?
	- a. Určitě ano
	- b. Spíše ano
	- c. Spíše ne
	- d. Rozhodně ne
	- e. Nevím
- 10) Jak hodnotíte využití BIM z pohledu doby výstavby?
	- a. Velmi pozitivně
	- b. Pozitivně
	- c. Neutrálně
	- d. Negativně
	- e. Velmi negativně
- 11) Jak hodnotíte využití BIM z pohledu úspory nákladů?
	- a. Velmi pozitivně
	- b. Pozitivně
	- c. Neutrálně
	- d. Negativně
	- e. Velmi negativně
- 12) Jak hodnotíte využití BIM z pohledu kvality výstavby?
	- a. Velmi pozitivně
	- b. Pozitivně
	- c. Neutrálně
	- d. Negativně
	- e. Velmi negativně

Příloha č.2: Průvodní dopis průzkumu

Vážená paní, vážený pane,

Obracím se na Vás s žádostí o vyplnění dotazníku týkajícího se využití BIM technologie při výstavbě, jelikož vyhodnocení tohoto krátkého dotazníku bude součástí mé diplomové práce. Práce je zaměřena na problematiku výstavby dle BIM. Vyhodnocení dotazníku je anonymní. Doba strávená při vyplňování dotazníku by neměla přesáhnout 5 minut.

Dotazník naleznete pod tímto odkazem: <https://www.survio.com/survey/d/T0A3S9R3W6C4O8O1S>

Děkuji za Váš čas a ochotu.

S přáním hezkého dne,

Bc. Martin Žebera

Student Fakulty stavební ČVUT v Praze